$16/06/08$ 

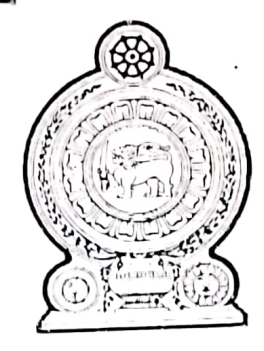

ශු ලංකා පුජාතාන්තික සමාජවාදී ජනරජයේ පාර්ලිමේන්තුව

2000 අංක 46 දරන ගොවිජන සංවර්ධන පතුත

 $\left[$ සහතිකය සටහන් කළේ 2000 අගෝස්තු මස  $18$  වන දින $\left]$ 

ආණ්ඩුවේ නියමය පරිදි මුදුණය කරන ලදී.

්000 අගෝස්තු මස 18 වන දින <mark>මු ලංකා පුජාතාත්</mark>ඩු<mark>ක සමාජවාදී ජනරජයේ</mark> ගැසට් පසුයේ (( වන කොටසේ අභිරේකයක් වගයෙන් පළ කරන ලදී.

> මු - ලංකා රජයේ මුදුණ දෙපාර්කමේන්තුවේ මුදුණය කරන ලදිං හොළඹ 1, රජයේ පුකාශන කාර්යා-ශයෙන් මිළදී ලබාගත නැකිය

> > තැපැ<mark>ල් ගාස්තුව - රු. 12.25 ය</mark>ි

 $6:51000$ 

 $870<sub>0</sub>$ ためいいが ජ ගොඩා

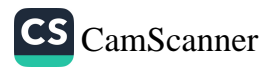

[සහතිකය සටහත් කළේ 2000 අගෝස්තු මස 18 වන දින]

එල්. ඩී.— ඕ. 11/98.

කුඹුරු ඉඩම් හිමියන්ට සහ අද ගොවියන්ට අදාල කාරණා සදහාත් කෘපිකාර්මික පුතිපත්තිවලට අනුතුලව කෘපිකාර්මික ඉඩම පුයෝජතයට ගැතීම සඳහාත් ගොවිජත සංවර්ධත සහා පිහිටුවීම යදහාත් විධිවිධාන සැලැස්වීම පිණිස ද ඉඩම් බැංකුවක් පිහිටුවීම සඳහා විධිවිධාන සැලැස්වීම පිණිස ද ගොවිජන විනිශ්චය සභා පිහිටුවීමට විධිවිධාන සැලැස්වීම පිණිස ද 1979 අංක 58 දරත ගොවිජන සේවා පනත ඉවත් කිරීම සදහා හා ඒ සම්බන්ධ හෝ ජට ආනුපංගික කරුණු සඳහා විධිවිධාන සැලැස්වීම පිණිස ද වූ පතතකි.

අද ගොවීන්ගේ අයිතිවාසිකම්වලට ද කෘෂිකාර්මික ඉඩම් කෘෂිකාර්මික තොවන කාර්ය සඳහා පාවිච්චි කරන තැනැත්තන් විෂයෙහි සීමා කිරීම් පැනවීමට ද කෘෂිකාර්මික ඉඩම් කෘෂි පලදාව ලබා ගැනීම සඳහා උපරිම මට්ටමින් යොදා ගනු ලබන බවට වග බලා ගැනීමට ද අදාළ වන ජාතික පුතිපත්තියක් සැලසුම් කිරීම අවශාව ඇති හෙයින් ද ;

ශුි ලංකා පුජාතාත්තික සමාජවාදී ජනරජයේ පාර්ලිමේත්තුව විසින් මෙසේ පනවනු ලැබේ :—

1. මේ පනත 2000 අ•ක 46 දරන ගොවිජන සංවර්ධන ලුහුඩු නාමය. පනත යනුවෙන් හඳුන්වනු ලැබේ.

I කොටස

කුඹුරු ඉඩම් ගොවිතැන් කරන තැනැත්තත්ගේ අයිතිවාසිකම්

2. (1) අද ගොවියකු සිටිත්තේ කවර කුඹුරු ඉඩම් පුමාණයක් සම්බන්ධයෙන් ද ඒ කුඹුරු ඉඩම් පුමාණය විකිණීමට අදහස් කරන අයිතිකරු විසින් පළමුවෙන් ම ඒ කුඹුරු ඉඩම් පුමාණය ඒ අඳ ගොවියාට විකිණීමට පිරිනැමිය යුතු ය. ඒ ඉඩම් පුමාණය විකිණීමට තමා පිරිතමා සිටිත මිල සඳහන් කරමින් ඒ පිරිතැමීම අඳ ගොවියා වෙන ලිබිත දැනුම් දීමක් මගින් කරනු ලැබිය යුතු අතර, ලියාපදිංචි තැපෑලෙත් යවනු ලැබිය යුතු ය. ඒ කුඹුරු ඉඩම් පුමාණය පිහිටා ඇත්තේ යම් ගොව්ජන සංවර්ධන සභාවක බල පුදේශය ඇතුළත ද ඒ සංවර්ධන සහාව වෙන ඒ දැන්වීමේ පිටපතක් ඉඩම් අයිතිකරු විසින් ලියාපදිංචි තැපෑලෙන් යැවිය යුතු ය.

2-PP 012867-20,000 (2000/09)

අඳ ගොවීන් වගා කරනු ලබන කුඹුරු ඉඩම් අඳ ගොවියත් වෙතම විකිණීමට යැලැස්වීම.

 $O(10^{101})$ 

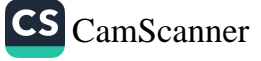

පූර්විකාව.

 $\sum_{\mathbf{p} \in \mathcal{P}}$ 

2000 අංකු 46 දරක පොවිප්තු පංචර්ධිත පතත

ව (1) වන උපවහන්සිය යටයේ වූ ඇනුම් දීම ලැබීමේන් පසු, ඉඩර් මෙහිනරු විසින් පිරිනමන ලද මිලව ඒ කුමුරු ඉඩම් පුමාණය වීල දී ගැනීමට අද ෆොට්යා කැමති නම් ඔහු විසින්, තම කැමැත්ත ඉඩම් අයිතිකරුව සහ කොවිජන සංවර්ධන සභාවට ලියාපදිංචි තැපෑලෙන් යවනු ලැබිය යුතු ලිබිත දැනුම් දීමක් මගින් දැන්විය යුතු හෙර, පැවරිම සම්පූර්ණ කළ යුතු කාල සීමාවක් ඒ සභාව විසින් තියම කළ යුතු ය.

 $\mathbf{U}$ 

රහිප

ප්තර

ಸ್ಟ್

වෙත

ඉඩදි තෝ

පිහිදි

සහා

തോ

 $\left($ 

පාප ය. (

හිමිද

වර

සූප්

ස්ර

හෙ කර

9C

CS CamScanner

3

- (3) (අ) ඒ කුඹුරු ඉඩම් පුමාණය මිල දී ගැනීමට අඳ ගොවියා කැමති නමුත් ඉඩම් අයිතිකරු විසින් පිරිතමත ලද මිල අධික බව පුකාශ කරන අවස්ථාවක, ගොවිජන සංවර්ධන සහාව විසින් ලියැ ඒ කුඹුරු ඉඩම පිහිටි පුදේශයේ කුඹුරු ඉඩම්වල වු ම වෙළෙඳ වටිනාකම පදනම් කරගෙන ඉඩම් ඉඩම් අයිතිකරු විමසා, සංවර්ධන සහාවේ මතය අනුව සාධාරණ වත්තා වූ මිලක් තිශ්වය කර, ඒ පැවරීම සම්පූර්ණ කළ යුතු කාල සීමාවක් තියම කිරීමට කටයුතු කළ හැකි ය ;
	- (අා) අවස්ථාවෝවිත පරිදි අයිතිකරු විසින් පිරිනමන ෩ මිලට හෝ ගොට්ජන සංවර්ධන සහාව විසින් සංව තිශ්වය කරනු ලබන මිලට හෝ අඳ ගොවියා සහ ඇත විසින් ඒ කුඹුරු ඉඩම් පුමාණය මිල දී ගත යුතු අතර තත් කාර්යය සඳහා තියම කරන ලද කාල යිමාව තුළ දී පැවරිම සම්පූර්ණ කළ යුතු ය. විධි

(4) අඳ ගොවියකු (2) හෝ (3) වන උපවගන්තියේ විධිවිධානවලට අනුකූලව කටයුතු කිරීම පැහැර හරිනු ලැබ ඇති බවට කොමසාරිස් ජතරාල්ථරයා විසින් පරික්ෂණයක් පැවැත්වීමෙන් පසුව සෑහීමකට පත් වූ අවස්ථාවක ඒ අද ගොවියා ඒ කුඹුරු පුමාණයෙත් අස් කරනු ලැබිය යුතු අතර, එවැනි අස් කිරීමකට 8 වන වගන්තියේ විධිවිධාන අදාළ විය යුතු ය.

(5) මේ වගන්තියේ විධිවිධාන උල්ලංඝණය කරමින් යම් කුඹුරු ඉඩමි පුමාණයක අයිතිකරුවකු විසින් කරන ලද යම් පැවරීමක් ශූනා සහ බල රහිත විය යුතු බවට කොමසාරිස් ජනරාල්වරයා විසින් පරීක්ෂණයක් පැවැත්වීමෙන් පසුව, පුකාශ කළ යුතු අතර, ඒ පැවරීම යටතේ ඒ ඉඩම් පුමාණයේ සිටින කැනැත්තා 8 වන වගන්තියේ විධිවිධානවලට අනුකුලව එයින් තෙරපනු ලැබිය හැකි ය.

(6) යම් කුඹුරු ඉඩම් පුමාණයක පැවරීමක් ශුනය හා බල රහිත බවට (5) වන උපවගන්තිය යටතේ කොමසාරික් ජනරාල්වරයා පුකාශයට පත් කරනු ලැබූ විවක. ඒ පුකාශය ඒ කුඹුරු ඉඩම් පුමාණය පිහිටි දිස්සුක්කයේ ඉටම් රෙයිස්ටුරේටයා වෙන පේුෂණය කරනු ලැබිය යුතු ය.

3. (1) යම් කුඹුරු ඉඩම් පුමාණයක අද යොවියකු විසින් ඒ ඉඩම් පුමාණය සම්බන්ධයෙන් වූ ඔහුගේ අයිතිවාසිකම් පැවරීමට හෝ ආපසු දීමට ඔහුගේ ඇති අදහස පිළිබඳව ඒ ඉඩම් පුමාණය පිහිටියේ කවර ගොවි සංවිධානයක සහ ගොවිජන සංවර්ධන සභාවක බල පුදේශය ඇතුළත ද ඒ ගොවි සංවිධානයට සහ ගොවිජන සංවර්ධන සහාවට ලියාපදිංචි තැපැල් මගින් වූ ලියවිල්ලකිත් දැනුම් දීමෙත් පසු ඒ ඉඩම් පුමාණය සම්බත්ධයෙත් වූ ඔහුගේ ඒ අයිතිවාසිකම් ඒ ඉඩම් පුමාණයේ අයිතිකරුට හෝ ඉඩම් හිමියාට පැවරීම හෝ ආපසු දීම කළ හැකි ය.

(2) (1) වන උපවගන්තිය යටතේ වූ සෑම පැවරීමක් හෝ ආපසු දීමක් තොතාරිස්වරයකු ඉදිරියේ ලියා අත්සත් කළ යුතු ය. පැවරීමේ හෝ ආපසු දීමේ සාධන පනුයේ පිටපනක් ඉඩම් හිමියා හෝ ඒ කුඹුරු ඉඩම් කොටසේ අයිතිකරු විසිත්, ඒ ඉඩම් කොටස පිහිටියේ කවර ගොවි සංවිධානයක සහ ගොවිජන සංවර්ධන සහාවක බල පුදේශය ඇතුළත ද ඒ ගොවි සංවිධානයට සහ ගොවිජන සංවර්ධන සහාවට ලියාපදිංචි තැපැල් මගින් දැන්විය යුතු ය.

(3) (1) වන උපවගත්තියේ හෝ (2) වන උපවගත්තියේ විධිවිධාන කඩ කරන යම් තැතැත්තකු මේ පනත යටතේ වරදකට වරදකරු විය යුතු ය.

් **4. (1) මේ පනත පැනවීමෙන් මාස දොළහක් ඇතු**ළත පූජනීය ස්ථානයක විහාරාධිපති හෝ හාරකරු විසිත් ඒ පූජනීය ප්ථානයට අයත් කුඹුරු ඉඩම් වලින් අක්කර දෙකකට වැඩි තොවන පුමාණයක් 6 වන වගත්තිය අදාළ වීමෙන් නිදහස් කරවා ගැනීම පිණිස කොමසාරිස් ජනරාල්වරයා වෙන ලිබින ඉල්ලීමක් කරනු ලැබිය යුතු ය.

(2) (අ) ඉත් පසු කොමසාරිස් ජනරාල්වරයා විසින් ඒ ඉල්ලීම සම්බන්ධයෙන් පරීක්ෂණයක් පැවැත්වීමට කටයුතු සැලැස්විය යුතු අතර, ඒ කුඹුරු ඉඩම් පුමාණයෙහි අඳු ගොවියකු සිටිත්තේ නම්, ඒ අඳ ගොවියාට සුජනීය ස්ථානයකට අයත් කුඹුරු ඉඩම් අඳ ගොවීන්ගේ අයිතියෙන් නිදහස් කිරීම.

CS CamScanner

අද හොවියකුගේ අයිහිවාසිකම් පැවරිම හෝ ආපසු 36.

3

කරුණු ඉදිරිපත් කිරිම සඳහා අවස්ථාවක් දීමෙන් පසු පමණක් 6 වන වගන්තියේ විධිවිධාන අදාළ වීමෙන් ඒ කුඹුරු ඉඩම් කොටස නිදහස් කරමින් නියමයක් කරනු ලැබිය යුතු ය ;

(අා) කොමසාරිස් ජනරාල්වරයා විසින් ඒ නියමයෙහි නිශ්චිතව සඳහන් කරනු ලබන දිනයක දී හෝ ඉන් පෙර ඒ කුඹුරු ඉඩම් පුමාණයෙන් ඉවත් වන ලෙස අඳ ගොවියාට හෝ අඳ ගොවීන්ට නියම කරනු ලැබිය යුතු ය.

(3) ඒ නියමය අනුව කටයුතු කරමින් කුඹුරු ඉඩම් පුමාණයෙන් ඉවත් වීම අඳ ගොවියා විසින් පැහැර හරිනු ලබන අවස්ථාවක, 8 වන වගන්තියේ විධිවිධාන අනුව ඔහු එයින් තෙරපනු ලැබිය හැකි ය ; එසේ වුව ද, මේ වගත්තිය යටතේ ඔහුට ගෙවිය යුතු යම් වත්දි මුදලක් ඉල්ලුම්කරු විසින් සම්පූර්ණයෙන් ගෙවීමෙත් පසු පමණක් ඒ අඳ ගොවියා තෙරපීම පිණිස කොමසාරිස් ජතරාල්වරයා විසිත් නියා කරනු ලැබිය යුතු ය.

(4) නියමයේ නිශ්චිතව සඳහන් කරන ලද වන්දි මුදල පිළිගැනීම අඳ ගොවියා විසින් පුතික්ෂේප කරන අවස්ථාවක, ඒ වන්දි මුදල ඒ කුඹුරු ඉඩම පිහිටියේ කවර ගොවිජන සංවර්ධන සහාවක බල පුදේශයක් ඇතුළත ද ඒ ගොවිජන සංවර්ධන සභාවෙහි තැන්පත් කළ යුතු ය. නියම කරන ලද දිනයෙහි හෝ ඊට පෙරාතුව හෝ එලෙස තැන්පත් කරන ලද යම් වන්දි මුදලක් අද ගොවියා විසින් පිළිගෙන ඇති ලෙස සලකනු ලැබිය යුතු අතර, ඒ වත්දි මුදල, හිමිකම් ඇති අඳ ගොවියා විසින් කරනු ලබන ඉල්ලීමක් මත ගොවිජන සංවර්ධන සහාව විසින් ඔහු වෙත ගෙවනු ලැබිය යුතු ය.

උපරිම කුඹුරු පුමාණය නීරණය පොරෙන නියමය.

5. (1) අඳ ගොවියකු විසින් වගා කළ හැකි උපරිම කුඹුරු පුමාණය අක්කර පහක් විය යුතු ය. මේ වගත්තියේ කාර්ය සඳහා, අඳ ගොවියකුගේ කලනුයා විසින් හෝ ඒ අඳ ගොවියාගේ වයස අවුරුදු දහ අවට අඩු දරුවකු විසින් වගා කරනු ලබන කුඹුරු ඉඩමක් ඒ අඳ ගොවියා විසින් වගා කරනු ලබන කුඹුරක් ලෙස සලකනු ලැබිය යුතු ය.

(2) ගැසට් පතුයේ පළ කරනු ලබන නියමයක් මගින් අමාතාවරයා විසින්, එකී නියමය අදාළ වන යම් දිස්තිුක්කයක් තුළ අඳ ගොවියකු විසින් වගා කළ හැකි කුඹුරු ඉඩම් පුමාණය (1) වන උපවගන්තියේ විධිවිධානවලට යටත්ව තීරණය කළ හැකි ය :

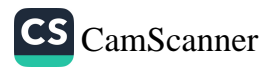

5

එසේ වුව ද, යම් අද ගොවියකු අක්කර පහකට තොඅඩු කුඹුරු පුමාණයක ඉඩම් හිමි ගොවියකු ද වන බවට නිසි පරීක්ෂණයක් පැවැත්වීමෙන් පසු කොමසාරිස් ජනරාල්වරයා යැහීමට පත් වන අවස්ථාවක, මේ පනතේ විධිවිධාන යටතේ අඳු ගොවියකු වශයෙන් තමාට ඇති අයිතිවාසිකම්වලට ඒ අඳ ගොවියාට හිමිකම් තොලැබිය යුතු බව කොමසාරිස් ජනරාල්වරයා විසින් පුකාශ කළ හැකි අතර, ඒ අනුව, (3) වන හා (4)වන උපවගන්තිවල විධිවිධාන ඒ අඳ ගොවියාට අදාළ විය යුතු ය.

ł,

Ť.

(3) අද ගොවියකු (2) වන උපවගත්තිය යටතේ වූ තියමයකින් තීරණය කරන ලද කුඹුරු පුමාණයට වඩා වැඩි කුඹුරු පුමාණයක යන්තකයෙහි සිටින අවස්ථාවක, වගා කිරීමට තමාට හිමිකම තිබෙන කුඹුරු පුමාණය තෝරා ගැනීමට ඔහුට හිමිකම තිබිය යුතු අතර ඉතිරි කුඹුරු පුමාණයෙන් ඉවත් වන ලෙස කොමසාරිස් .<br>ජනරාල්වරයා විසින් නියම කරනු ලැබූ විට එසේ ඉවත් විය යුතු ය.

(4) අද ගොවියකු (3) වන උපවගන්තියේ විධිවිධානවලට අනුකූලව කටයුතු කිරීම පැහැර හැරියහොත්, (2) වන උපවගන්තිය යටතේ වූ තියමයකින් සඳහන් කරනු ලැබු පුමාණයට වඩා වැඩිමතත් කුඹුරු පුමාණයෙන් ඔහු අස් කරනු ලැබිය යුතු අතර, එවැනි අස් කිරීමකට 8 වන වගන්තියේ විධිවිධාන අදාළ විය යුතු ය.

(5) අඳ ගොවියා විසින් ඒ කුඹුරු ඉඩම් පුමාණයෙන් ඉවත් වූ අවස්ථාවක, ඒ කුඹුරු ඉඩම් පුමාණය ගොවිකැත් කිරීමට ඉඩම් හිමියාට හිමිකම තිබිය යුතු ය.

6. (1) වාචික හෝ ලිඛිත ගිවිසුමක් යටතේ යම් තැතැත්තකු විසිත් යම් කුඹුරු ඉඩම් පුමාණයක් බද්දට ගත් විට, ඒ තැතැත්තා විසින් ඒ ඉඩම වගා කරන්නේ නම් සහ ශීු ලංකාවේ පුරවැසියකු වත්තේ තම් මේ පනතේ කාර්ය සඳහා ඔහු ඒ කුඹුරු ඉඩම් පුමාණයෙහි අද ගොවියා විය යුතු ය.

(2) වාචික හෝ ලිබිත ගිවිසුමක් යටතේ කුඹුරු ඉඩම් පුමාණයක් තැතැත්තත් දෙදෙනකු හෝ ඊට වැඩි ගණනක් විසින් බදු ගෙන හවුලේ හෝ තට්ටු මාරුවට ඒ ඉඩම් පුමාණය වගා කරන අවස්ථාවක, ඒ එක් එක් තැතැත්තා ඔහු ශීු ලංකාවේ පුරවැසියෙක් නම් ඒ කුඹුරු පුමාණයෙහි තමා ගොවියකු වී සිටින කන්නය හෝ කන්න සඳහා එහි අඳ ගොවියකු විය යුතු ය.

තුඹුරු ඉඩම් මන බදුකරු අඳ ගොවියකු විය යුතු ලෙස සලකනු ලැබිය යුතු අවස්ථාව.

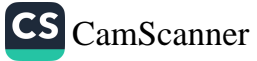

(3) වේ පනත ආරම්භ වීමේ දිනයෙන් පසු කුඹුරු ඉඩම් පුමාණයක් සම්බන්ධයෙන් නව වාවික හෝ ලිඛිත ගිවිසුමකට ඇතුළත් වූ අවස්ථාවක, ඒ කුඹුරු ඉඩමට (1) වන සහ (2) වන උපවගන්හි අදාළ තොවිය යුතු ය.

(4) අවසර පනුය දරන්නා විසින් ම කුඹුරු ඉඩම් කොටස වගා කළ යුතු ය යන කොන්දේසියට යටත්ව, ඉඩම් සංවර්ධන ආඥාපතන යටතේ තිකුත් කරන ලද අවසර පනුයක් මත යම් කුඹුරු ඉඩම් පුමාණයක් දරමින් සිටින අවසර පතු හිමියෙක් වන යම් තැනැත්තකු විසින්, දෙන ලද බද්දක් මත ඒ කුඹුරු ඉඩම් පුමාණය වගා කරත්තේ කවර තැතැත්තකු විසිත් ද ඒ තැතැත්තා මේ පනතේ අර්ථානුකූලව අද ගොවියකු ලෙස සලකනු තොලැබිය  $\omega$   $\infty$ .

අද ගොවියන්ගේ අයිතිවාසිකම් සහ කුඹුරු වලින් අස් කරනු ලැබු ඇතැම් අඳ ගොවියත් යම්බන්ධව විධිවිධාන හා තුඹුරුවල අඳ ගොවියත් පත් කිරීම පිළිබඳ සීමාව.

6

7. (1) යම් කුඹුරු පුමාණයක් ගොවිතැත් කරන අද ගොවියකුට මේ පනතේ විධිවිධාන අනුව ඒ කුඹුරු පුමාණයට ඇතුළු වීමේ හා බුක්ති විදීමේ අයිතිවායිකම තිබිය යුතු ය. ඒ කුඹුරු පුමාණය අඳ ගොවියාට බදු දී ඇති යම් වාවික හෝ ලිබිත ගිවිසුමක කුමක් සඳහන් වුව ද, ඔහු ඒ කුඹුරු පුමාණයෙන් අස් තොකළ යුතු ය. තව ද අඳ ගොවියා ඒ කුඹුරු පුමාණය බුක්තියට ගෙන වැඩ කිරීමේ දී, කිසිම තැනැත්තකු විසින් එයට බාධා තොකළ යුතු අතර, ඒ කුඹුරු පුමාණය සම්බන්ධයෙන් මේ පනත යටතේ ඉඩම් හිමියාට ගෙවීමට නියමිත බද්දට වැඩි කිසිම බද්දක් ඉඩම් හිමියා විසින් අද ගොවියාගෙන් ඉල්ලීම හෝ හාර ගැනීම තොකළ යුතු ය.

(2) වෙතත් යම් නීතියක කුමක් සඳහත් වුව ද ජාතික රාජා සභාවේ 1977 අංක 21 දරන බෙදුම් නඩු පනත යටතේ යම් තැතැත්තකු විසින් මිලට ගත් හෝ බෙදීම සඳහා වූ තීන්දු පුකාශයක් යටතේ හවුල් අයිතිකරුවකුට වෙත් කර දෙන ලද, ු<br>යම් කුඹුරු පුමාණයක අද ගොවියා අවස්ථාවෝචිත විය හැකි පරිදි, ඒ ගැනුම්කරුගේ හෝ ඒ හවුල් අයිතිකරුගේ අඳ ගොවියා ලෙස සැලකිය යුතු අතර, මේ පතතේ විධිවිධාන ඒ පරිද්දෙන් ම අදාළ විය යුතු ය.

(3) යම් කූඹුරු ඉඩම් පුමාණයක අඳ ගොවියකු විසින් තමන් ඒ කුඹුරු ඉඩම් පුමාණයෙන් අස් කරනු ලැබ ඇතැයි කොමසාරිස් , ජනාරාල්වරයා වෙත ලියවිල්ලකින් දැනුම් දෙන අවස්ථාවක, ඒ කාරණය කොමසාරිස් ජනරාල්වරයා විසින් ගොවිජන විතිශ්චය

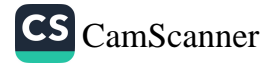

7

සභාව වෙත යොමු කොට ඒ තැනැත්තා අස් කරනු ලැබී ද තොලැබී ද යන පුශ්තය තීරණය කිරීමේ කාර්යය සඳහා පරීක්ෂණයක් පවත්වන ලෙස ඒ විනිශ්චය සහාවට විධාන කළ යුතු ය.

(4) (3) වන උපවගන්තියේ සඳහන් නිවේදනය, එසේ අස් කළ දිනයේ සිට මාස හයක් ඇතුළත කළ යුතු ය.

(5) අඳ ගොවියා අප් කරනු ලැබ ඇති බව ගොවිජන විතිශ්වය සභාව සැහීමට පත් වන සේ ඒ පරීක්ෂණයේ දී ඔප්පු කරනු ලැබුවහොත්, විරුද්ධ තත්ත්වයක් ඇති බව ඔප්පු කරනු ලැබූ විටක හැර, ඒ අස් කිරීම කරන ලද්දේ ඉඩම් හිමියා විසින් හෝ ඔහුගේ උවමතාව පරිදි බව පූර්ව නිගමනය කළ යුතු ය.

(6) ඒ කුඹුරු පුමාණයේ ඉඩම් හිමියාට සහ අස් කරනු ලැබූ තැතැත්තාට පෞද්ගලික හෝ තියෝජිතයකුගේ මාර්ගයෙන් ගොවිජන විනිශ්චය සභාව විසින් පවත්වනු ලබන ඒ පරීක්ෂණයේ දී කරුණු දක්වා සිටීමේ අවස්ථාවක් ලබා දිය යුතු ය. ඒ පරීක්ෂණයෙන් පසුව ගොවිජන විනිශ්චය සහාවේ තීරණය, කොමසාරිස් ජනරාල්වරයා වෙත ද, ඉඩම් හිමියා වෙත සහ අස් කරනු ලැබූ තැතැත්තා වෙත ලියාපදිංචි තැපැල් මගින් වූ ලියවිල්ලකින් දැනුම් දිය යුතු ය. ඒ තීරණයෙන්, ඉඩම් හිමියා හෝ අස් කරනු ලැබූ තැතැත්තා අතෘප්තියට පත් වූයේ තම්, ඉඩම් හිමියා හෝ අස් කරනු ලැබූ තැතැත්තා වෙත ඒ තිවේදනය කරතු ලැබීමෙන් පසු දින තිහක් ඇතුළත ඒ තීරණයට විරුද්ධව අතෙක් තැනැත්තා වගඋත්තරකරු ලෙස සඳහන් කොට, අභියාවනාධිකරණය වෙත නීති පිළිබඳ පුශ්තයක් මත අභියාචනයක් ඉදිරිපන් කළ හැකි ය. පෙත්සමේ පිටපතක්, එම අභියාවනය කරන අවස්ථාවේ දී ම කොමසාරිස් ජනරාල්වරයා වෙත ලියාපදිංචි තැපෑලෙත් යැවිය යුතු ය. ඉඩ දෙනු ලැබු තාලය ඇතුළත ඒ තීරණයට විරුද්ධව අභියාවතයක් කරතු තොලැබූ අවස්ථාවක, ඒ තීරණය අවසාන හා තීරණාත්මක විය යුතු ය.

(7) (3) වන උපවගත්තියේ සඳහන් කරනු ලැබූ යම් පරීක්ෂණයක දී :—

(අ) අස් කිරීම තහවුරු වී ඇති බව ගොවිජන විතිශ්වය

පහාව විසින් තීරණය කරන ලදුව, ඒ තීරණයට විරුද්ධව

අභියාවනයක් කිරීමට දී ඇති කාල සීමාව ඇතුළත

අභියාවනයක් කර තොමැති අවස්ථාවක හෝ අස්කිරීම

CS CamScanner

ාන් රිස්

ء<br>آ

 $\mathcal{L}$ 

ٷ

ď

ກໍ

د

G

ම

ඩි

ງວ່

ີ່ນ

.a

ာင္

 $\zeta,$ 

කි

دها

 $\circledcirc$ 

. ඒ

ಲಿಡ

8

### 2000 අංක 46 දරන ගොවිජන සංවර්ධන පනත

තහවූරු වී ඇති බවට වූ ගොවිජන විනිශ්වය සභාවේ තීරණය අභියාවතාටිකරණය විසින් ස්ථිර කරනු ලැබ ඇති අවස්ථාවක ; හෝ

- (අා) අස් කිරීම තහවුරු වී තොමැති බව ගොවිජන විනිශ්චය සහාව විසිත් තීරණය කරන ලදුව, අභියාවනයේ දී අභියාචනාධිකරණය විසින් ගොවිජන විනිශ්චය සභාවේ තීරණය වෙනස් කර අස් කිරීම තහවුරු වී ඇතැයි තීරණය කළ අවස්ථාවක—
	- (i) අස් කරනු ලැබූ තැතැත්තාට, ඒ කුඹුරු පුමාණයෙහි පුයෝජනය සහ බුක්තිය ආපසු ලැබීමට හිමිකම තිබිය යුතු ය ; තව ද
	- (ii) අවස්ථාවෝවිත පරිදි ගොවිජන විනිශ්චය සභාවේ හෝ අගියාවතාධිකරණයේ තීරණය තමාට ලැබුණු විට, කොමසාරිස් ජන්රාල්වරයා විසින් ලිබිත තියමයක් මගින් එහි නිශ්චිතව සඳහන් දිනයක හෝ ඉත් පෙර ඒ කුඹුරු පුමාණය භුක්තියට ගෙන සිටිත සෑම තැතැත්තකු ම එයිත් ඉවත් විය යුතු යයි නියම කළ යුතු ය. ඒ තැතැත්තා ඒ නියමය පිළිපැදීම පැහැර හැරියහොත් 8 වන වගන්තියේ විධිවිධාතවලට අනුකූලව ඔහු ඒ කුඹුරු පුමාණයෙන් අස්කරනු ලැබිය යුතු ය ; තව ද
	- (iii) (1) වන අනුඡේදයේ සඳහන් තැනැත්තා අස් කරන ලද්දේ ඒ කුඹුරු පුමාණයේ ඉඩම් හිමියාගේ දැනුම, කැමැත්ත හෝ ගුප්තානුකූලතාව තොමැති බව ගොවිජන විනිශ්වය සහාව විසින් හෝ අභියාවතාටිකරණය වියිත් හෝ තීරණය කර ඇත්තම් මිස, නියමයක් කරනු ලැබ ඇත්තේ කවර තැතැන්නකු සම්බන්ධයෙන් ද ඒ තැනැත්තා විසින් නියමයේ නිශ්චිතව සඳහත් දිනයට පසුව ඒ ඉඩම් පුමාණය බුක්ති විදීම දිගට ම කර ගෙන යන -<br>කාලය තුළ එක් එක් දිනයක් සඳහා නියම කරනු ලැබිය හැකි පුමාණයන් අනුව, ඒ කුඹුරු පුමාණයේ ඉඩම් හිමියා විසින්, ඒ තැතැත්තාට අලාහ ගෙවිය යුතු ය:

එසේ වුව ද, මේ අනුපේදයේ නිශ්චිතව සඳහත් කර ඇති කාල සීමාව තුළ ඒ කුඹුරු පුමාණයෙන් 27 වන වගත්තිය යටතේ වගා කරනු ලබන යම් කොටසක් වෙනුවෙන් කිසි අලාහයක් නොගෙවිය යුතු ය.

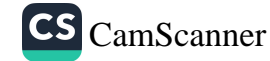

## 2000 අංක 46 දරත ගොව්ජන සංවර්ධත පතත

 $\overline{Q}$ 

(8) (7)වන උපවගන්තිය යටතේ අලාහ වශයෙන් ගෙවිය යුතු යයි කුඹුරු පුමාණයක ඉඩම් හිමියකුට තියම කරනු ලැබු යම් මුදලක් එය ඉල්ලා සිටි දිනයෙන් පසු දින දහහතරක් ඇතුළත ගෙවීම ඔහු විසින් පැහැර හරිනු ලබන හෝ පුතික්ෂේප කරන අවස්ථාවක, ඒ කුඹුරු පුමාණය පිහිටි ස්ථානය විෂයෙහි අධිකරණ බලය දරත මහෙස්තුාත් අධිකරණය වෙත අස් කරනු ලැබු තැතැත්තා විසින් ඉල්ලීමක් කරනු ලැබීමෙන්, ඒ මුදල ඒ අධිකරණය විසින් සිය සාමානා අධිකරණ බලතල කිුයාවෙහි යෙදවීමේ දී නියම කරනු ලැබිය හැකි දඩයක පුමාණයට වැඩි වුව ද, ඒ අධිකරණය විසිත් තියම කරනු ලැබූ දඩයක ආකාරයෙන් අය කර ගත හැකිය.

(9) නියමයේ නිශ්චිතව සඳහන් මුදල ඉඩම් හිමියාගෙන් අය විය යුතු බවට කොමසාරිස් ජනරාල්වරයා විසින් තිකුත් කරන ලද තියමයක් (8) වන උපවගත්තියේ කාර්ය සඳහා, ඒ මුදල අය විය යුතු බවට සාක්ෂි විය යුතු ය.

(10) (මින් මතු මේ උපවගන්තියේ ''බදු දෙන්නා'' යනුවෙන් සඳහන් කරනු ලබන) යම් තැනැත්තකු (මින් මතු මේ උපවගන්තියේ "බදු ගන්නා" යනුවෙන් සඳහන් කරනු ලබන) යම් හැතැත්තකුට කිසියම් කුඹුරු පුමාණයක් බදු දුන් විට, ඒ බදු ගන්නා එය වගා කරන්නා නොවීමේ හේතුවෙන් එහි අඳ ගොවියා නොවන කල්හි, ඔහු ඒ කුඹුරු පුමාණය (මිත් මතු මේ උපවගත්තියේ "අතුරු අද ගොවියා" ලෙස සඳහන් කරනු ලබන) අන් තැතැන්තකුට බදු දී ඒ අතුරු අඳ ගොවියා එහි වගා කරත්තා වීමේ හේතුවෙන් එහි අඳ ගොවියා බවට පත් වුවහොත් බදු දෙන්නා විසින් බදු ගන්නාට දුන් බද්ද අවසානවීම, අතුරු අඳ ගොවියාට එම කුඹුරු පුමාණයේ අඳ ගොවියා වශයෙන් ඇති අයිතිවාසිකම් කෙරෙහි කිසිම අයුරකිත් බල තොපෑ යුතු ය :

එසේ වුව ද බදු ගත්තා විසින් :----

- (අ) ඒ කුඹුරු පුමාණයේ අයිතිකරුගේ කැමැත්ත ලියවිල්ලකින් ලබා ගත්තේ නම් ; සහ
- (ආ) ඒ කුඹුරු පුමාණය සම්පූර්ණයෙත් ම හෝ පුධාත වශයෙන් පිහිටියේ යම් ගොවිජන සංවර්ධන සහාවක බල පුදේශය ඇතුළත ද ඒ ගොවිජන සංවර්ධන සහාවට ඉන් පසු දැනුම් දෙන්නේ නම්,

මිස අතුරු අඳ ගොවියකුට ඒ කුඹුරු පුමාණය බදු තොදිය  $\mathfrak{g}$ စ္ပြား

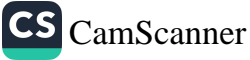

#### 2000 අංක 46 දරන ගොව්ජන සංවර්ධන පනත  $10<sup>1</sup>$

එසේ ම තව දුරටත්, යම් කුඹුරු පුමාණයක බදු ගැනුම්කරුවකු විසිත්, ඒ කුඹුරු පුමාණයේ අයිතිකරුගෙන් ලිඛිත කැමැත්ත ලබා තොගෙන, අතුරු අඳ ගොවියකුට බදු දෙනු ලැබ ඇති අවස්ථාවක, ඒ කුඹුරු පුමාණය සම්බන්ධයෙන් අඳ ගොවි අයිතිවාසිකමක් ලැබීමට අතුරු අඳු ගොවියාට හිමිකම නොමැති විය යුතු ය. කොමසාරිස් ජනරාල්වරයා විසින්, පරීක්ෂණයක් පැවැත්වීමෙන් පසුව ලියවිල්ලකිත් වූ නියමයක් මගිත්, ඒ නියමයේ නිශ්චය කොට දැක්වෙන දිනයක දී පාා් ඊට පෙර ඒ කුඹුරු පුමාණයෙන් ඉවත් වන ලෙස අතුරු අද ගොවියාට නියම කළ යුතු අතර, ඒ තියමය අනුව කිුයා කිරීම අතුරු අඳ ගොවියා විසින් පැහැර හරිනු ලැබුවහොත් 8 වන වගන්තියේ විධිවිධාතවලට අනුකූලව ඔහු ඒ කුඹුරු පුමාණයෙන් අස් කළ යුතු අතර, ඒ කුඹුරු පුමාණය වගා කිරීමට කුඹුරු හිමියාව හිමිකම් තිබිය යුතු ය.

(11) යම් කුඹුරු පුමාණයක් පිළිබදව ඉඩම් හිමියා සතු අයිතිවාසිකමී, හිමිකම හා සම්බන්ධතාව තැගි කිරීම, අත්තිම කැමති පනුයක් මගිත් වෙත් කර දීම, හෝ බැහැර කිරීම, පුවේණි නීතිය යටතේ උරුම වීම නැතහොත් (ස්වේච්ඡාවෙන් හෝ අධිකරණයක තීත්දු පුකාශයක් කිුයාත්මක කිරීම අනුව කෙරෙන) විකි-ීකම ඒ -කුඹුරු පුමා-ණයේ අඳ ගොවියා සතු අයිතිවාසිකම්වලට කිසි ලෙසකින් බල තොපාන්නේ ය.

(12) යම් කුඹුරු පුමාණයකට ඇතුඑ වී බුක්ති විදීම පිළිබඳව අද ගොවියා පතු අයිතිවාසිකම් අධිකරණයක තීත්දු පුකාශයක් හෝ ආඥාවක් පරිදි තහතම් කිරීම, අල්ලා ගැනීම හෝ විකිණීම නොකළ යුතු ය.

(13) (1988 අංක 79 දරන සිවිල් නඩු විධාන සංගුහය) (සංශෝධන) පනතින් ඇතුළත් කරන ලද) සිවිල් නඩු විධාන සංගුහයේ LXVI පරිවිඡේදයේ සඳහන් කිසිවකින් මේ පනතේ අර්ථානුතුලව කුඹුරු ඉඩම්වලට බලපාන ආරාවුලක් සම්බන්ධයෙන් ඉහත කී පරිච්ඡේදය යටතේ පරීක්ෂණයක් පැවැත්වීමට හෝ යම් ආඥාවක් කිරීමට වූලායවන අධිකරණයක විනිශ්චයකාරවරයකුට බලය පැවරෙන්නේ යයි අදහස් තොවිය යුතු ය ; තැතහොත් හේරුම් තොගත යුතු ය.

(14) යම් පනතකින් හෝ මේ පනත යටතේ යම් කුඹුරු පුමාණයක් අද ගොවියකුට පැවරුණු යම් අයිතිවාසිකමක් හෝ .<br>වරපුසාදයක් තියාවෙහි යෙදීමෙන් වැළකී සිටීමට ඔහු පෙළඹවීමට, ඔහුට බල කිරීම හෝ ඔහු ඊට කැමති කරවා ගැනීම පිණිස යම්

තැ නිය සැප තල තුළ විසි ඔහු

නම් මහෙ පසු දඩය

8 කො නිකුැ කිරීම

))

E

Ć

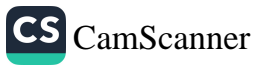

තැතැත්තකු ඒ අඳ ගොවියා කෙරෙහි හෝ ඔහුට විරුද්ධව, නියම වශයෙන් හ<mark>ෝ</mark> අනියම් වශයෙන්, යම් බලහත්කාරකමක්, සැහැයිකමක් හෝ අ<mark>වහිරයක් කළහොන් හෝ කරන බවට තර්ජනය</mark> කළහොත් හෝ යම් හානියක්, අලාහයක් හෝ පාඩුවක් සිදු කළහොත් හෝ කරන බවට තර්ජනය කළහොත් ඒ අඳ ගොවියා විසින් ඒ කුඹුරු පුම<mark>ාණ</mark>යට ඇතුඑ වීමෙහි හා ගුක්ති විදීමෙහි ලා ඔහුට ඒ තැතැ<mark>ත්තා බාධා පමු</mark>ණුවන ලෙස සැලකිය යුතු ය.

(15) යම් තැනැත්තකු මේ වගත්තියේ විධිවිධාන කඩ කරන්නේ තම් ඔහු මේ පන<mark>ත</mark> යටතේ වරදකට වරදකරු විය යුතු අතර, මහෙස්තුාත්වරයකු ඉදිරියේ පැවැත්වෙන ලඝු නඩු විහාගයකින් පසු වරදකරු ක<mark>රනු ලැබූ විට රුපියල් පන්දහයක්</mark> නොඉක්මවන දඩයකට ඒ තැනැත්තා යටත් විය යුතු ය.

8. (1) යම් කෘෂිකාර්මික ඉඩම් පුමාණයක් හැර යන ලෙස කොමසාරිස් ජනරාල්වරයා විසින් මේ පනත යටතේ නියමයක් නිකුත් කරනු ලැබ ඇති යම් නැතැත්තකු ඒ නියමය අනුව කිුයා කිරීම පැහැර හරිනු ලැබූ අවස්ථාවක–

- (අ) ඒ තියමය අදාළ වන ඉඩම් පුමාණය විස්තර කරමින්, ඒ නියමයෙහි ස්වභාවය සහ එය නිකුත් කරනු ලැබු තැතැත්තා කවරකු ද යන වග දැක්වෙන්තා වූ ;
- (ආ) එම ඉඩම් පුමාණය හැර යාමට නියෝග කරනු ලැබ, එය පැහැර හැර ඇති තැතැත්තා සඳහන් කෙරෙන්නා වූ ; සහ
- (ඇ) ඒ නැතැත්තා සහ ඒ ඉඩමි පුමාණයෙහි රැඳී සිටින අත් සියලුම තැතැත්තන් ඒ ඉඩම් පුමාණයෙන් අස් කිරීම පිණිස නියමයක් නිකුත් කරන ලෙස ඉල්ලුම් කෙරෙන්නා වූ ද, ඒ ඉඩම් පුමාණයේ සන්තකය හාර දිය යුතු තැතැත්තාගේ තම සඳහන් කෙරෙන්නා වූ ද,

ලිබිත වාර්තාවක් කොමසාරිස් ජනරාල්වරයා විසින් නැතහොත් ඒ සඳහා කොම්සාරිස් ජනරාල්වරයා විසින් බලය දෙනු ලබන යම් තැනැත්තකු විසින්, ඒ ඉඩම් පුමාණය සම්පූර්ණයෙන් හෝ පුධාන වශයෙන් පිහිටි පුදේශයෙහි අධිකරණ බලය ඇති මහෙස්තුාත් අධිකරණය වෙත ඉදිරිපත් කළ හැකි ය.

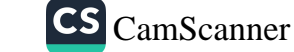

අප්තිරීමේ කාර්ය පටිපාටිය.

(2) (1) වන උපවගන්තිය යටතේ මහෙස්නුාන් අධිකරණයක් වෙත ලිබිත වාර්තාවක් ඉදිරිපත් කරනු ලැබු අවස්ථාවක දී ඒ වාර්තාවෙහි තිශ්චිත නැතැත්තා සහ ඒ නියමයෙහි නිශ්චිත ඉඩම් පුමාණය බුක්තියට ගෙන සිටින හෙසු සියලු ම තැනැත්තන් වහාම අස් කොට ඒ පුමාණයේ සත්තකය හාර දිය යුතු නැතැන්නා ලෙස ඒ වාර්තාවේ සදහන් තැනැත්තා වෙත ඒ පුමාණයේ සන්තකය හාර දෙන ලෙස ඒ අධිකරණය විසින් පිස්කල්ට හෝ සාම නිලධරයාට විධාන කළ යුතු ය.

(3) අප් කිරීමේ ආඥාව නියාවේ යෙදවීමට හාර දෙනු ලැබු පිස්කල් විසින් හෝ සාම නිලධරයා විසින් හෝ ඒ අඥාව නිකුත් කළ මහෙස්හු)ත් අධිකරණයෙහි තියමයන් අනුව කිුයා කළ යුතු අතර, තමා ඒ - ආඥාව කියාවේ යෙදු ආකාරය පිළිබඳව යථා පරිදි අධිකරණය වෙත වාර්තාවක් ඉදිරිපන් කළ යුතු ය.

(4) අස් කිරීමේ තියමය කියාවෙහි යෙදවීමේ දී පිස්කල් හෝ සාම නිලධරයා විසිත් නැතහොත් ඔවුන් අතුරින් කවරකු විසින් වුව ද බලය දෙනු ලැබු යම් හැතැන්නකු විසින්, ඒ ආඥාව අදාළ වන කෘෂිකාර්මික ඉඩම් පුමාණයට ඇතුළු වීම සඳහා ද ආඥාව තිකුත් කළ මහෙස්තුාත් අධිකරණයෙහි නියමයන් අනුව ආඥාවෙන් බැදී සිටින යම් තැතැත්තකු අස් කිරීම සඳහා ද ඒ පුමාණයේ සන්තකය හාර දීම සඳහා ද අවශා විය-හැකි බලය යෙදිය හැකි ය.

(5) (3) වන උපවගන්තිය යටතේ කෘෂිකාර්මික ඉඩම් පුමාණයක පන්තකයෙහි පිහිටුවන ලද යම් නැතැත්තකු නීති විරෝධී ලෙස අසන්තක කරන ලද යම් නැතැත්තකු මේ පනත යටතේ වරදකට වරදකරු විය යුතු ය. යම් තැතැත්තකු එලෙස අසන්තක කරනු ලැබ ඇති බවට කොමසාරිස් ජනරාල්වරයා විසින් නිකුත් කරන ලද සහතිකයක් තහ් කාරණය පිළිබඳ සාක්ෂියක් විය යුතු ය.

 $(6)$   $(5)$  වන උපව්ගන්හිය යටතේ වූ වරදක් පදහා වරදකරු කරනු ලැබු විට, ඒ ඉඩම් පුමාණයෙන් තීති විරෝධී ලෙස අසන්තක කරනු ලැබු ඒ තැනැන්තාව, ඒ ඉඩම් පුමාණය බුක්ති විදින වෙනයම් නැතැත්තකු අස් කිරීමෙන් එම ඉඩම් පුමාණයේ සන්තකය හාර දෙන ලෙස මහෙස්තුාත්වරයා පිස්කල්ට විධාන කරනු ලැබිය යුතු ය.

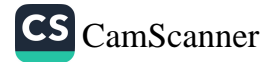

9. (1) යම් කුඹුරු පුමාණයක අඳ ගොවියා විසින් ගෙවිය යුතු බද්ද, ගැසට් පනුයේ පළ කරනු ලබන නිවේදනයක් මගින් කොමසාරිස් ජනරාල්වරයා විසින් මේ වගන්තියේ විධිවිධාන අනුව කලින් කල තිශ්වය කළ යුතු ය.

(2) (1) වන උපවගන්තිය යටතේ කරන ලද නියමයෙන්, එම නිශ්චය බලපාන පුදේශයේ පිහිටි යම් කුඹුරු පුමාණයක වගා කළ එක් එක් කුඹුරු අක්කරයකින් වී බුසල් දහයකට තොඅඩු ගණනක් හෝ එම කුඹුරු පුමාණයෙන් උපදවන මුළු අස්වැත්තෙන් මේ පතත යටතේ තියම්ත අය කිරීමේ පුමාණය අඩු කළ විට, ඉතිරි කොටසෙන් හතරෙන් එක් පංගුවකට නොඅඩු කොටසක් හෝ යන දෙකෙත් වඩා වැඩි පුමාණය ඒ කුඹුරු පුමාණය ගොවිතැන් කරන එක් එක් කන්නය සඳහා ගෙවිය යුතු බද්ද වශයෙන් නියම කළ යුතු ය.

(3) (1) වන උපවගන්තිය යටතේ තිශ්වය කරන බද්ද විවිධ පරිපාලන දිස්තික්ක සම්බන්ධයෙන් හෝ පරිපාලන දිස්තිුක්කයක විවිධ කොටස් සම්බන්ධයෙන් වෙනස් විය හැකි ය.

(4) (1) වන උපවගන්තිය යටතේ නිශ්චිත බද්ද, ගොවිනැත් කළ එක් එක් අක්කරයක් සඳහා තියමින වී බුසල් හෝ කිලෝ ගණන අනුව ගණන් බලනු ලබන විට, යොවිතැන් කරන ලද අක්කරයකට අඩු බිම් පුමාණයක් සඳහා වූ බද්ද, ඒ බිම් පුමාණයක් අක්කරයත් අතර ඇති අනුපාතය අනුව ගණන් බැලිය යුතු ය.

(5) යම් කුඹුරු පුමාණයක් සඳහා එක් එක් කන්නයේ දී ගෙවිය යුතු බද්ද–

- (අ) මේ වගන්තියේ ඉහත කී විධිවිධාන යටතේ බලපවත්වන එවැනි නිශ්වය අනුව එම කුඹුරු පුමාණය විසිටි පුදේශයේ කුඹුරු කෙරෙහි අදාළ වන ආකාරයෙන් එම කුඹුරු පුමාණයට ගණන් ගත් වී පුමාණය ; හෝ
- (ආ) එකී කුඹුරෙන් නිපද වූ වර්ගයේ ම වී සඳහා මේ පතතේ විධිවිධානවලට අනුකූලව තත් කාලයේ නියමිත මිල අනුව ගණන් බැලු විට මේ උපවගන්තියේ (අ) ඡේදය යවනේ වී වලින් ගෙවිය යුතු බද්දට සමාන මුදල,

වය යුතු **ය.** 

තොමසාරිස් ජනරාල් විසින් බද්ද තිශ්වය කළ යුතු බව.

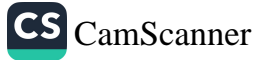

 $14$ 

(6) යම් කුඹුරු පුමාණයක් ගොවිතැන් කළ හැකිව තිබියදීත් යම් කත්තයක, ඒ කුඹුරු පුමාණය ගොටිතැන් කිරීම එහි අඳ ගොවියා විසින් හිතාමනා ම නොසලකා හැර ඇතැයි හෝ වී ගොවිතැන් කරන යම් කන්නයක දී පැහෙන හේතුවක් නොමැතිව ගොවිතැන් කිරීමට අදාළ යම් සම්මත වාරිතුයක් කඩ කර ඇතැයි කොමසාරිස් ජනරාල්වරයා විසින් පරීක්ෂණයක් පැවැත්වීමෙන් පසුව සෑහීමට පත් වූ විට, එම කුඹුරු පුමාණය සම්බන්ධයෙන් මේ පනතේ විට්චිධාන යටතේ ඒ කන්නය සඳහා වී වලින් ගෙවිය යුතු බද්ද ඒ කොමසාරිස් ජනරාල්වරයා විසින් නිශ්චය කරන පදනම මත ගණන් බැලිය යුතු යයි කොමසාරි*ස්* ජනරාල්වරයා විසින් නියම කළ හැකි අතර, එසේ ගණන් බලන ලද වී වලින් ගෙවිය යුතු බද්ද අනුව මුදලින් ගෙවිය යුතු බද්<mark>ද</mark> ගණන් බැලිය යුතු ය.

(7) අද ගොවියකු වගා කළ කුඹුරු පුමාණයක්, වී ගොවිතැන් කරන යම් කත්තයක දී ඔහුගේ වරදින් හෝ නොසැලකිල්ලකින් තොව, අත් කිසි හේතුවක් නිසා තරමක් දුරට පාළු වී තම්, එම කුඹුරු පුවාණය වෙනුවෙන් ඔහු විසින් ඒ කන්නය සඳහා ගෙවිය යුතු බද්ද, කොම්සාරිස් ජනරාල්වරයා විසින් නිශ්චය කරන සාධාරණ පුමාණයකින් අඩු කළ යුතු ය.

(8) යම් කුඹුරු පුමාණයක අඳ ගොවියා සහ ඔහුගේ ඉඩම් හිමියා අතර, ඒ කුඹුරු පුමාණය සම්බන්ධයෙන් (1) වන උපවගන්තිය යටතේ කරන ලද තිශ්වය කිරීමක් යටතේ ගෙවිය යුතු බදු මුදල පිළිබදව යම් ආරාවුලක් ඇති වූ විට, ඒ පිළිබදව නිරණයක් කිරීම සඳහා ඒ ආරාවුල කොමසාරිස් ජනරාල්වරයා වෙත යොමු කළ හැකි ය. ඒ ආරාවුල සම්බන්ධයෙන් කොමසාරිස් ජනරාල්වරයාගේ නීරණය ඒ අඳ ගොවියාට සහ ඔහුගේ ඉඩම් හිමියාට ලියාපදිංචි නැපැල් මගින් වූ ලියවිල්ලකින් දැනුම් දිය යුතු අතර, කොමසාරිස් ජනරාල්වරයාගේ තීරණය අවසානාත්මක විය යුතු ය.

අඳ ගොවියා විසින් බද්ද ගෙවීම පැහැර හරිනු ලැබු විට ඇති වන පුතිඵලය.

10. (1) යම් කුඹුරු පුමාණයක් සම්බන්ධයෙන් වූ බද්ද ගෙවීම අඳ ගොවියා විසිත් හිහ තබා ඇති බව ඉඩම් හිමියා, කොමසාරිස් ජනරාල්වරයාට දත්වා සිටි විට, ඒ කාරණය සම්බන්ධයෙන් ගොවිජන විනිශ්චය සභාව ලවා පරික්ෂණයක් පැවැත්වීමට කොමසාරිස් ජනරාල්වරයා විසින් සැලැස්විය යුතු අතර, ඒ පරීක්ෂණයෙන් පසු බද්ද හිහ තබා ඇති බව හා හිහ තබා ඇති බද්දේ පුමාණය ගොවිජන විනිශ්වය සහාව විසින් නිරණය කරනු ලැබු අවස්ථාවක, එහි තීරණය එය විසින් අඳ ගොවියා වෙත ද ඉඩම් හිමියා වෙත සහ කොමසාරිස් ජනරාල්වරයා වෙත ද ලියාපදිංචි තැපැල් මගින් වූ ලියවිල්ලතින් දැන්විය යුතු ය.

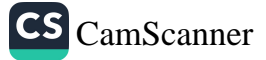

a

G

ප

ස

Ą

ක

තු

8

أبئ

ක

ą٥

ಶ

ග

අ

පු

G)

c

G

ඒ

ج

ć

(2) ඒ තීරණය පිළිබද දැන්වීම ලැබුණු පසු කොමසාරිස් ජතරාල්වරයා විසින්, අද ගොවියා වෙත ලිබින දැනුම්දීමක් කර තිශ්චිතව සඳහන් කාලය තුළ දී ඒ හිහ වි හෝ මුදල ගෙවීම අඳ ගොවියා විසිත් පැහැර හරිත්තේ නම් ඒ ඉඩම් පුමාණය සම්බත්ධයෙන් වූ ඔහුගේ අදය අවසාන වන බව, අඳ ගොවියා වෙත ලියවිල්ලකින් දන්වා සිටිය යුතු ය.

(3) හිත බද්ද ගෙවීමට නියමිත කාලය තුළ දී එය ගෙවීම පැහැර හරිත අඳ ගොවියකුට, ඔහුගේ අඳය අහිමි වූ ලෙස සලකනු ලැබිය යුතු අතර, කොමසාරිස් ජනරාල්වරයා විසින් ඒ කුඹුරු පුමාණයෙත් ඉවත්ව යත ලෙස නියෝග කරනු ලැබු කල්හි එසේ ඉවත්ව යා යුතු ය.

(4) දැන්වීමෙහි සදහත් කරනු ලැබු කාලය ඇතුළත එම කුඹුරු පුමාණයෙත් ඉවත්ව යාමට අඳ ගොවියා පැහැර හැරියහොත් 8 වන වගන්තියේ විධිවිධානවලට අනුකූලව එම කුඹුරු පුමාණයෙන් අද ගොවියා අස් කිරීමට කොම්සාරිස් ජනරාල්වරයා කටයුතු සැලැස්විය යුතු ය.

(5) මේ වගත්තියේ විධිවිධාතවලට අනුකූලව අඳ ගොවියකුගේ අඳ අයිතිවාසිකම් අවසාන කරනු ලැබූ විට, ඒ කුඹුරු ඉඩම් පුමාණයේ සත්තකය ඒ කුඹුරු ඉඩම් පුමාණයේ අයිතිකරුට හෝ ඊට හිමිකම් ඇති තැතැත්තාට හෝ ඒ ඉඩම් පුමාණය අයිතිය සම්බන්ධයෙන් ආරාවුලක් ඇති අවස්ථාවක, ඒ ඉඩම් පුමාණය පිහිටි පුදේශයේ ගොව්ජන සංවර්ධන සභාව වෙන හාර දෙනු ලැබිය යුතු ය.

J)

f

ĵ ť

b ś

f

ÿ

Ĵ ž

G

Ç

¢

11. අද ගොවියකුගේ කුඹුරු පුමාණය වී ගොවිතැත් කරත යම් කන්නයක දී ඔහුගේ වරදකින් හෝ නොසැලකිල්ලකින් තොව, අත් කිසි හේතුවක් තිසා වගා තොකරන ලද නම් හෝ එම කත්තය තුළ ඒ කුඹුරු පුමාණයේ කළ වගාව සහමුලින්ම පාළු වී තම්, ඒ කුඹුරු පුමාණය වෙනුවෙන් එම කන්නය සඳහා බද්දක් නොගෙවිය යුතු ය.

12. වී ගොවිතැත් කරන යම් කන්තයක් සඳහා ගෙවිය යුතු බද්ද එම කන්නයේ දී එම කුඹුරු පුමාණයෙන් අස්වැන්න ලබා ගැනීමෙන් අනතුරුව පහළොස්වන දිනයේ හෝ ඊට පෙර කමනේ දී ගෙවිය යුතු ය. එසේ තොගෙව්වොත් එකී පහළොස්වන දිනයට පළ පළමු වන දිනයේ පටන් බද්ද සිහ වීමට පටන් ගන්නේ ය.

බද්ද තොගෙවිය යුතු අවස්ථා.

> බද්ද ගෙවිය පුතු කාලය ප්ථානය පහ බද්ද සිගවීම පාරම්කට්ලි

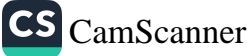

යොයම් කපා පාගා ගැනීමේ සහ ුවත් කර ගැනීමේ දින අඳ ගොවියා විසින් ඉඩම් හිමියාව දැන්විය යුතු බව.

13. (1) යම් කුඹුරු පුමාණයක් සම්බන්ධයෙන් තම ඉඩම් හිමියා සහ ඒ කුඹුරු පුමාණය සම්පූර්ණයෙන් හෝ පුධාන වශයෙන් පිහිටි පුදේශයේ ගොවිජන සංවර්ධන සහාව වෙත–

- (අ) ඒ කුඹුරු පුමාණයේ අස්වැන්ත කපා පාගා ගැනීම ආරම්භ කිරීමට අදහස් කරන දිනයට යටත් පිරිසෙයින් දින දහයක් කල් ඇතිව දැන්වීම ; සහ
- (අා) කුඹුරු පුමාණයෙන් කපා පාගා ගන්නා ලද අස්වැන්ත කමතෙත් ඉවත් කර ගැනිමට අදහස් කරන දිනය යටත් පිරියෙයින් දින හතක් කල් ඇතිව දැන්වීම,

ඒ කුඹුරු පුමාණයේ අඳ ගොවියාගේ කාර්යය විය යුතු ය.

 $(2)$   $(1)$  වන උපවගන්තියේ  $(4)$  හෝ  $(4)$  ජේදයේ විධිවිධානවලට අනුකූල වීම පැහැර හරින යම් අද ගොවියකු මේ පනත යටතේ වරදකට වරදකරු විය යුතු ය.

14. (1) යම් කුඹුරු පුමාණයක් සදහා බද්ද එහි අඳ ගොවියා විසින් එම කුඹුරු පුමාණයේ ඉඩම් හිමියාට හෝ ඔහුගේ බලය ලත් නියෝජිතයාට කෙලිත් ම හෝ ඒ බද්ද හාර ගැනීම ඒ ඉඩම් හිමියා පැහැර හරිත තැතහොත් පුතික්ෂේප <mark>කරන අවස්ථාවක</mark> ගොවිජන සංවර්ධන සභාව මාර්ගයෙන් හෝ ගෙවිය යුතු ය.

(2) යම් කුඹුරු පුමාණයක අයිතිකරුවන් දෙදෙනකු හෝ ඊට වැඩි ගණනක් වූ විට, එම කුඹුරු පුමාණයේ අඳ ගොවියාගෙන් බද්ද අය කර ගැනීම සඳහා ඔවුන් විසින් එක් තැතැත්තකු පත් කළ යුතු අතර, ඒ සඳහා පත් කළ තැතැත්තාගේ තම සහ ලිපිනය ඒ කුඹුරු පුමාණය සම්පූර්ණයෙන් ම හෝ පුධාන වශයෙන් පිහිටි පුදේශය විෂයෙහි බලය ඇති ගොවිජන සංවර්ධන යහාව වෙන ලියාපදිංචි තැපැල් මගින් වූ ලියවිල්ලකින් දන්වා යැවිය යුතු ය. එසේ දැත්විමක් තොකළ කල්හි, එම බද්ද එම කුඹුරු හිමියන් වෙනුවෙන් සිරිත් පරිදි එවැනි බදු අය කරන යම් තැනැත්තකු වෙතොන්, ඒ තැනැත්තාට කෙලින් ම හෝ එකී සංචර්ධන සහාව මගින් හෝ ගෙවිය යුතු ය.

(3) ඒ බද්ද එකතු කිරිමට හිමිකම් ඇති තැතැත්තකු තොමැති නම් හෝ ඒ බද්ද එක් එක් ඉඩම් හිමියාට කවර අනුපාතයක් අනුව ගෙවිය යුතු ද යන්න පිළිබඳව හෝ ඒ බද්ද ගෙවනු ලැබිය යුතු නැතැන්නා පිළිබඳව යම් ආරාවුලක් ඇති වුවහොත් මේ

බද්ද ගෙවිය යුත්තේ කාට ද යන බව.

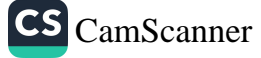

E

ٛػ Ć

යැ(

#### 2000 අංක 46 දරත ගොව්ජන සංවර්ධන පතත  $17$

පතතේ විධිවිධාන අනුව මුදලින් ගණන් බලන ලද ඒ බද්ද ඒ අඳ ගොවියා විසිත් ඒ සංවර්ධන සහාවට ගෙවිය යුතු අතර, ඒ සංවර්ධන සහාව විසින් එය ලබා ගැනීම පිණිස ඒ බද්ද ගැන කියා කිරීමේ දී ඒ සංවර්ධන සහාව විසින් දරන ලද වියදම එයින් අඩු කොට එය ලබා ගැනීමට හිමිකම් ඇති තැනැත්තා හෝ තැනැත්තත් විසින් ලබා ගැනීමට ඒ කුඹුරු පුමාණය සම්පූර්ණයෙන් හෝ පුධාන වශයෙන් පිහිටි පුදේශය විෂයෙහි අධිකරණ බලය දරන නිසි අධිකරණයට ගෙවිය යුතු ය.

(4) (3) වන උපවගන්තියෙහි සඳහන් කරනු ලැබු පුමාණය, ඊට හිමිකම් ඇති නැතැත්තා හෝ නැතැන්සත් විසින්, ඒ මුදල ඒ අධිකරණයට ගෙවනු ලැබූ දිනයෙන් පසු අවුරුද්දක් ඇතුළත ලබා තොගත් අවස්ථාවක, ඒ අධිකරණය විසින් ඒ මුදල ගොවිජන සංවර්ධන අරමුදලට ගෙවීමට සැලැස්විය යුතු අතර, ඒ මුදල් පුමාණය ඉත් පසු ඉල්ලා සිටීමට හෝ හාර ගැනීමට කිසිම තැතැත්තකුට හිමිකම් තොතිබිය යුතු ය.

15. (1) යම් කුඹුරු පුමාණයක අඳ ගොවියකු විසින් ඒ කුඹුරු පුමාණයෙහි බද්ද ඒ කුඹුරු පුමාණයේ ඉඩම් හිමියාට හෝ ඔහුගේ බලය ලත් නියෝජිතයාට ගෙවීම වෙනුවට, ඒ කඹුරු පුමාණය සම්පූර්ණයෙත් හෝ පුධාත වශයෙත් පිහිටි පුදේශය විෂයෙහි බලය ඇති ගොවිජන සංවර්ධන සහාවට ගෙවනු ලබන අවස්ථාවක, ඒ කාරක සහාව විසින්,

- (අ) ඒ බද්ද මුදලින් ගෙවනු ලැබුවේ නම්, ඒ බදු මුදල් පුමාණය, අවස්ථාවෝචිත පරිදි ඒ ඉඩම් හිමියා වෙත හෝ ඔහුගේ බලය ලත් නියෝජිතයා වෙත යැවීමට, නැතහොත් ;
- (අා) ඒ බද්ද වී වලින් ගෙවනු ලැබුවේ නම්, දැන්වීමේ දිනයෙන් පසු දින තිහක් ඇතුළත ඒ බද්ද හාර ගන්නා මෙන් අවස්ථාවෝචිත පරිදි ඒ ඉඩම් හිමියා වෙත හෝ ඔහුගේ බලය ලත් තියෝජිතයා වෙත ලියාපදිංචි තැපැල් මගින් ලිබිත දැන්වීමක් යැවීමට ; සහ
- (ඇ) ඒ බද්ද පිළිබඳව කිුයා කිරීමේ දී ඒ සංවර්ධන සහාව විසින් දරන්නට සිදු වූ යම් වියදම ඒ බද්දෙන් අඩු කර ගැනීමට ද,

සැලැස්විය යුතු ය.

 $\overline{1}$ 

 $\lambda$ 

 $\overline{\phantom{a}}$ 

 $\mathcal{L}$ 

 $\mathbf{f}$ 

ని

റ ה

 $\mathcal{D}$ 

C  $\mathbf{\Theta}$ 

ತಿ

3

නි

ක් C

 $\odot$ 

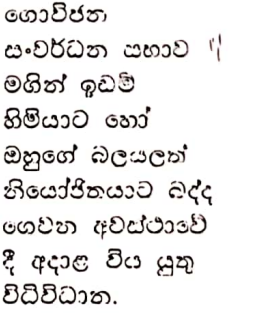

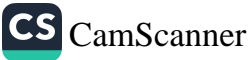

(2) යම් කුමුරු පුමාණයක් සඳහා වූ බද්ද ගොව්ජන සංවර්ධන සභාවට වී වලින් ගෙවා ඇති අවස්ථාවක එයට හිමිකම් ඇති තැනැත්තා වෙත යවනු ලැබු (1) වන උපවගන්තිය යටතේ වූ දැන්වීමෙහි දිනයෙන් පසු දින සිහක් ඇතුළත ඔහු එය ඉල්ලා සිටීම කල තැනැත්තා වූ අවස්ථාවක, ඒ ගොවිජන සංවර්ධන සහාව විසින් ඒ වී විකුණා ඒ විකිණීමෙන් ලැබෙන මුදල ඒ නැතැත්තා වෙත යැවීමට සැලැස්විය යුතු ය.

(3) ගොවිජන සංවර්ධන සහාව විසින් මේ වගන්තිය යටතේ යම් තැනැත්තකුට (මුදල් ඇණවුමකින් හෝ තැපැල් ඇණවුමකින් තොවන අත් ලෙසකින්) යවනු ලැබු යම් මුදලකට, ඒ මුදල යවනු ලැබු දිනයෙන් පසු අවුරුද්දක් ඇතුලත ඒ තැනැත්තා විසින් හිමිකම් කියා නොසිටි අවස්ථාවක ඒ මුදල ඒ සංවර්ධන සභාව විසිත් ගොව්ජන සංවර්ධන අරමුදලට ගෙවිය යුතු ය. ඒ මුදල හෝ ඒ මුදල යම් බද්දක් වෙනුවෙන් වු විට ඒ බද්ද හෝ ඉල්ලා සිටීමට හෝ බාර ගැනීමට ඉන් පසු කිසිම නැතැන්නකුට හිමිකම් තොතිබිය යුතු ය.

16. (1) යම් කුඹුරු පුමාණයක් සඳහා බදු එකතු කිරීමට ගෙවු බද්ද සඳහා අයිතිය ඇති තැතැත්තකු බද්ද බාර ගත් කල්හි එම බද්ද ගෙවූ කුවිතාන්සියක් දිය තැනැත්තාව කුචිතාන්සියක් නිකුත් කළ යුතු ය. an ao.

> (2) එවැනි සෑම කුපිතාත්සියකම නියෝග මගින් නියමිත විස්තර අත්තර්ගත විය යුතු ය.

> (3) (1) වන උපවගන්තිය යටතේ බදු එකතු කිරීමට හිමිකම් ඇති තැනැත්තකු, එම උපවගන්තියට හා (2) වන උපවගන්තිය යටතේ සාදන ලද තියෝග වලව අනුකූලව කටයුතු කිරීම පැහැර  $m_{\tilde{l}}$ රියහොත් මේ පතන යටතේ ඔහු වරදකට වරදකරු විය යුතු ය.

හිත බර්ද ්රගාවෙන් පොලි anti gm 80.

17. යම් කුඹුරු පුමාණයක බද්ද හිත බවට පැමිණි විට මේ පනතේ විධිවිධාන අනුව මුදලින් ගණන් බැලු හිහ බද්ද වෙනුවෙන් තියමිත පුමාණයක පුළු පොලියක් ගෙවිය යුතු ය.

 $65.0000$ ා පුතු කොලි අය కుర్ హతోకి

18. (1) යම් කුඹුරු පුමාණයක අද ගොවියාගෙන් හිහ බවට පැමිණි බදු වශයෙන් හෝ ඒ බද්ද වෙනුවෙන් වූ පොලි වශයෙන් හෝ ඒ දෙවිධියෙන් ම හෝ ඔහුගේ ඉඩම් හිමියාව යම් මුදලක් අය විය යුතුව ඇති විට මේ වගන්තිය යටතේ නියමයක් සඳහා ඉඩම් සිමියා විසින් ලිබින ඉල්ලීමක් කොමසාරිස් ජනරාල්වරයා වෙත කරනු ලැබූ අවස්ථාවක ඒ ඉල්ලීම

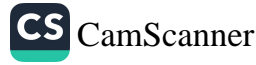

සම්බන්ධයෙන් ගොවිජන විනිශ්චය සහාව මගින් විහාගයක් පැවැත්වීමට සැලැස්විය යුතු ය. අඳ ගොවියා විසිත් ඉඩම් හිමියාට යම් මුදලක් ගෙවිය යුතුව ඇති බව ගොවිජන විනිශ්චය සභාව විසිත් තීරණය කරනු ලබත්තේ තම් සහ ඒ බව කොමසාරිස් ජනරාල්වරයා වෙක දත්වා සිටින්නේ නම්, එවිට, ඒ මුදල මුදලින් හෝ වී වලින් තැතහොත් මුදලින් හා වී වලින් යන දෙවිධියෙන් ම හෝ නියමයේ නියමිතව ඇති අත්දමට සහ එහි නියමිතව ඇති කාල සීමාව ඇතුළත ගෙවීම සදහා කොමසාරිස් ජනරාල්වරයා විසිත් නියමයක් කරනු ලැබිය යුතු ය.

(2) (1) වන උපවගන්තිය යටතේ වූ නියමය මගින් නිශ්චිතව දෙන ලද කාල සීමාව තුළ ඒ මුදල ගෙවීම අඳ ගොවියා විසින් පැහැර හරිනු ලැබුවහොත් බද්ද ගෙවීමට ඇත්තේ යම් කුඹුරු ඉඩමක් සම්බන්ධයෙන් ද ඒ ඉඩම පිහිටා ඈති ස්ථාතය විෂයයෙහි අධිකරණ බලය ඇති මහෙස්තුාත් අධිකරණයට ඉඩම් හිමියා විසින් කරන ලද ඉල්ලීමක් අනුව, ඒ මුදල, එය එම අධිකරණය විසින් ස්වකීය සාමානා අධිකරණ බලය කිුයාත්මක කිරීමේ දී තියම කළ හැකි දඩ පුමාණය ඉක්මවත්තේ වුව ද, ඒ අධිකරණය විසිත් තියම කරත ලද දඩයක් අය කර ගත්තා ආකාරයෙත් අය කර ගත හැකි අතර, එසේ අය කර ගනු ලැබූ යම් මුදලක්, ඒ අධිකරණය විසිත් ඉල්ලුම්කාර ඉඩම්-හිමියාට ගෙවනු ලැබිය යුතු ය.

(3) නියමයේ නිශ්චිතව සඳහන් කරන ලද මුදල අඳ ගොවියාගෙත් ඉඩම් හිමියාට අය විය යුතු බවට කොමසාරිස් ජනරාල්වරයා විසින් දෙනු ලබන සහතිකයක්, (2) වන උපවගත්තියේ කාර්ය සඳහා, ඒ මුදල අය විය යුතුව තිබෙන බවට මුල් බැල්මට පෙතෙත සාක්ෂියක් විය යුතු ය.

€

3 3

١.

ী

ನೆ

 $\Omega$ 

J

B

J,

Ľ

 $\overline{\mathbf{u}}$ 

19. (1) යම් කුඹුරු ඉඩම් පුමාණයක ඉඩම් හිමියා විසින් ඒ ඉඩම් පුමාණයට 6 වන වගන්නිය අදාළ වීමෙන් නිදහස් කරවා ගැනීම පිණිස කොමසාරිස් ජනරාල්වරයා වෙන ඉල්ලීමක් කරනු ලැබිය හැකි ය.

(2) (1) වන උපවගත්තිය යටතේ කොමසාරිස් ජනරාල්වරයා වෙත ඉල්ලීමක් කර ඇත්තේ යම් කුඹුරු ඉවම් පුමාණයක් සම්බන්ධයෙන් ද ඒ ඉඩම් පුමාණයේ අඳ ගොවියාට ඉල්ලුම්කරු විසින් එක කන්නයක දී ඒ ඉඩම් පුමාණයෙන් ලබා ගත හැකි වී බුසල් ගණන (මේ කාර්ය සඳහා ඒ ඉඩම් පුමාණය පිහිටි පුදේශයේ කුඹුරු අක්කරයකින් ලබාගත හැකි වී බුසල් ගණන කෙරෙහි සැලකිල්ල ඇතිව) දහයෙන් වැඩි කරන ලද ගණනට අඳ ගොවියාට ගෙවිය යුතු වත£ි⊐ තියම කිරීම.

CS CamScanner

සමාන මුදලකට අඩු නොවන මුදලකින් වන්දි ගෙවා ඇති බවට කොමසාරිස් ජනරාල්වරයා සැහීමට පත් වීමෙන් පසු, ඒ කුඹුරු ඉඩම් පුමාණය කෙරෙහි 6 වන වගන්තියේ විධිවිධාන අදාළ වීම තතර විය යුතු බවට කොමහාරිස් ජතරාල්වරයා විසිත් පරීක්ෂණයක් පැවැත්වීමෙන් පසුව නියමයක් කළ යුතු ය.

ඉඩම් අත් කර ගැනීමේ පතත අදාළ කිරීම

20. (1) අද ගොවියකු විසින් වගා කරනු ලබන සහ මේ පනත ආරම්භ වීමේ දිනයේ සිට අවුරුදු දෙකක කාල සීමාවක් අවසාතයේ දී ඒ අද ගොවියාට විකුණා තොමැති කුඹුරක් 6 වන වගන්තියේ නිශ්චිතව සදහන් යම් කුඹුරු ඉඩමක් මේ පනතේ කාර්ය සඳහා අත් කර ගැනිමට අවශාව ඇති ලෙස සලකනු ලැබිය යුතු අතර ඉඩම් අත්කර ගැනීමේ පනත යටතේ අත් කර ගනු ලැබිය හැකි ය.

(2) (1) වන උපවගන්තියේ විධිවිධාන යටතේ අත් කර ගනු ලබන කුඹුරු ඉඩමක් මේ පනත යටතේ පිහිටුවනු ලබන ඉඩම් බැංකුව වෙන සතු විය යුතු ය.

(3) (1) වන උපවගන්තිය යටතේ අත් කර ගනු ලබන යම් කුඹුරු ඉඩමක අද ගොවියත්ට මේ පනතේ 19 වන වගන්තිය අනුව ගණන් බලන ලද වන්දි ගෙවිය යුතු ය.

ඉඩම් හිමියා සහ අදගොවියා විසින් ඉඩම් පිළිබද විස්තර ඉදිරිපත් කළ යුතු බව.

21. (1) කුඹුරු ඉඩම් පුමාණයක් අයිති සෑම ඉඩම් හිමියකු විසිත් සහ කුඹුරු ඉඩම් පුමාණයක සෑම අඳ ගොවියකු විසිත් ඒ කුඹුරු පුමාණය පිළිබඳ තොරතුරු කොමසාරිස් ජනරාල්වරයා වෙත සැපයිය යුතු ය. සැපයීමට අවශා කෙරෙන තොරතුරුවල ස්වභාවය සහ ඒ කාර්යය සඳහා හාවිත කරනු ලැබිය යුතු ආකෘති පතු නියම කරමින් නියෝග සාදනු ලැබිය හැකි ය.

 $(2)$   $(1)$  වන උපවගන්තිය යටතේ අවශා කෙරෙන තොරතුරු සැපයිමේ කාර්ය සදහා ඉඩම් හිමියා විසින් සහ බුක්තිකරු විසින් ඒ කුඹුරු ඉඩම් පුමාණය පිහිටි පුදේශයේ තත් කාලයේ කියාත්මකව පවත්තා කෘෂිකාර්මික ඉඩම් ලේඛතය පරික්ෂා කර බැලිය යුතු ය.

(3) (1) වන උපවගන්හිය යටතේ සපයන ලද තොරතුරුවල වෙනස් වීමක් වූ අවස්ථාවක, ඉඩම් හිමියා සහ අද ගොවියා විසින් ඒ වෙනස් වීම සිදු වී මාස හයක් ඇතුළත ඒ වෙනස් වීම කොමසාරිස් ජනරාල්වරයා වෙත නිවේදනය කළ යුතු ය.

(4) (1) වන උපවගන්තියේ තියමයන් අනුව කිුයා කිරීම පැහැර හරිනු ලබන ඉඩම් හිමියකු හෝ අද ගොවියකු මේ පනත යටතේ වරදකට වරදකරු වන්නේ ය.

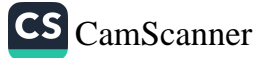

### $II$  වන කොටස

### කෘපිකාර්මික පුතිපත්තිවලට අනුසලව කෘපිකාර්මික ඉඩම් යෙදවීම

22. (1) යම් කෘෂිකාර්මික ඉඩමක පුමාණය, පිහිටීම සහ ස්වාහාවික සම්පත් සැලකිල්ලට ගෙන ඒ ඉඩමට ඉතාම ගැලපෙන බෝගවර්ග එහි වගා කිරීම හෝ යුත්ව වර්ග ඇති කිරීම, මිරිදිය මත්සා ඇති කිරීම හෝ කාර්යක්ෂම වගා කරවීම පිණිස කෘෂිකාර්මික ඉඩම් මතා කළමනාකරණය කිරීම සහ මේ පනත මගින් මෙහි මින් මතු සලස්වා ඇති හෝ ඒ යටතේ පනවනු ලැබු නියෝග මගිත් සලස්වා ඇති විධිවිධාන පුකාර වගා කිරීමේ සම්මතයත්ට අනුකූලව තිෂ්පාදතවල තත්ත්වය හා පුමාණය යන දෙඅංශයෙන් ම පලද වර්ධනය දියුණු කිරීමේ සහ නිෂ්පාදනය විෂයෙහි කාර්යක්ෂම සම්මත තත්ත්වයත් පවත්වා ගෙත යාමේ අරමූණ ඇතිව ඒ ඉඩම වගා කිරීම, යම් කෘෂිකාර්මික ඉඩමක සෑම ඉඩම් හිමි ගොවියකුගේ ම හෝ බුක්තිකරුවකුගේ ම කාර්යය හා වගකීම විය යුතු ය.

(2) ඉඩමේ පිහිටීම සහ ස්වාහාවික සම්පත්වලට අනුව වගා කළ යුතු බෝග වර්ග සහ ඇති කළ යුතු සත්ව වර්ග, මිරිදිය මත්සා වර්ග සහ කෘෂිකාර්මික ඉඩම් කාර්යක්ෂම ලෙස වගා කරවීම පිණිස මතා කළමනාකරණය සැලැස්වීම තියම කරමින් නියෝග සාදනු ලැබිය හැකි ය.

23. (1) යම් කෘෂිකාර්මික ඉඩමක් ඇත්තේ කවර ගොවි සංවිධානයක බල පුදේශය ඇතුළත ද ඒ ගොවි සංවිධානය විසින් ඒ කෘෂිකාර්මික ඉඩම මේ පනතේ හෝ ඒ කාරණය පිළිබඳව සාදන ලද නියෝගවල විධිවිධානවලට අනුකූලව වගා තොකරනු ලබන බව කොමසාරිස් ජනරාල්වරයාට දන්වා සිටිනු ලැබු අවස්ථාවක හෝ කෘෂිකාර්මික ඉඩමක් මේ පතතේ හෝ ඒ යටතේ සාදන ලද නියෝගවලට අනුකූලව වගා තොකරන බව වෙනත් යම් ආකාරයකින් කොමසාරිස් ජනරාල්වරයාට දැන ගත්තට ලැබුණු විට, ඒ කෘෂිකාර්මික ඉඩම් හිම ගොවියාට හෝ බුක්තිකරුවාට තමා වෙත හෝ තමාගේ බලය ලත් තියෝජිතයාට නියෝජනයක් කිරීම පිණිස අවස්ථාවක් දීමෙන් පසු, කොමසාරිස් ජනරාල්වරයා විසින් (මෙහි මින් මතු ''සුපරීක්ෂක'' යනුවෙන් සඳහන් කරනු ලබන) නියමයක් මගින්, ඒ නියමයේ නිශ්චිතව සඳහන් කරනු ලබන කාල සීමාවන් සඳහා ඉඩම් හිමි ගොවියා හෝ බුක්තිකරු කොමසාරිස් ජනරාල්වරයාගේ අධීක්ෂණය යටතට පත් කරනු ලැබිය හැකි ය.

කෘෂිකාර්මික ඉඩම්වල ගෙවිතැත් කිරීමට සහ ඒ ඉඩම් පාලනය කිරීමට අදාළව ඉඩම්හිමි ගොවියත් හෝ භුක්තිකරුවත් සතු කාර්ය.

සුපරීක්ෂක තියමයන් තිකුත් කිරීම.

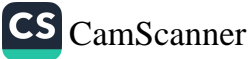

(2) (1) වන උපවගත්තිය යටතේ වූ පරීක්ෂණ පැවැත්විය යුතු ආකාරය, සුපරීක්ෂක තියෝග තිකුත් කිරීමේ දී සහ කියාත්මක කිරීමේදී අනුගමනය කළ යුතු කාර්ය පටිපාටිය සහ ඒවා පුනාගදිෂ්ට කිරීමේ ආකාරය නියම කරමින් නියෝග සාදනු ලැබිය හැකි ය.

නිසි ලෙස වගා කර තොමැති කෘෂිකාර්මික ඉඩම් යම්බන්ධයෙන් වත්දි ගෙවිය යුතු බව

24. (1) 23 වන වගන්තිය යටහේ වූ සුපරීක්ෂක නියමයක් අදාළ වන ඉඩම් පුමාණයක වගා කිරීමේ කටයුතු ඒ නියමයේ තිශ්චිතව සඳහන් කාල සීමාව තුළ වැඩිදියුණු වීමක් නොපෙන්වන බව 25 වන වගන්තිය යටතේ පත් කරන ලද සුපරීක්ෂක කමිටුවක් විසිත්, කොමසාරිස් ජනරාල්වරයා වෙත වාර්තා කරනු ලැබූ අවස්ථාවක, කොමසාරිස් ජනරාල්වරයා විසින් පරීක්ෂණයක් පැවැත්වීමෙන් පසුව ඒ ඉඩම් අක්කරයක් සඳහා හෝ ඉන් කොටසකට රුපියල් පත් දහසකට වැඩි තොවන වත්දියක් ගොවිජන සංවර්ධන අරමුදලේ බැරට ගෙවන ලෙස ඒ ඉඩමේ ඉඩම් හිමි ගොවියාට හෝ බුක්තිකරුට තියම කරමිත් තියමයක් තිකුත් කළ යුතු ය.

(2) (1) වන උපවගන්තිය යටතේ කරන ලද නියමයකින් අතෘප්තියට පත් තැතැත්තකු විසිත්, තියමයේ දිතයේ සිට මාසයක් ඇතුළත, නියමය කරන ලද්දේ කවර ගොවිජන විනිශ්වය සහාවක පාදේශීය බල පුදේශයක් තුළ පිහිටි ඉඩමක් සම්බන්ධයෙන් ද ඒ ඉඩම පිහිටා ඇති පුාදේශීය බල පුදේශයේ ගොවිජන විනිශ්චය සභාව වෙත ඒ නියමයට විරුද්ධව අභියාචනයක් කරනු ලැබිය හැකි ය. ඒ අභියාවනයේ පිටපතක් එම අවස්ථාවේ දී ම කොමසාරිස් ජනරාල්වරයා වෙත ලියාපදිංචි තැපෑලෙන් යවනු ලැබිය යුතු ය.

(3) කොමසාරිස් ජනරාල්වරයා විසින් 1 වන උපවගන්තිය යටතේ කරන ලද තියමයකට විරුද්ධව ගොවිජන විතිශ්චය සහාවක් වෙත අභියාවනයක් කර තැති හෝ අභියාවතයේ දී ගොවිජන විනිශ්චය සභාව විසින් ඒ නියමය ස්ථිර කර ඇති අවස්ථාවක, නියමයේ නිශ්චිතව සඳහන් වන්දිය ගෙවිය යුත්තේ කවර දිනයකට පුථමයෙන් ද ඒ දිනය ලියාපදිංචි තැපෑලෙන් යැවිය යුතු ලිබින දැන්වීමක් මගින් කොමසාරිස් ජනරාල්වරයා විසින් ඉඩම් හිමි ගොවියාට හෝ බුක්තිකරුට දැත්විය යුතු ය.

(4) කොමසාරිස් ජනරාල්වරයා විසින් තිශ්චිතව සදහත් කරන ලද දිනයේ දී හෝ ඊට පුථමයෙන් වන්දිය ගෙවීම ඉඩම් හිමියා හෝ බුක්තිකරු විසින් පැහැර හරිනු ලැබු අවස්ථාවක, වන්දිය ගෙවනු ලැබිය යුත්තේ කවර ඉඩමක් සම්බන්ධයෙන් ද ඒ ඉඩම පිහිටියේ කවර මහෙස්තුාන් අධිකරණයක පුාදේශීය අධිකරණ බල සීමාව ඇතුළත ද ඒ මහෙස්නුාත් අධිකරණය වෙත ඒ මුදල, ඒ අධිකරණය විසින් පනවන ලද දඩයක් අය කර ගන්නා ආකාරයෙන්, ඒ මුදල

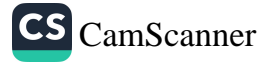

ඒ අධිකරණය විසින් එහි සාමානා අධිකරණ බලය කිුයාත්මක කිරීමේ දී පතවතු ලැබිය හැකි දඩයක පුමාණය ඉක්මවූයේ වුව ද අය කර ගත්තා ලෙස කොමසාරිස් ජනරාල්වරයා විසින් මහෙස්තාත් අධිකරණය වෙත ඉල්ලීමක් කරනු ලැබිය හැකි ය.

(5) වත්දි වශයෙත් ඒ මුදල අය විය යුතුව තිබෙන බවට කොමසාරිස් ජනරාල්වරයා විසින් නිකුත් කරන ලද සහතිකයක්, ඒ මූදල එසේ අය වීමට තිබෙන බවට සාක්ෂියක් විය යුතු ය.

25. (1) කොමසාරිස් ජනරාල්වරයා විසින් සෑම ගොවිජන සංවර්ධන සහා පුදේශයක් සඳහා සුපරීක්ෂක කමිටු පත් කරනු ලැබිය හැකි ය.

(2) (1) වන උපවගන්තියේ සඳහන් කරන ලද සුපරීක්ෂක කමිටුවක සාමාජිකයත් කොමසාරිස් ජනරාල්වරයා විසිත් පත් කරනු ලැබිය යුතු අතර, එම ගොවිජන සංවර්ධන සහා බල පුදේශයේ කියාත්මකව පවත්තා දෙපාර්තමේත්තුවල, රාජා සංස්ථාවල හා වාවස්ථාපිත මණ්ඩලවල සේවාතියුක්තයත් අතුරෙත් පත් කරනු ලැබිය යුතු තැතැත්තත් පස් දෙතකුට තොවැඩි ගණනකින් සමන්විත විය යුතු ය.

(3) කොමසාරිස් ජනරාල්වරයා විසින්, (1) වන උපවගන්තියේ සඳහන් සෑම සුපරීක්ෂක කමිටුවක් සඳහා ම ලේකම්වරයකු පත් කරනු ලැබිය යුතු ය.

(4) සුපරීක්ෂක කමිටුවල සාමාජිකයන් පත් කිරීම, ඔවුන්ගේ ධුර කාලය, කමිටුවල රැස්වීම්වල ගණපූරණය, ඒ රැස්විම්වල කටයුතු කර ගෙන යාම සඳහා වූ කාර්ය පටිපාටිය සඳහා විධිධාන සලස්වමින් නියෝග සාදනු ලැබිය හැකි ය.

26. (1) අවුරුදු එකක් සඳහා සුපරීක්ෂක තියමයකට යටත් කරනු ලැබූ කෘෂිකාර්මික ඉඩමක් වගා කිරීම ඊට ඉක්බිතිව ම එළඹෙන අවුරුද්දේ දී පවා සතුටුදායක ලෙස වගා කරනු තොලබන බව අධීක්ෂණ කමිටුවක් විසින් කොමහාරිස් ජනරාල්වරයා වෙත දැනුම් දෙන ලද අවස්ථාවක, ඒ ඉඩම, ඒ ඉඩමේ ඉඩම් හිමි ...<br>ගොවියාට හෝ බුක්තිකරුට අහිමි තොකළ යුත්තේ මත්දැයි කොමසාරිස් ජනරාල්වරයා වෙත හෝ ඔහුගේ නියෝජිතයා වෙත හේතු දැන්වීම සඳහා ඉඩම් හිමි ගොවියාට හෝ බුක්තිකරුට අවස්ථාවක් සලසා දීමෙන් පසු, කොමසාරිස් ජනරාල්වරයා විසින් ඒ ඉඩම වගා කිරීම පිණිස සහ ඒ ඉඩමෙන් පලදාව ලැබීම පිණිය ඉඩමේ ඉඩම් හිමි ගොවියාට හෝ බුක්තිකරුට ඇති අයිතිය නියමයේ තිශ්චිතව සඳහන් කාල සීමාවන් සඳහා අහිමි කරමින් (මෙහි මින් මතු ''අහිමි කිරීමේ නියෝගය'' යනුවෙන් සඳහන් කරනු ලබන) ආඥාවක් තිතුන් කරනු ලැබිය යුතු ය.

අහිමි කිරීමේ තියමය තිකුත් කිරීම.

<u> සුපරීක්ෂක කම් </u> පත් කිරීම

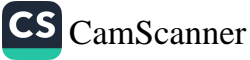

(2) (1) වන උපවගන්තිය යටතේ ආඥාවක් හාර දෙනු ලැබු තැතැත්තකු ඒ ආඥාවෙත් අතෘප්තියට පත් වූ අවස්ථාවක, ඒ ආඥාව ලැබී දින තිහක් ඇතුළත දී අමාතාවරයාගේ අමාතාගාංශයේ ලේකම්වරයා වෙත අභියාවනයක් ඉදිරිපත් කරනු ලැබිය යුතු ය. ඒ අභියාවනයේ පිටපතක් ඒ අවස්ථාවේ දී ම ලියාපදිංචි තැපෑලෙන් කොමසාරිස් ජනරාල්වරයා වෙත යැවිය යුතු ය.

(3) ඒ ආඥාවට විරුද්ධව (2) වන උපවගත්තිය යටතේ අභියාවනයක් ඉදිරිපත් කර තොමැති අවස්ථාවක, ඒ ආඥාව අවසානාත්මක හා තීරණාත්මක විය යුතු ය.

(4) (3) වන උපවගන්තිය යටතේ අහිමි කිරීමේ ආඥාව අවසාතාත්මක සහ තීරණාත්මක වු අවස්ථාවක, කොමාසාරිස් ජතරාල්වරයා විසින්, මේ පනතේ 8 වන වගන්තියේ විධිවිධානවලට අනුකූලව ඒ කෘෂිකාර්මික ඉඩමේ ඉඩම් හිමි ගොවියා හෝ බුක්තිකරු එයිත් තෙරපිය යුතු අතර ඒ කෘෂිකාර්මික ඉඩම ඉඩම් බැංකුව වෙත හාර දිය යුතු ය.

(5) කෘෂිකාර්මික ඉඩමක් අහිමි කිරීමේ ආඥාවක් මත පවත්තා අවස්ථාවක, ඒ ඉඩමෙහි කරන ලද වැඩි දියුණු කිරීම් මත දැරු සියලු වියදම් ද ඒ ඉඩමට අදාළව කරන ලද්දා වූ එවැනි වෙනත් සියලු වියදම් ද ඉඩම් හිමි ගොවියා හෝ බුක්තිකරු විසින් ගෙවීම මත හැර, ඒ ඉඩම ඉඩම් හිමි ගොවියාට හෝ බුක්තිකරුට ආපසු තොදිය යුතු ය.

(6) අහිමි කිරීමේ ආඥාවක් තිකුත් කිරීමේ, හාර දීමේ සහ තියාත්මක කිරීමේ ආකාරය, ඵවැනි නියෝගයක් පුතාාදිෂ්ට කිරීමේ කාර්ය පටිපාටිය සහ සන්තකය ආපසු හාර දීම සම්බන්ධයෙන් නියෝග සාදනු ලැබිය හැකි ය.

ආරාවුලකට යටත් ඉඩම වගා කිරීම.

27. (1) යම් කෘෂිකාර්මික ඉඩමකට අදාළව ආරාවුලක් පැවතීම නිසා ඒ ඉඩම වගා තොකරන බව කොමසාරිස් ජනරාල්වරයා සෑහීමට පත් වූ අවස්ථාවක, තමා වෙත හෝ තමාගේ බලය ලත් තියෝජිතයා වෙත නියෝජනයක් ඉදිරිපත් කිරීමට ඒ කෘෂිකාර්මික ඉඩමේ ඉඩම් හිමි ගොව්යාට හෝ බුක්තිකරුට අවස්ථාවක් සලස්වා දීමෙන් පසු, කොමසාරිස් ජනරාල්වරයා විසින්, නියමය භාර දෙනු ලැබූ තැතැත්තාට නියමයේ නිශ්චිතව සඳහන් කර ඇති කාල සීමාව තුළ දී ඉඩමෙන් ඉවත් වී ඉඩමේ සන්තකය කොමසාරිස් ජනරාල්වරයා වෙන හෝ ඔහුගේ නියෝජිතයා වෙත හාර දෙන ලෙස තියම කරමිත් ඒ කෘෂිකාර්මික ඉඩමේ ඉඩම්හිමි ගොවියා වෙත හෝ බුක්තිකරු වෙත තියමයක් තිකුත් කරනු ලැබිය හැකි ය.

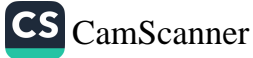

(2) සෑම තියමයක්ම එය අදාළවන තැතැත්තා වෙත ලියාපදිංචි තැපෑලෙන් යැවිය යුතු ය :

ŷ ÿ

ţ

ř

එසේ වුව ද, ඒ ඉඩමේ ඉඩම් හිමි ගොවියන් හෝ බුක්තිකරුවන් ගණනාවක් සිටින සහ ඒ ඉඩම් හිමි ගොවියන්ගේ සහ බුක්තිකරුවන්ගේ ලිපින නිශ්චය වශයෙන් දැන ගත නොහැකි අවස්ථාවක, නියමය අදාළවන ඉඩම තුළ හෝ එය මන හොඳින් පෙතෙන ස්ථානයක ඒ නියමය පුදර්ශනය කිරීම එහි සියලු ඉඩම්හිම් ගොවියත් හා බුක්තිකරුවත් වෙත නියමය හාර දෙනු ලැබීමක් ලෙස සැලකිය යුතු ය.

(3) (1) වන උපවගන්තිය යටතේ වූ නියමයක් හාර දෙනු ලැබූ තැතැත්තකු විසිත්, ඒ තියමයේ තිශ්චිතව සඳහත් කාල සීමාව තුළ දී ඉඩමෙන් ඉවත්ව යාම පැහැර හරිනු ලැබූ අවස්ථාවක, කොමසාරිස් ජනරාල්වරයා විසින් 8 වන වගන්තියේ විධිවිධානවලට අනුකූලව ඒ තැතැත්තා ඉවත් කළ යුතු ය.

(4) ඒ ඉඩමට අදාළ ආරාවූල සමථයට පත් කරන තෙක් හෝ ඒ කෘෂිකාර්මික ඉඩම වගා කිරීමේ කාර්ය සදහා ඉඩම් බැංකුව වෙන හාර දෙනු ලැබිය යුතු අතර එයිත් උපදින ආදායම කොමසාරිස් ජනරාල්වරයා විසින් විධාන කරන ආකාරයෙන් බැහැර කරනු ලැබිය යුතු ය.

28. (1) යම් ඉඩම් පුමාණයක් කුඹුරු ඉඩමක් ද යත්ත කොමසාරිස් ජනරාල්වරයා විසින් නීරණය කරනු ලැබිය හැකි ය.

(2) (1) වන උපවගන්තිය යටතේ තීරණයක් කිරීමේ කාර්යය සඳහා කොමසාරිස් ජනරාල්වරයා විසින්, ඉඩම් පුමාණය පිහිටියේ කවර ගොවිජන සංවර්ධන සහාවක බල පුදේශය ඇතුළත ද ඒ ගොවිජන සංවර්ධන සහාවෙන් සහ අදාළ ආණ්ඩුවේ දෙපාර්තමේන්තුවලින් වාරිස්ථාපිත මණ්ඩල සහ ආයතන වලින් නිරීක්ෂණ සහ තොරතුරු ඉල්ලා ලබා ගත හැකි ය. ඒ නිරීක්ෂණ සහ තොරතුරු පුායෝගික වශයෙත් හැකි තාක් ඉක්මතිත් සැපයීම ඒ සෑම ආණ්ඩුවේ දෙපාර්තමේත්තුවක හා වාාවස්ථාපිත මණ්ඩල සහ ආයතනයක ම කාර්යය විය යුතු ය.

29. (1) වී වගා කළ විට පුමාණවත් ඵලදාවක් ලබා ගත හැකි තුමුරු ඉඩම් සහ වෙනත් කෘෂිකාර්මික බෝග වගා කළ විට පුමාණවත් ඵලදාවක් ලබා ගත හැකි කුඹුරු ඉඩම් කොමයාරිය් ජනරාල්වරයා විසින් හඳුනා ගත යුතු ය. එසේ හඳුනාගැනීමේ කාර්යය සඳහා කොම්සාරිස් ජනරාල්වරයා විසින්, ගොවි

ඇතැම් ඉඩම් තුඹුරු ඉඩම් බවට කොමසාරිස් ජනරාල්වරයා වියින් තීරණය කළ හැකි බව.

වගා කළ හැකි හා වෙනත් හෝග වගා කළ හැකි කුඹුරු ඉඩම් හඳුනා ගැනීම.

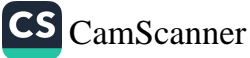

සංවිධානවලින් සහ ඒ ඉඩම පිහිටියේ කවර ගොවිජන සංවර්ධන සභාවක බල පුදේශය ඇතුළත ද ඒ ගොවිජන සංවර්ධන සභාවෙන් නිරීක්ෂණ ලබා ගත යුතු ය.

(2) (1) වන උපවගන්තියේ කාර්ය සඳහා කෘෂිකාර්මික ඉඩම් හඳුනා ගැනීමේ දී සහාය වීමේ කාර්ය සඳහා කොමසාරිිස් ජනරාල්වරයා විසින් එක් එක් පරිපාලන දිස්තිුක්කය සඳහා හෝ පරිපාලන දිස්තිුක්කයක වෙතස් වෙතස් කොටස් සඳහා ඵලදායිිතා කමිටු පත් කරනු ලැබිය හැකි ය.

(3) එවැනි එක් එක් පරිපාලන දිස්හිුක්කයේ ආණ්ඩුවේ දෙපාර්තමේන්තුවල, වාාවස්ථාපින මණ්ධලවල හෝ ආයතතවල සේවයෙහි නියුක්ත තැනැත්තත්ගෙන් සහ කෘෂිකර්මයෙහි නිරත වී සිටිත තැතැත්තන්ගෙන් ඵලදායිතා කමිටු සමන්විත විය යුතු ය.

(4) සෑම එලදායිතා කමිටුවක් විසිත් ම, තම කමිටුව සඳහා ලේකම්වරයකු පත් කර ගත යුතු ය.

(5) වෙනත් කෘෂිකාර්මික බෝග වගා කිරීමෙන් පුමාණවත් ඵලදාවක් ලබා ගත හැකි කුඹුරු ඉඩම් හඳුනා ගැනීමෙන් පසු, ගැසට් පනුයේ පළ කරනු ලබන නිවේදනයක් මගින් කොමසාරිස් ජනරාල්වරයා විසින්, ඒ කුඹුරු ඉඩම් සඳහා 6 වන වගන්තියේ (1) වන හා (2) වන උපවගත්තිවල විධිවිධාන අදාළ වීම නතර විය යුතු බවට පුකාශ කළ යුතු ය.

(6) (5) වන උපවගත්තිය යටතේ තිවේදතයක් පළකරනු ලැබුවේ කවර කුඹුරු ඉඩමක් පම්බන්ධයෙන් ද ඒ කුඹුරු ඉඩම වගා කරන යම් තැතැත්තකු කෙරෙහි මේ පතතේ 6 වන වගත්තියේ (1) වන හා (2) වන උපලේඛනවල විධිවිධාන අදාළ තොවිය  $\mathfrak{A} \mathfrak{D}$   $\mathfrak{C}$ .

**ිගා කළ හැකි** ದ್ಯತೆ ಪುಜೆನ್ನ ැඩික් ම වී වගා කිරීම සඳහා සෙදිය ೨೮೧ ಎಲ್ಲ

30. (1) වී වගා කිරීමෙන් උපරිම ඵලදාවක් ලබා ගත හැකි කුඹුරු ඉඩම් ලෙස කොමසාරිස් ජනරාල්වරයා විසින් හඳුනා ු .<br>ගෙන ඇති කුඹුරු ඉඩම්වල වී වගා කරනු ලැබිය හැකි සෑම කත්තයක ම වී වගා කරනු ලැබිය යුතු ය.

(2) (1) වන උපවගන්තිය යටතේ හඳුනා ගන්නා ලද කුඹුරු ඉඩම් පුමාණයක ස්වාහාවික හෝ වෙතත් හේතුවක් තිසා, යම් .<br>කත්තයක් තුළ වී වගා කිරීමට නොහැකි වත අවස්ථාවක, කොමසාරිස් ජනරාල්වරයාගේ ලිබිහ අවසරය ලබා ගැනීමෙ<del>න්</del> පසු, ඒ කුඹුරු ඉඩමේ බහු වාර්ෂික නොවන බෝගයක් වගා කරනු ලැබිය හැකි ය.

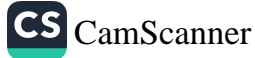

(3) වී හැර වෙනත් යම් බෝගයක් වගා කිරීමෙන් සතුටුදායක ඵලදාවක් ලබාගත හැකි කුඹුරු ඉඩම් සම්බන්ධයෙන් වන විට, 29(5) වන වගන්තියේ විධිවිධානවලට යටත්ව, කොමසාරිස් ජතරාල්වරයාගේ ලිබින අවසරය ලබාගෙන ඒ කුඹුරු ඉඩමේ වී හැර, වෙතත් අර්ධ වාර්ෂික බෝග වගා කරනු ලැබිය හැකි ය. ඒ කුඹුරු ඉඩම්වල දීර්ඝ කාලීත හෝග වගා කිරීමේ කාර්ය සඳහා, ඒ වගාකටයුතු ආරම්භවීමට පෙරාතුව, කොමසාරිස් ජනරාල්වරයාගේ ලිඛිත අවසරය ලබාගත යුතු ය.

(4) මේ වගත්තියේ විධිවිධාන උල්ලංඝණය කරන සෑම තැනැත්තෙක් ම මේ පතත යටතේ වරදකට වරදකරු වත්තේ ය.

(5) මේ වගන්තියේ විධිවිධාන උල්ලංඝණය කරනු ලැබ ඇති බවට කොමසාරිස් ජනරාල්වරයා විසින් තිකුත් කරන ලද සහතිකයක් සාක්ෂියේ දී ආවේශා විය යුතු අතර ඒ කාරණය පිළිබඳ මුල් බැල්මට පෙනෙන සාක්ෂියක් විය යුතු ය.

31. (1) මේ පනතේ විධිවිධාන කිුයාත්මක කිරීමේ කාර්ය සඳහා, කොමසාරිස් ජනරාල්වරයා හෝ 38 වන වගත්තියේ (2) වන උපවගන්තිය යටතේ පත් කරන ලද නිලධරයකු විසින්, සියලු සාධාරණ කාලයේ දී යම් කෘෂිකාර්මික ඉඩම් පුමාණයකට ඇතුල් වී ඒ කෘෂිකාර්මික ඉඩම් පුමාණය පරික්ෂා කර බැලිය හැකි ය.

කෘෂිකාර්මික ඉඩම් හාවිත කරන කාර්ය යොයා ගැනීම පිණිස ඒ ඉඩම් පරීක්ෂා කිරීමට කොමසාරිස් ජනරාල්වරයාට සහ නිලධරයන්ව බලය තිබෙන බව.

(2) (1) වත උපවගන්තිය යටතේ කෘෂිකාර්මික ඉඩමක් පරීක්ෂා කරන නිලධරයකු විසින්–

- (අ) කෘෂිකාර්මික ඉඩම් පුමාණය පස්වලිත් හෝ වෙනත් දුවාාවලින් පුරවමින් තිබෙන්නේ ද නැතහොත් පිරවීමට ආසන්තව තිබෙන්නේ ද යත වග ;
- (අා) ඒ කෘෂිකාර්මික ඉඩම් පුමාණයෙහි යම් ඉදි කිරීමක් කර ගෙන යන්නේ ද නැතහොත් යම් ගොඩනැගිල්ලක් සාදා ගෙන යන්නේ ද යන වග ;
- පුමාණයෙන් පස් ඉවතට (ඇ) ඒ කෘෂිකාර්මික ඉඩම් රැගෙන යාම සඳහා කියා කරන්නේ ද නැතහොත් එයින් පස් ඉවතට ගෙන යම්න් තිබේ ද යන වග ;

CS CamScanner

- (අෑ) ඒ කෘෂිකාර්මික ඉඩම් පුමාණය කෘෂිකාර්මික බෝගයක් වගා කිරීම සඳහා තොව වෙතත් යම් කාර්යයක් සඳහා සූදානම් කරමින් හෝ හාවිත කරමින් තිබේ ද යත වග හෝ කෘෂිකාර්මික ඉඩම කාර්යක්ෂමව වගා කරනු ලබන්තේ ද නැද්ද යන වග ;
	- (ඉ) මේ පතතේ 32 වන වගන්තියේ (1) වන උපවගන්තිය යටතේ හෝ 33 වන වගන්තියේ (1) වන උපවගන්තිය යටතේ නිකුත් කරන ලද යම් අවසරයක නියම සහ කොන්දේසි උල්ලංඝනය කෙරෙන කිුයා කෘෂිකාර්මික ඉඩම් සම්බත්ධයෙන් සිදු කරන්නේ ද යන වග,

ස්ථිර ලෙස දැන ගැනීම පිණිස අවශා විය හැකි පරීක්ෂණ හා විමසීම් කරනු ලැබිය යුතු ය.

(3) (1) වන උපවගන්තියේ සඳහන් කරන ලද නිලධරයන් විසින් අවශා අවස්ථාවක, 32 වන වගන්තියේ (1) වන උපවගත්තිය හෝ 33 වන වගන්තියේ (1) වන උපවගන්තිය යටතේ අවසරයක් තිකුත් කරන ලද්දේ කවර තියම සහ කොත්දේසි යටතේ ද ඒ තියම හා කොත්දේයි අනුව කියා කරත්තේ දැයි ප්පීර ලෙස දැන ගැනීම සඳහා එසේ නිකුත් කළ අවසරය පරීක්ෂා කර බැලිය හැකි ය.

(4) (1) වන උපවගන්තියෙහි සඳහන් කරන ලද යම් නිලධරයකු විසින් (2) වන හා (3) උපවගන්තිවලින් ඔහු වෙත පවරනු ලැබු බලතල නියාත්මක කිරීමේ දී ඔහුට බාධා කරන යම් තැතැත්තකු මේ පනත යටතේ වරදකට වරදකරු වන අතර මහෙස්තුාත්වරයකු ඉදිරියේ පැවැත්වෙන ලසු නඩු විහාගයකින් පසු වරදකරු කරනු ලැබූ විට අවුරුදු දෙකකට නොවැඩි කාලයක් සඳහා දෙයාකාරයෙන් එක් ආකාරයක බන්ධනාගාරගත කිරීමට හෝ රුපියල් විසිපත් දහසකට තොවැඩි දඩයකට හෝ ඒ බත්ධතාගාරගත කිරීම හා දඩය යන දඩුවම් දෙකට ම හෝ යටත් විය යුතු ය.

(5) (1) වන උපවගන්හියේ සඳහන් නිලධරයකුට ඔහු වෙත (1) වන, (2) වන හා (3) වන උපවගන්තිවලින් පවරා ඇති බලතල නියාත්මක කිරීමේ දී යම් තැනැත්තකු විසින් බාධා කරන අවස්ථාවක, ඒ නිලධරයා විසින් ඒ බාධා කිරීම ගැන කෘෂිකාර්මික ඉඩම පිහිටි පුදේශයේ පොලිස් ස්ථානයේ කාර්ය හාර නිලධරයා වෙත පැමිණිල්ලක් කළ යුතු ය.

(6) (1) වන උපවගන්හිය යටතේ යම් කෘෂිකාර්මික ඉඩමක් පරික්ෂා කරන නිලධරයකු විසින්, (2) වන හා (3) වන උපවගන්හිවලින් ඔහු වෙන පවරනු ලැබූ බලහල ඔහු විසින් සියාන්මක

CS CamScanner

කිරීමේ දී දිවුරුම් පුකාශයේ තම් සඳහන් කර ඇති තැනැත්තකු විසින් ඔහුට බාධා කරන ලද බව හෝ අවහිර කරන ලද බව සඳහන් කරමින් මහෙස්තුාත් අධිකරණය වෙත ඉදිරිපත් කරනු ලබත දිවුරුම් පුකාශයක් සාක්ෂි වශයෙත් ආවේශා විය යුතු අතර ඒ කාරණය පිළිබඳ මුල් බැල්මට පෙනෙන සාක්ෂියක් විය යුතු ය.

(1) කොමසාරිස් ජනරාල්වරයාගෙන් ලිඛිත අවසරයක් 32. ලබා තොගෙන–

- (අ) කුඹුරු ඉඩම් පුමාණයක් පස්වලින් හෝ වෙනත් දුවායකිත් ගොඩ කරත්තා වූ හෝ ඒ කුඹුරු ඉඩම් පුමාණය පිරවීමට තැත් කරත්තා වූ ;
- (අා) යම් කුඹුරු ඉඩම් පුමාණයක් කෘෂිකාර්මික කාර්ය සඳහා හැර වෙතත් යම් කාර්යයක් සඳහා හාවිත කරන්නා වූ හෝ ඒ කාර්යය සඳහා වෙතත් යම් කිුයාවක් කරත්තා වු ;
- (ඇ) කුඹුරු ඉඩම් පුමාණයේ යම් ගොඩනැගිල්ලක් ඉදි කරන්නා වූ හෝ ඒ කාර්යය තව දුරටත් තහවුරු කිරීමෙහි ලා යම් කියාවක් කරත්තා වූ ;
- (ඈ) කුඹුරු ඉඩම් පුමාණයකින් පස් ඉවතට ගෙන යන්තා වූ හෝ එසේ කිරීමට කැත් කරන්නා වූ ; නැතහොත්
- (ඉ) කොමසාරිස් ජනරාල්වරයා විසින් තිකුත් කරන ලද අවසරයක නියම සහ කොත්දේයි උල්ල•ඝණය කරමින් කුඹුරු ඉඩම් පුමාණයක් හාවිතයට යොදා ගත්තා වූ,

යම් තැතැත්තෙක් මේ පතත යටතේ වරදකට වරදකරු වත්තේ ය.

(2) (1) වන උපවගන්තියෙහි නිශ්චිතව සඳහන් යම් කියාවක් කරන නැතැන්නකුට ඒ කිුයා කිරීමේ දී ආධාර හා අනුබල දෙන යම් තැනැත්තකු ඒ වරදට ම වරදකරුවකු විය යුතු ය.

(3) යම් තැතැත්තකු විසිත් (1) වන උපවගන්තිය යටතේ වරදක් කළ විට, කොමසාරිස් ජතරාල්වරයා විසින් හෝ 38 වන වගත්තියේ (2) වන උපවගත්තිය අනුව පත් කරන ලද තිලධරයකු විසින්, ඒ වරද කිරීමෙන් වළකින ලෙස ඊට සම්බන්ධ වී සිටින

කොමසාරිස් ජනරාල්වරයාගේ අවසරයක් තොමැතිව කුඹුරු ඉඩමක් කෘෂිකාර්මික වගාවක් සඳහා හැර වෙනත් කාර්යයක් සඳහා හාවිත කිරීම දඩුවමට යටත් බව.

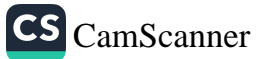

සියලු තැතැන්තත් වෙත වහාම දැන්වීමක් නිකුත් කළ යුතු ය. ඒ කුඹුරු ඉඩම් පුමාණය තුළ හෝ ඒ මත හොදිත් පෙනෙන ස්ථානයක ඒ දැන්වීම පුදර්ශනය කරවීම එවැනි සියලු තැනැත්තන් වෙත ඒ දැන්වීම හාර දීමක් ලෙස සලකනු ලැබිය  $\omega$   $\infty$ .

(4) යම් කුඹුරු ඉඩම් පුමාණයක (3) වන උපවගන්තිය යටතේ පුදර්ශනය කරනු ලබන දැන්වීමක, ඒ කුඹුරු ඉඩම් පුමාණය සම්බන්ධයෙන් සිදු කරනු ලබන වරදෙහි ස්වභාවය සහ ඔප්පු කරනු ලැබුවහොත් ඒ වරද සිදු කිරීම සඳහා ඒ තැතැත්තා යටත් කරනු ලැබිය හැකි දණ්ඩනය සඳහන් කරමින් වු කෙටි පුකාශයක් අන්තර්ගත විය යුතු ය.

(5) යම් තැතැත්තකු විසින් (1) වන උපවගන්තිය යටතේ වරදක් කර ඇති අවස්ථාවක හෝ එසේ කිරීම පිණිස යම් තියාමාර්ගයක් ගෙන ඇති විටෙක, 38 වන වගත්තියේ (2) වන උපවගත්තිය යටතේ පත් කරන ලද නිලධරයකු විසින්, ඒ කුඹුරු ඉඩම් පුමාණය පිහිටි පුදේශයේ පොලිස් ස්ථානයේ කාර්ය හාර තිලධරයා වෙත පැමිණිලි කළ යුතු ය.

(6) (5) වන උපවගත්තිය යටතේ පැමිණිල්ලක් කිරීමෙන් පසු ඒ පොලිස් ස්ථානයේ කාර්ය හාර නිලධරයා විසින් ඒ පැමිණිල්ලේ සඳහන් කර ඇති සියලු නැතැත්තත් සහ ඒ වරදකට සම්බන්ධ වී සිටින බවට ඔහු විශ්වාස කරන සියලු තැනැත්තත් ද යම් මෙවලමක්, උපකරණයක්, යන්නුයක්, වාහනයක් හෝ වෙනත් යම් දුවායක් හෝ ලේඛනයක් ද අත් අඩංගුවට ගත යුතු ය.

(7) (6) වන උපවගන්තිය යටතේ අත් අඩංගුවට ගත් සියලු තැනැත්තන් ද යම් මෙවලමක්, උපකරණයක්, යන්නුයක්, වාහනයක් හෝ වෙනත් යම් දුවා හෝ ලේඛනයක් වහාම මහෙස්තුාත් අධිකරණය වෙත ඉදිරිපත් කරනු ලැබිය යුතු ය.

(8) මේ වගත්තිය යටතේ වරදකට වරදකරු වන සෑම නැතැත්තකුට මහෙස්තුාත්වරයකු ඉදිරියේ පැවැත්වෙන ලඝු නඩු විහාගයකින් පසු වරදකරු කරනු ලැබූ විට, රුපියල් එක් ලක්ෂයකට නොවැඩි දඩයකට හෝ මාස හයකට තොවැඩි ්<br>කාලයක් සඳහා බන්ධනාගාරගත කිරිමට හෝ යටත් විය යුතු ය.

(9) මේ වගන්තිය යටතේ හැනැත්තකු වරදකට වරදකරු කරනු ලැබීමෙන් පසු එසේ වරදකරු කරනු ලැබූ කැතැත්තා විසින්, වරදකරු කිරීමෙන් පසු ද ඒ වරද අබණ්ඩව කර ගෙන

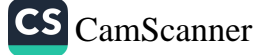

යත සෑම දිනයක් සඳහා ම ඒර ්ක් එක් දිනයක් සඳහා රුපියල් එක් දහස බැගින් වූ දඩයක් ගෙවන ලෙස ඒ තැතැත්තාට නියම කරනු ලැබිය යුතු ය.

(10) මේ වගත්තිය යටතේ යම් තැතැත්තකු වරදකට වරදකරු කරනු ලැබූ අවස්ථාවක, ඒ වරද සිදු කිරීම හා සම්බත්ධ පස්, යම් හාණ්ඩ (දුවාා) හෝ ඉදි - කිරීම් අධිකරණය විසිත් නිශ්චිතව සඳහන් කරනු ලබන කාල පීමාවක් තුළ දී ඉවත් කරන ලෙස ඒ තැතැත්තාව අධිකරණය විසිත් ආඥා කරනු ලැබිය හැකි ය.

33. (1) සොමසාරිස් ජනරාල්වරයාගේ ලිඛිත අවසරය තොමැතිව කිසිදු තැතැත්තකු විසිත් යම් කුඹුරු ඉඩම් පුමාණයක් ගොඩ කිරීම හෝ යම් කුඹුරු ඉඩම් පුමාණයකිත් පස් ඉවත් කිරීම හෝ යම් කුඹුරු ඉඩම් පුමාණයක යම් ගොඩතැගිල්ලක් ඉදි කිරීම හෝ තොකළ යුතු ය.

වගා කිරීම හැර වෙනත් යම් කාර්යයක් සදහා කුඹුරු ඉඩම් ගොඩ කිරීම හෝ යොදා ගැනීම.

(2) (1) වන උපවගන්තියේ විධිවිධාන උල්ලංඝණය කරන යම් තැතැත්තකු මේ පතත යටතේ වරදකට වරදකරු වත්තේ ය.

(3) යම් තැතැත්තකු (1) වන උපවගත්තිය උල්ලංඝ-ණය කරමින් කිුයා කරන බව කොමසාරිස් ජනරාල්වරයා හෝ අතිරේක කොමසාරිස් ජතරාල්වරයා වෙත හෝ කොමසාරිස්වරයා වෙත හෝ නියෝජා කොමසාරිස්වරයා වෙත හෝ සහකාර කොමසාරිස්වරයා වෙත දත්වා සිටිනු ලැබූ අවස්ථාවක, කොමසාරිස් ජනරාල්වරයා හෝ අතිරේක කොමසාරිස් ජනරාල්වරයා හෝ කොමසාරිස්වරයා හෝ නියෝජා කොමසාරිස්වරයා හෝ සහකාර කොමසාරිස්වරයා විසින්, මේ පනතේ උපලේඛනයේ දක්වා ඇති අාකෘතියට සාරානුකූල ආකෘතියකින් (1) වන උපවගන්තියේ විධිවිධාන එලෙස උල්ල•ඝණය කරන තැනැත්තා සහ ඔහුගේ අනුයෝජිතයන් හා සේවකයත් විසින් (1) වන උපවගත්තියේ විධිවිධාන උල්ලංඝණය කරමිත් තුියා කිරීම තහතම් කරමිත් වූ ආඥාවක් තිකුත් කිරීම පදහා අයැදමින් ඒ කුඹුරු ඉඩම් පුමාණය හෝ එහි යම් කොටසක් පිහිටා ඇත්තේ කවර මහෙස්තුාත් අධිකරණයක පුාදේශීය අධිකරණ බලසීමා ඇතුළත ද ඒ මහෙස්තුාත් අධිකරණය වෙත ලියවිල්ලකින් <u>ව ඉල්ලීමක් කරනු</u> ලැබිය හැකි ය.

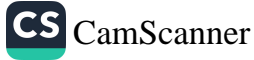

(4) මේ වගන්තිය යටතේ වූ සෑම ඉල්ලීමක් ම, ඒ ඉල්ලීමේ දක්වා ඇති කරුණු සතා බව සහසික කරන්නා වූ දිවුරුම් පුකාශයක් මගින් තහවුරු කරනු ලැබිය යුතු ය.

(5) ඒ ඉල්ලීම ලැබීමෙන් පසු, මෙ වගන්තිය උල්ලංඝණය කරමින් යම් කිුයාවක් කරනු ලැබුවේ ද යන්න මහෙස්තුාත්වරයා විසිත් තිශ්වය කරනු ලැබිය යුතු අතර, ඒ විනිශ්චයට එළඹීමෙන් පසු, මහසේතුාත්වරයා විසිත්, ඉල්ලීමේ නම් කර ඇති තැතැත්තා සහ ඔහුගේ සේවකයන් හෝ අනුයෝජිතයන් විසින් (1) වන උපවගන්සිය උල්ලංඝණය කරමිත් බුයා කිරීම තහතම් කරමිත් අතුරු ආඥාවක් කරනු ලැබිය යුතු ය ; නව ද ඉල්ලීමෙහි නම් කරනු ලැබ ඇති තැනැත්තා හෝ හැතැත්තත් වෙත වහාම යිතාසි නිකුත් කළ යුතු අතර, සිතාසියෙහි සඳහන් කරනු ලබන දිනයේ දී අධිකරණයට පැමිණ ඉල්ලිමෙහි අයැද සිටිනු ලබන ආකාරයට ඔහු හෝ ඔහුගේ සේවකයන් හෝ අනුයෝජිතයන් වළක්වනු තොලැබිය යුත්තේ මත්දැයි හේතු දක්වන ලෙස එම යිතාසියෙන් දැනුම් දෙනු ලැබිය යුතු ය.

- (6) (අ) එම සිතාසිය නියම කරනු ලැබු තැතැත්තා සිතාසියේ සඳහන් දිනයේ දී අධිකරණයේ පෙනී සිටීම පැහැර හරිතු ලැබුවේ තම් හෝ එම ආඥාව තිකුත් කිරීමට එරෙහිව දැන්වීමට තමාට කිසිඳු හේතුවක් තැති බව පුකාශ කරත්නේ නම්, අධිකරණය විසින් අතුරු ආඥාව ස්ථිර කළ යුතු ය.
	- (අා) පිතායිය නිකුත් කරනු ලැබූ තැනැත්තා යථා පරිදි අධිකරන්යේ පෙතී සිට, එම ආඥාව නිකුත් කිරීමට එරෙහිව දැක්වීමට තමාට හේතු ඇති බව සඳහන් කරත්තේ නම්, මහෙස්හුාත් අධිකරණය විසින් වහාම නඩුව පිළිබදව කටයුතු කිරීම හෝ නඩුව පසු දිනයක විහාග කිරීමට නියම කිරීම හෝ කරනු ලැබිය හැකි ය.

(7) ඉල්ලීම සනාථ කිරීම සදහා යම් සාක්ෂියක් ඉදිරිපත් කරන ලෙස කොමසාරිස් ජනරාල්වරයාට හෝ අතිරේක කොමසාරිස් ජනරාල්වරයාට හෝ කොමසාරිස්වරයාට හෝ නියෝජා කොමසාරිස්වරයාට හෝ - සහකාර කොමසාරිස්වරයාට තියම කිරීමට මහෙස්තුාත් අධිකරණයට බලයක් තැත්තේ ය.

(8) කුඹුරු ඉඩම් පුමාණය ඉගාඩ කිරීමට හෝ එයින් පස් ඉවත් කිරීමට හෝ එහි ගොඩනැගිල්ලක් ඉදි කිරීමට ඒ හේතු

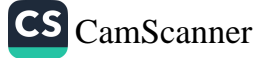

දක්වන තැතැත්තාට නීතානුකූල බලයක් ඇති බවට නඩු විහාගයෙන් පසුව මහෙස්හුාත්වරයා සෑහීමකට පත් තොවන්නේ තම්, ඒ තැතැත්තා සහ ඔහුගේ සේවකයන් හා අනුයෝජිතයන් විසිත් මේ වගත්තිය උල්ලංඝණය කිරීමේ යම් කිුයාවක් කිරීමෙත් වලක්වාලමින් (5) වන උපවගන්තිය යටතේ කරන ලද අතුරු ආඥාව ස්ථිර කළ යුතු ය.

(9) (අ) මේ වගත්තියේ (2) වන උපවගත්තිය යටතේ වූ වරදකට යම් තැතැත්තකු වරදකරු කරනු ලැබූ අවස්ථාවක ; වරද කිරීමෙහි ලා හෝ ඒ හා සම්බන්ධයෙන් හාවිත කරන ලද්දා වූ යම් මෙවලම්, උපකරණ, යන්තෝපකරණ හෝ වාහන රාජා සත්තක කිරීම සඳහා අධිකරණය විසිත් ආඥාවක් කරනු ලැබිය හැකි ය. එසේ රාජා සන්තක කරන ය ම් මෙවලමක් , උපකරණයක්,  $C\zeta$ යන්තෝපකරණයක් හෝ වාහනයක් සියලු බැදීම්වලින් නිදහස්ව රාජා සන්තක විය යුතු ය.

ඒ රාජා සත්තක වීම—–

- (i) අභියාවනාධිකරණය වෙත හෝ ආණ්ඩුකුම වාවස්ථාවේ 154 ග වාවස්ථාව මගින් පිහිටුවන ලද මහාධිකරණය වෙත අභියාචනයක් ඉදිරිපත් කළ යුත්තේ යම් කාල සීමාවක් ආතුළත ද ඒ කාල සීමාව ඉකුත් වීමෙන් පසු රාජා සත්තක කිරීමේ ආඥාවට විරුද්ධව අභියාවනාධිකරණය වෙන හෝ ඒ මහාධිකරණය වෙත හෝ අභියාවතයක් කර තොමැති අවස්ථාවක ;
- (ii) රාජා සත්තක කිරීමේ ආඥාවට විරුද්ධව අභියාවතාධිකරණය වෙත හෝ ආණ්ඩුතුම වාාවස්ථාව මගින් පිහිටුවන ලද මහාධිකරණය වේ ත ගො ර අභියාවතයක් කර ඇති අවස්ථාවක රාජා සත්තක කිරීමේ ආඥාව ස්ථිර කරමිත් අභියාචතය පිළිබඳව තීරණයක් කිරීමෙන් පසු,

බලාත්මක විය යුතු ය.

ţ

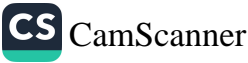

(ආ) මේ වගන්තිය යටතේ රාජා සතු වන යම් මෙවලමක, උපකරණයක, යන්නෝපකරණයක හෝ වාහතයක සත්තකය කොමසාරිස් ජනරාල්වරයා විසින් ලබා ගත යුතු අතර ඔහු විසින් සුදුසු යයි කල්පනා කරන පරිදි ඒවා විකිණීම හෝ අනාගකාරයෙත් බැහැර කිරීම කරනු ලැබිය හැකි ය. එවැනි විකිණීමකින් ලැබෙන මුදල් ගොවිජන සංවර්ධන අරමුදලට බැරකරනු ලැබිය යුුුු ය.

34. (1) කොමසාරිස් ජනරාල්වරායගේ ලිබිත අවසරය ඇතිව හැර කිසිඳු තැතැත්තකු විසිත් කුඹුරු ඉඩම් පුමාණයක් කෘෂිකාර්මික වගාව සඳහා හැර වෙතත් යම් කාර්යක් සඳහා හාවිත තොකළ ္လည္ပာ ယ.

(2) කෘෂිකාර්මික නිෂ්පාදන වැඩි කිරීමේ අවශාතාවය සැලකිල්ලට ගෙන නැතහොත් ඒ අවසරයට කොමසාරිස් ජනරාල්වරයා විසින් යා කරන ලද කොන්දේසි උල්ලංඝණය කිරීම නිසා, කොමසාරිස් ජනරාල්වරයා විසින් ඒ තැතැත්තා වෙත හාර දෙනු ලබන දැන්වීමක් මගින්, කවර හෝ අවස්ථාවක, ඒ ලිබින අවසරය අස් කර ගනු ලැබිය හැකි ය.

(3) යම් තැතැත්තකු විසිත් යම් කුඹුරු ඉඩම් පුමාණයක් (1) වන උපවගන්තියේ විධිවිධාන උල්ලංසණය කරමින් හාවිත කරන්නේ තම්, ඒ තැතැන්නා මේ පනත යටතේ වරදකට වරදකරු වක්තේ ය.

(4) (2) වන උපවගන්තියේ විධිවිධාන යටහේ වූ ලිබිත අවසරය අස් කර ගනු ලැබූ අවස්ථාවක, කොමසාරිස් ජනරාල්වරයා විසින් නිශ්චිතව සඳහන් කරනු ලබන දිනයක දී හෝ ඊට පුථමයෙන්, ඒ කුඹුරු ඉඩම් පුමාණය, ලිබිත අවසරය දීමට පෙරාතුව තිබුණු තත්වයට ම තැවත පත් කරනු ලැබිය යුතු ය.

(5) (4) වන උපවගන්තියෙන් නියම කරනු ලැබ ඇති පරිදි ඒ ඉඩම යථා තත්ත්වයට පත් කිරීම පැහැර හරිතු ලබන යම් නැතැත්තකු මේ පනත යටතේ වරදකට වරදකරු වන අතර, මහෙස්තුාත්වරයකු ඉදිරියේ පැවැත්වෙත ලසු තඩු විහාගයකින් පසු වරදකරු කරනු ලැබු විට රුපියල් විසිපත්දාහකට නොවැඩි දඩයකට ද ඒ දඩය ගෙවීම පැහැර හැරීමේ දී මාස තුනකට වැඩි ු<br>තොවන කාලයක් සඳහා බන්ධනාගාරගත කිරීමකට ද ඔහු යටත් විය යුතු ය.

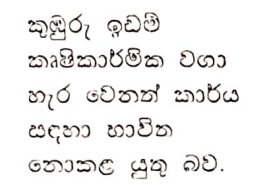

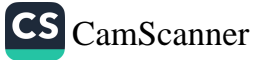

(6) වරදකරු කරනු ලැබීමෙන් පසුව තව දුරටත් වරද කර <sub>com</sub><br><sub>ගෙන යනු ලබන අවස්ථාවක, වරදකරු කිරීමෙන් පසු ඒ වරද</sub> <sup>ගෙන ය</sup>ු පාස එක් විනය සම්බන්ධයෙන් රුපියල් එක් කට <sup>යොද</sup>ි කොරු වරදකරු යටත් විය යුතු ය. එසේ නියම කරනු <sub>දහසක අත</sub>ු<br>ලැබූ දඩය, අධිකරණය විසින් නියම කරන ලද අාසාරයෙන් අය පැෂ කොට පුතු අතර, එය ගොවිජන සංවර්ධන අරමුදලට බැර කරනු ලැබිය යුතු ය.

35. (1) යම් කුඹුරු ඉඩම් පුමාණයක, මේ පනත යටතේ අවසරය දී ඇති පරිදි වෙතත් යම් කෘෂිකාර්මික බෝගයක් වගා කරනු ලැබ ඇති අවස්ථාවක, ඒ කුඹුරු ඉඩම් පුමාණයේ අද <sub>ගොවියා</sub> විසින්, ඒ කුඹුරු පුමාණය වෙනුවෙන් ඉඩම් හිමියා නෙක<br>වෙත ගෙවිය යුතු බද්ද, මේ වගන්තියේ විධිවිධානවලට අනුකූලව කලින් කල කොමසාරිස් ජනරාල් විසින් නිශ්චය කරනු ලැබිය යුතු ය.

ග්වනත් කෘෂිකාර්මිත බෝ<mark>ග</mark> යම්බන්ධයෙක් ගෙවිය යුතු බද්ද,

(2) වෙතත් යම් කෘෂිකාර්මික බෝගයක් වගා කරනු ලැබ ඇති යම් කුඹුරු පුමාණයක් සම්බන්ධයෙන් ගෙවිය යුතු බද්ද .<br>තිශ්වය කිරීමේ දී, කොමහාරිස් ජනරාල් විසිත්, ඒ බෝගයේ නිෂ්පාදන වියදම හා වෙළෙඳ වටිතාකම සැලකිල්ලට ගතු ලැබිය යුතු ය.

(3) (1) වන උපවගත්තිය යටතේ තිශ්චය කරනු ලැබූ බද්ද, විවිධ පරිපාලන දිස්හික්ක හෝ පරිපාලන දිස්තිුක්කයක විවිධ කොට්ඨාස සම්බත්ධයෙත් වෙනස් විය හැකි ය.

(4) (1) වන උපවගත්තිය යටතේ නිශ්චිත බද්ද, වගා කරනු ලැබු එක් එක් අක්කරය සඳහා නියමිත මුදල් පුමාණයක් පදනම් කරගෙන ගණන් බලනු ලැබු අවස්ථාවක අක්කර එකකට අඩුවෙන් වගාකරනු ලැබූ පුදේශයක් සඳහා වූ බද්ද, ඒ පුදේශයෙන් අක්කරයක් අතර අනුපාතය අනුව ගණන් බලනු ලැබිය යුතු ය.

(5) (1) වන උපවගන්තිය යටතේ නිශ්චිත බද්ද ඒ කුඹුරු පුමාණයේ වගා කළ බෝගයේ අස්වැන්ත ලබා ගැනීමෙන් දින සිහක් ඇතුළත ගෙවිය යුතු ය. එසේ ගෙවනු නොලැබුවහොත්, එකී සියවන දිනට පසුව පුථම දිනයේ දී බද්ද හිහ වීම ආරම්භ

මේ පනතේ 10 වන වගන්තියේ විධිවිධානවලට අනුකූලව කියා

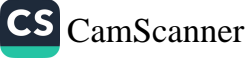
කුඹුරු ඉඩමක බණිජ සම්පත් ලබා ගැනීම සඳහා දෙනු ලබන අවසරය.

36

36. (1) යම් කුඹුරු ඉඩම් පුමාණයක අද ගොවියා විසිත්, ඒ කුඹුරු පුමාණයෙන් බණිජ සම්පත් ලබා ගැනීම සඳහා ඒ කුඹුරු පුමාණයේ අයිතිකරු වෙත සිය කැමැත්ත දීම පුතික්ෂේප කරනු ලබන අවස්ථාවක කොමසාරිස් ජනරාල් විසින්, යම් නිශ්චිත කාල සීමාවක් තුළ දී ඒ බණිජ සම්පත් ලබා ගැනීමේ කාර්යය සඳහා ඒ කුඹුරු ඉඩම් පුමාණයෙන් පර්වස් විස්සකට තොවැඩි අවසර දෙනු ලැබිය හැකි ය. මේ වගත්තිය යටතේ දෙන ලද අවසරය, ඒ කුඹුරු පුමාණය පාවිච්චි කිරීම සඳහා දෙන ලද අවසරය වන අතර, ඒ බනිජ සම්පත් ලබා ගැනීම සඳහා අවසර දෙන බලපතුයක් ලෙස තේරුම් නොගත යුතු ය.

(2) (1) වන උපවගන්තිය යටතේ ඒ කුඹුරු ඉඩම් හිමියා වෙත අවසරය දීමට පෙරාතුව, ඒ කුඹුරු ඉඩම් පුමාණයෙන් බණිජ සම්පත් ලබා ගැනීම සඳහා අයිතිකරු වෙත අවසරය ලබා දුන් කාල සීමාව සඳහා සන්තකය තැති වීම වෙනුවෙත් ඉඩම් හිමියා විසින් අඳ ගොවියාට වන්දි ගෙවිය යුතු යයි කොමසාරිස් ජනරාල් විසින් නියම කරනු ලැබිය යුතු ය. ගෙවිය යුතු වන්දි මුදල් නිශ්චය කිරීමේ දී, අවසරය දෙනු ලැබූ කාල සීමාව තුළ දී ඒ කුඹුරු ඉඩම් පුමාණයෙන් ලබා ගත හැකි වී බුසල් පුමාණය කොමසාරිස් ජනරාල් විසින් සැලකිල්ලට ගනු ලැබිය යුතු ය.

(3) (2) වන උපවගන්තිය යටතේ නියම කරනු ලැබූ වත්දිය පිළිගැනීම අඳ ගොවියා විසින් පුතික්ෂේප කරනු ලැබූ අවස්ථාවක, ඒ කුඹුරු ඉඩම පිහිටා ඇති බල පුදේශපය් ගොව්ජන පංවර්ධන සභාවෙහි වන්දි මුදල තැන්පත් කරනු ලැබිය යුතු ය.

(4) (3) වන උපවගන්තිය යටනේ ගොවිජන සංවර්ධන සහාවක වන්දි මුදල් තැන්පත් කරනු ලැබූ විට, ලියාපදිංචි කැපෑලෙන් යවනු ලබන ලිපියක් මගින් ලිපියේ සඳහන් දින පටන් මාස හයක කාලයක් ඇතුළත ඒ වත්දි මුදල ලබාගැනීමට අවශාා පියවර ගත යුතු බැව් ඒ සහාව විසින් ඒ වන්දි මුදල අයවිය යුතු නැතැන්නා වෙත දැනුම් දෙනු ලැබිය යුතු ය.

(5) (4) වන උපවගත්හියේ සදහන් මාස හයක කාලය ඇතුළත ඒ වත්දි මුදල ඒ නැහැකා විසිත් ලබා තොගතහොත්, ඒ වන්දි මුදල ගොවිජන සංවර්ධන අරමුදලට බැර කරනු ලැබිය ್ಷುಬ್ಬಾಂಡಿ.

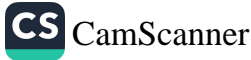

(6) (1) වන උපවගත්තිය යටහේ කොමසාරිස් ජනරාල් විසිත් දෙනලද අවසරය, ඒ කුඹුරු ඉඩම් පුමාණයේ භුක්තියෙන් අඳ ගොවියා පිටමංකිරීමක් ලෙස සලකනු තොලැබිය යුතු ය.

Ĵ,

ಶೆ

ئ  $\mathfrak{D}$ 

 $\mathbf{a}$ 

3

 $\mathcal{L}$ 

 $\frac{1}{\tau}$ 

÷

5

 $\lambda$ 

37. (1) පහත දැක්වෙන කාර්ය සියල්ලම හෝ ඒ අකුරෙන් යම් කාර්යයක් සඳහා, මේ පනක යටතේ ඇතැම් කෘෂිකාර්මික ඉඩම්වල සත්තකය හාර කෙරෙන ඉඩම් බැංකුවක් පිහිටුවනු ලැබේ :—–

ඉඩම් බැං**තු**ව පිහිටුවීම.

- (අ) යම් කෘෂිකාර්මික ඉඩම්වල ඵලදායිතාව වැඩි දියුණු කළ හැකි ගොවියන් වෙත ඒ කෘෂිකාර්මික ඉඩම් දීම ;
- (අා) සතුටුදායක ලෙස වගා කරනු තොලැබූ කෘෂිකාර්මික ඉඩම්, මේ පතතේ විධිවිධාතවලට අනුව වගා කිරීමට හැකි කර වීම ;
- (ඇ) අඳ ගොවියන් විසින් වගා කරනු ලබන කුඹුරු ඉඩම්වල අයිතිය මිලට ගැනීම සදහා ඒ අද ගොවියන්ට මුදල් ආධාර සැපයීම;
- (ඈ) ඒ කුඹුරු ඉඩම් වගා කිරිමේ අයිතිය මිලට ගැනීම සඳහා කුඹුරු ඉඩම් අයිතිකරුවන්ට මුදල් ආධාර සැපයීම හා මුදල් සපයා ගැනීමට ආධාර කිරීම.

(2) (1) වන උපවගත්තියේ විධිවිධාන යටහේ ඉඩම් බැංකුවක් සංස්ථාපනය කරන තුරු එක් එක් ගොවිජන සංවර්ධන සභාව විසින් ඉඩම් බැංකුවේ කටයුතු ඉටු කරනු ලැබිය යුතු ය. එසේ වුව ද ගොවිජන සංවර්ධන සහාවක් විසින්, ඉඩම් බැංකුවේ කර්තවා ඉටු කරනු ලබන විට,කොමපාරිස් ජනරාල්ගේ විධානවලට අනුව එය කියා කළ යුතු ය.

(3) ඉඩම් බැංකුවේ බලනල හා කටයුතු සම්බන්ධයෙන් නියෝග සාදනු ලැබිය හැකි ය.

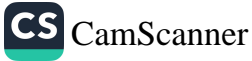

37

38

III වන කොටස

කොමසාරිස් ජනරාල්, අතිරේක කොමසාරිස් ජනරාල්, කොමසාරිස්වරුන්, නියෝජා කොමසාරිස්වරුන්, සහකාර කොමසාරිස්වරුන් සහ ගොවිජන සංවර්ධන නිලධරයන් පත් කිරීම හා ඔවුන්ගේ බලකල සහ කාර්ය

38. (1) මේ පතතේ කාර්ය සඳහා මේ පනතේ කොමසාරිස් ජතරාල් යනුවෙන් සඳහන් කරනු ලබන ගොවිජන සංවර්ධන කොමසාරිස් ජනරාල්වරයකු, පත් කරනු ලැබිය යුතු ය. තව ද වෙන යම් පනතක හෝ තියෝගයක ගොවිජන සේවා කොමසාරිස් යන නිල තාමය යොදා ඇති හෑම අවස්ථාවකම ගොවිජන යංවර්ධන කොමසාරිස් ජනරාල් අන්වර්ථ වේ.

(2) මේ පනතේ කාර්ය සඳහා අවශා විය හැකි අතිරේක කොමසාරිස් ජනරාල්වරයකු, කොමසාරිස්වරුන්, නියෝජා කොමසාරිස්වරුන්, සහකාර කොමසාරිස්වරුන්, ගොවිජන යංවර්ධන නිලධරයන් සහ වෙනන් නිලධරයන් යම් සංඛාාවක් පත් කරනු ලැබිය හැකි ය.

(3) අතිරේක කොමසාරිස් ජනරාල් සහ ගොවිජන සංවර්ධන කොමසාරිස්වරු විසින් මේ පනත යටතේ කොමසාරිස් ජනරාල්ගේ බලතල අතුරෙන් කිසිවක් තියාත්මක කරනු ලැබිය හැකි ය.

(4) පැම නියෝජා කොමසාරිස්වරයකු විසින් ම, ඒ නියෝජා කොමසාරිස්වරයා පත් කරනු ලැබුවේ යම් පුදේශයකට ද ඒ පුදේශය ඇතුළත මේ පනත යටතේ කොමසාරිස් ජනරාල්ගේ ු .<br>බලතල පියල්ලම හෝ ඒ බලතල අතුරෙන් කිසිවක් කිුයාත්මක කරනු ලැබිය හැකි ය.

(5) සෑම සහකාර කොමසාරිස්වරයකු විසින් ම, ඒ සහකාර කොමසාරිස්වරයා පත් කරන ලද්දේ යම් පුදේශයකට ද ඒ පුදේශය ඇතුළත, කොමසාරිස් ජනරාල්ගේ බලතල සියල්ල ම හෝ ඒ බලතල අතුරෙන් කිසිවක් කියාත්මක කරනු ලැබිය හැකි ය.

(6) මේ පනත යටතේ කොමසාරිස් ජනරාල්ගේ බලතල සියල්ල ම හෝ ඒ බලතල අතුරෙන් කිසිවක් හෝ කිුයාත්මක කිරීමට යම් ගොව්ජන සංවර්ධන නිලධරයකුගේ බල පුදේශය අයත් වන අතිරේක කොමසාරිස් ජනරාල් හෝ කොමසාරිස් හෝ නියෝජා කොමසාරිස් හෝ සහකාර කොමසාරිස් හෝ විසින් පුකාශිතව ම බලය දෙනු ලැබු සෑම ගොවිජන ස•වර්ධන .<br>නිලධරයකු විසින් ම, නමා පත් කරනු ලැබ ඇති පුදේශය ඇතුළත ඒ බලනල එසේ කියාත්මක කරනු ලැබිය හැකි ය.

ගොවිජන කොමසාරිස් ජනරාල්, අතිරේක කොමයාරිස් ජනරාල්, කොමසාරිස්වරුන්, තියෝජා කොමයාරිය්වරුන්, යහකාර කොමසාරිස්වරුත් සහ සංවර්ධන නිලධරයත් පත් කිරීම.

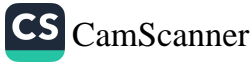

(7) මේ පනත යටතේ ස්වකීය බලතල කිුයාත්මක කිරීමේ දී යහ ස්වකීය කාර්ය කිරීමේ දී අතිරේක කොමසාරිස් ජනරාල් යය.<br>කොමසාරිස්, නියෝජ්ර කොමසාරිස්වරු, සෑම සහකාර ම, කොමසාරිස් ජනරාල්ගේ විධානයට හා පාලනයට යටත් විය **යුතු** ය.

# IV වන කොටස

# ගොව්ජන විනිශ්චය සහා පිහිටුවීම

ගොව්ජන විනිශ්වය යහාව පිහිටුවීම.

39. (1) සෑම පරිපාලන දිස්තිුක්කයක් සඳහා හෝ පරිපාලන දිස්තික්ක එකක් හෝ වැඩි ගණනක් සඳහා විශුාම ලත් විනිශ්චයකාරවරුත් හෝ අවුරුදු හතකට වැඩි පළපුරුද්දක් ඇති නීතිඥයන් හෝ කෘෂිකාර්මික ක්ෂේතුයේ විධායක මට්ටමේ අවුරුදු හතක පළපුරුද්දක් ලැබූ තැතැත්තන් හෝ අතුරෙන් පත් කරනු ලබන තැනැත්තන් සිදෙනෙකුට තොවැඩි සංඛාගවකශෙන් සමන්විත ගොවිජන විනිශ්චය සභාවක් හෝ වැඩි ගණනක් පත් කරනු ලැබිය හැකි ය.

(2) මරණය, ධුරයෙන් ඉල්ලා අස් වීම, ඉවත් කිරීම, ශූී ලංකාවෙන් බැහැරවීම හෝ අසනීප වීම හේතුකොට ගෙන ගොවිජන විනිශ්චය සභාවක සාමාජිකයකු ධුරය අත් හරිත අවස්ථාවක, ඔහු වෙනුවෙන් තියා කිරීම සඳහා වෙනත් තැතැත්තකු පත් කරනු ලැබිය යුතු ය.

(3) ගොවිජන විනිශ්චය සහාවේ සෑම සාමාජිකයකු විසින් ම, තමා කලින් ධුරය අත් හරිනු ලැබුවහොත් මිප, අවුරුදු තුනක කාලයක් සඳහා ධුරය දැරිය යුතු ය.

එසේ වුව ද,

(අ) මිය ගිය, ධුරයෙන් ඉල්ලා අය්වූ හෝ ඉවත් කරනු ලැබූ යාමාජිකයකු වෙනුවට පත් කරනු ලැබූ තැතැත්තකු. <sup>තමා අ</sup>නුපාප්ත වන සාමාජිකයාගේ ධුර කාලයෙන් මතුන් තොවූ කාල පරිච්ඡේදය සඳහා ධුර දැරිය යුතු ය ; තව ද

(අා) තොපැමිණි, විදේශ<mark>ගත</mark> වූ හෝ අසනීප වූ සාමාජිකයකු වෙනුවෙන් කටයුතු කිරීම සඳහා පත් කරන ලද <sub>තැතැත්තකු, ඒ සාමාරිකයා තොපැමිණි හෝ අසනීප</sub> වූ කාලපරිච්ඡේද<mark>ය සඳහා ධ</mark>ුරය දැරිය යුතු ය.

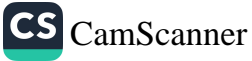

(4) කාලය ගෙවී යාම නිසා ධුරය අත්හැර යන සාමාජිකයකු තැවත පත් කිරීම සඳහා සුදුස්සකු විය යුතු ය.

(5) ගොවිජන විනිශ්වය සභාවක රැස්වීමක් සඳහා ගණ්පුරණය දෙදෙනකු විය යුතු ය.

(6) සෑම ගොවිජන විනිශ්චය සභාවකට ම <mark>ලේකම්වරයකු</mark> පත් කරනු ලැබිය හැකි ය.

(7) ගොවිජන විනිශ්චය සහාවක් විසික් යම් සාක්ෂිකරුවකු දිවුරුම් පිට විහාග කිරීම සුදුසු යයි සලකනු ලබන්නේ තම්, විනිශ්වය සහාව විසින් එසේ කරනු ලැබිය හැකි අතර, විනිශ්වය සහාව ඉදිරියේ පෙනී සිටීමට හෝ විනිශ්චය සහාවේ මතය අනුව, විනිශ්වය සභාව විසින් විමසා ගෙන යනු ලබන ඉල්ලීමට, පැමිණිල්ලට හෝ සඳහනට අදාළ විය හැකි ලේඛන කිසිවක් ඉදිරිපත් කිරීමට හෝ යම් තැනැත්තකු කැඳවනු ලැබිය හැකි ය.

(8) ගොවිජන විනිශ්වය සහාවක් විසින් නිකුත් කරන ලද සිතාසියක් හාර දෙන ලද්දේ යම් හැනැත්තකු වෙන ද ඒ තැනැත්තා-

- (අ) සාධාරණ හේතුවක් තොමැතිව ඒ සිතාසියේ සඳහන් වේලාවේ දී සහ ස්ථානයේ දී පෙනී සිටීමට අපොහොසන් වුවහොත් ; හෝ
- (අා) සාධාරණ හේතුවක් තොමැතිව දිවුරුම් දීම පුතික්ෂේප කරනු ලැබුවහොත් හෝ දිවුරුම් දී සාධාරණ හේතුවක් තොමැතිව, ගොවිජන විනිශ්වය සහාවේ සාමාජිකයකු විසින් විමසා ගෙන යනු ලබන කරුණු සම්බන්ධයෙන් වූ යම් පුශ්තයකට පිළිතුරු දීම පුතික්ෂේප කරනු ලැබුවහොත් හෝ එවැනි යම් පුශ්තයකට ඕනෑකමින් ම වැරදි පිළිතුරක් දෙනු ලැබුවහොත් ; හෝ
- (ඈ) නම සත්තකයේ හෝ පාලනයේ තමාට ඇත්තා වූ සහ ඉදිරිපත් කළ යුතු යයි නියම කරනු ලැබ ඇත්තා වූ ද යම් ලේඛනයක් සාධාරණ හේතුවක් තොමැතිව විනිශ්චය යහාව වෙත ඉදිරිපත් කිරීමට අපොහොසත් වුවහොත් හෝ පුතික්ෂේප කරනු ලැබුවහොත්,

මේ පනත යටතේ ඔහු වරදකට වරදකරු වන අතර, මහෙස්හාත්වරයකු ඉදිරියේ පැවැත්වෙත ලඝු තඩු විහාගයකින් පසුව වරදකරු කරනු ලැබූ විට, රුපියල් එක් දහසකට

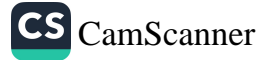

තොවැඩි දඩයකට හෝ මාස හයකට තොවැඩි කාලයක් සඳහා බන්ධනාගාරගත කිරීමට හෝ දෙයාකාරයෙන් එක් ආකාරයක බන්ධනාගාරගත කිරීමකට හෝ ඒ දඩය හා බන්ධනාගාරගත කිරීම යන දඬුවම් දෙකටම හෝ යටත් විය යුතු ය.

(9) මේ පතක යටතේ ගොවිජන විනිශ්චය සහාවක් වෙත යොමු කරන ලද සියලු ඉල්ලීම්, පැමිණිලි හෝ අභියාවන ගොවිජන විනිශ්වය සභාව විසිත්, විමසා බැලිය යුතු අතර, ඒ පිළිබඳ වු ස්වකීය තීරණ, ඊට සම්බන්ධ පාර්ශවතරුවන් හා කොමසාරිස් ජනරාල්වරයා වෙත දන්වනු ලැබිය යුතු ය.

(10) (8) වන උපවගන්තියේ දක්වා ඇති ආකාරයට යම් තැතැත්තකු විසින් කුියා කරනු ලැබ ඇති බවට ගොවිජන විතිශ්වය සහාව විසිත් තිකුත් කරන ලද සහතිකයක්, එහි පුකාශිත කරුණු පිළිබද බැලු බැල්මට පෙතෙන සාධකයක් වන්නේ ය.

(11) ගොවිජන විතිශ්චය සහාවක් වෙන ඉදිරිපත් කරනු ලබන ඉල්ලීම්, පැමිණිලි හෝ අභියාවන කළ යුතු ආකාරය, එවැනි යම් ඉල්ලීමක, පැමිණිල්ලක හෝ අගියාවනයක ඇතුළත් කළ යුතු විස්තර සහ විතිශ්චය සහාවේ රැස්වීම්වල දී අනුගමනය කළ යුතු කාර්ය පරිපාටිය දැක්වෙන නියෝග පාදනු ලැබිය හැකි ය.

40. ගොවිජන විනිශ්චය සහාවේ සාමාජිකයන්ගෙන් බහුතරයක් විසින් ගොවිජන විනිශ්චය සහාවේ රැස්වීමක දී ඉල්ලීමක්, පැමිණිල්ලක් හෝ යොමු කිරීමක් මත ගතු ලැබු තීරණයක් විනිශ්චය පහාවේ තීරණය ලෙස සලකනු ලැබිය යුතු ය.

41. (1) එවැනි යම් ඉල්ලීමක්, පැමිණිල්ලක් හෝ අභියාචනයක් කරනු ලබන යම් පාර්ශ්වකරුවකු විසිත් ගොවිජන විනිශ්චය සහාවේ තීරණය පිළිබඳ දැන්වීම තමා වෙත ලැබීමෙන් දින නිහක් ඇතුළත ඒ පිළිබඳ වූ, ගොවිජන විනිශ්චය සහාවේ නීරණයට එරෙහිව අභියාචනයක් ඉදිරිපත් කරනු තො ලැබූ අවස්ථාවක, ගොවිජන විනිශ්චය සහාවේ නීරණය බලාත්මක කළ යුතු ය.

(2) ගොවිජන විනිශ්චය සහාවේ නීරණය තමා වෙන ලැබීමෙන් දින නිහක් ඇතුළත, එවැනි යම් පාර්ශවකරුවකු විසින් ගොවිජන විනිශ්වය සහාවේ නීරණයට එරෙහිව අභියාවනාධිකරණය වෙන අභියාවනයක් ඉදිරිපත් කරනු ලැබ ඇති අවස්ථාවක, අභියාවනාධිකරණයේ නීරණය බලාත්මක කළ යුතු ය.

ගොවිජන විතිශ්වය සභාවේ නීරණය.

ගොවිජන විනිශ්චය සහාවේ තීරණය තියාත්මක කළ යුත්තේ කෙදිනක ද යන බව.

42. ගොව්ජන විනිශ්වය සභාවක් වෙත යොමුකරන ලද යම් අගියාවනා කිරීමේ ඉල්ලීමක්, පැමිණිල්ලක් හෝ අභියාවතයක් පිළිබඳ වූ එහි තීරණය  $cBBa$ අවසාතාත්මක විය යුතු ය. එසේ වුවද, ඒ තීරණය තමා වෙත ලැබීමෙන් දින තිහක් ඇතුළත, අතෘප්තියව පත් පාර්ශ්වකරුවකු විසිත්, නීති පුශ්තයක් මත අභියාවතාධිකරණය වෙත අභියාවනයක් ඉදිරිපත් කරනු ලැබිය හැකි ය.

# V อก สองอิต

# ගොවි සංවිධානවල ආයතනික වූහුය

43. (1) කොමසාරිස් ජනරාල් විසින් නිශ්චය කරනු ලබන යම් පුදේශයක් සඳහා ගොවි සංවිධාන එකක් හෝ වැඩි ගණනක් පිහිටුවනු ලැබිය හැකි අතර, ඒවායේ සාමාජිකයන් වීමට සුදුසුකම් ලත් තැතැත්තත්ගෙන් .ඒ ගොවි සංවිධාන සමන්විත විය යුතු ය.

(2) ගොවි පංවිධානයක් විසින් ලියාපදිංචි කිරීම සඳහා තමා වෙත ඉල්ලීමක් කරනු ලැබූ අවස්ථාවක, කොමසාරිස් ජනරාල් විසින් ඒ ගොවි සංවිධානය ලියාපදිංචි කරනු ලැබිය යුතු ය. ලියාපදිංචි කරනු ලැබූ විට, කොමසාරිස් ජතරාල් විසින් ඒ ගොවි සංවිධානයට අංකයක් නියම කරනු ලැබිය යුතු ය :

එසේ වූව ද, වාරිමාර්ග යෝජතා කුමයක් යටතේ වූ යම් පුදේශයක් සඳහා හෝ රාජා සංස්ථාවක බල පුදේශයක් යටතට පත් වන යම් පුදේශයක් සඳහා හෝ කොමසාරිස් ජතරාල් විසිත් ගොවි සංවිධානයක් ලියාපදිංචි කිරීම, අවස්ථාවෝවිත පරිදි වාරිමාර්ග කටයුතු හෝ ඒ රාජා සංස්ථාව හාර අමාතාවරයාගේ අමාතහංශයේ ලේකම්ගේ එකගන්වය ඇතිව හැර කරතු තොලැබිය යුතුය.

(3) ලියාපදිංචි කරනු ලැබූ සෑම ගොවි සංවිධානයක් ම අවිච්ඡින්ත පැවැත්මක් හා පොදු මුදාවක් ඇති සංස්ථාවක් විය යුතු අතර, සංස්ථා තාමයෙන්, එය විසින් තඩු පැවරීම සහ එයට විරුද්ධව තඩු පවරනු ලැබීම කළ හැකි ය.

(4) කෘෂිකර්මය තම ජීවිකාව කර ගත් සෑම හැතැත්තකු ම, තුමා-

ශී ලංකාවේ පුරවැසියෙක් තම් : ( ဇာ

(අා) වයස අවුරුදු දහසයට තොඅඩු තම් ; සහ

ගොවි ස•විධාන පිහිටුවීම.

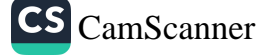

(ඇ) තමා සාමාජිකත්වය අපේක්ෂා කරන ගොවි සංවිධාන බල පුදේශයේ පදිංචි වී ඇත්තම් හෝ අවුරුදු දෙකකට වැඩි කාල පරිවිඡේදයක් සඳහා ඒ බල පුදේශයේ කෘෂිකාර්මික කටයුතුවල තිරතව සිටියේ තම්,

(1) වන උපවගන්තිය යටතේ පිහිටුවන ලද ගොවි සංවිධානයක සාමාජිකත්වය සඳහා සුදුස්සකු විය යුතු ය.

(5) (1) වන උපවගන්තිය යටහේ පිහිටුවන ලද ගොවි යංවිධානයක ආශිුත සාමාජිකත්වය–

- (අ) තම පුධාන ජීවිකාව කෘෂිකර්මය තොවත්තා වූ ද ගොවි සංවිධානයක බල පුදේශය ඇතුළත කෘෂිකාර්මික ඉඩමක අයිතිකරු හෝ පදිංචිකරු ; තැතහොත්
- (අා) කෘෂිකර්මයට අදාළ යම් නිෂ්පාදනයක හෝ කෘෂිකාර්මික තිෂ්පාදන හෝ හාණ්ඩ අලෙවියෙහි තිරත වූ යම් තැතැත්තකු විසින්,

ලබා ගත හැකි ය.

(6) පැම ගොවි සංවිධානයක් විසින් ම, ස්වකීය නිලධරයත් තෝරා ගනු ලැබිය යුතු ය. තිලධරයන් තෝරා ගනු ලබන ආකාරය, ඔවුන්ගේ ධුර කාලය, ස∘විධාන රැස්වීම්වල කටයුතු කර ගෙන යන ආකාරය, සංවිධාන කර්තවා, සංවිධානවල ගිණුම් පවත්වා ගෙන යාම සහ ඒ ගිණුම් විගණනය සම්බන්ධයෙන් නියෝග සාදනු ලැබිය හැකි ය.

(7) මේ වගත්තිය යටතේ ගොවි සංවිධානයක සාමාජිකයන් වශයෙන් බඳවා ගැනීම සඳහා නුසුදුසු තැතැන්තන් නිරීක්ෂකයන් වශයෙන් බඳවා ගැනීම සඳහා සුදුස්සන් විය යුතු ය.

(8) මේ පනතේ කාර්ය සඳහා අවශා වූ විටෙක, යම් ගොවි සංවිධානයක් විසින්, එහි බල පුදේශය ඇතුළත හෝ එහි සාමාජිකයන්ගේ කෘෂිකාර්මික ඉඩම්වල, ඉඩම් හිමි ගොවීන්ගේ සහ එහි බුක්තිකරුවත්ගේ රැස්වීම් කැඳවනු ලැබිය හැකි ය.

(9) ගොවි සංවිධානයක සාමාජිකයන්ගේ මහා සහා රැස්වීමක් සෑම අවුරුදු එකකට වරක්වත් කැඳවනු ලැබිය යුතු ය. සෑම අවුරුදු දෙකකට වරක්වත් මහා සහා රැස්වීමක් කැඳවීමට

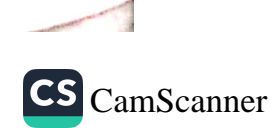

ගොවි සංවිධානයක් අපොහොසක්වන අවස්ථාවක, ඒ රැස්වීම කැඳවීමේ බලය ඒ පුදේශයේ ගොව්ජන සංවර්ධන සභාවට තිබිය යුතු ය.

(10) ගොවි සංවිධානයක කම්වුව නෝරා පත් කර ගනු ලබන ආකාරය, එහි සාමාජිකයන්ගේ ධුර කාල, ගොවි හංවිධානයේ රැස්වීම්වල කටයුතු කිරීම, කමිටු සාමාජිකයන් ඉවත් කිරීම හා ඉල්ලා අස් වීම, ගොවි සංවිධානයක කාර්ය මණ්ඩලයේ පුරප්පාඩු පිරවීම, ගොවි සංවිධානයේ රැස්වීමක ගණපුරණය, ගොවි සංවිධානයක සාමාජිකයන් බඳවා ගැනීම, සාමාජික ගාස්තු අය කර ගැනීම, ඉඩම් හිමි ගොවීන්ගේ හා බුක්තිකරුවන්ගේ හෝ සාමාජිකයන්ගේ රැස්වීම් කැඳවීම සහ ඒ රැස්වීම්වල දී අනුගමනය කළ යුතු කාර්ය පරිපාටිය දක්වමින් නියෝග සාදනු ලැබිය හැකි ය.

ගොවි සංවිධානවල ගිණුම් කොමසාරිස් ජනරාල් විසින් පරීක්ෂා කරනු ලැබිය හැකි බව.

44. (1) කොමසාරිස් ජනරාල් හෝ ඒ සඳහා සාමානායෙන් හෝ විශේෂයෙන් බලය දෙන ලද නියෝජිතයකු සෑම ගොවි පංචිධානයක ම ගිණුම් පරීක්ෂා කිරීමට හිමිකම ලැබිය යුතු ය.

(2) ගොවි සංවිධානයක අරමුදල් නියමිත බැංකුවක ගිණුම්වල තැත්පත් කරනු ලැබිය යුතු ය.

(3) ගොවි සංවිධානයක ගිණුම් පවත්වා ගෙන යා යුතු ආකාරය සහ ඒ ගිණුම් පවත්වා ගෙන යාම සඳහා වගකිව යුතු තැතැත්තන් සම්බන්ධයෙන් තියෝග සාදනු ලැබිය හැකි ය.

ණය පහසුකම් ලබා ගැනීමේ බලය ගොවි සංවිධානවලට තිබිය යුතු බව.

 $(1)$  සෑම ගොවි සංවිධානයක් විසින් –  $45.$ 

(අ) නියමිත බැංකු හෝ රාජා -ආයනනවලින් ණය හෝ අත්තිකාරම් ලබා ගැනීම ;

(ආ) නියමිත කාල පරිච්ඡේදයක් ඇතුළත ණය ආපසු අය කර ගැනීමේ හා ආපසු ගෙවීමේ පදනම මත හවුල් ණය යෝජනානුම යටතේ තම සාමාජිකයන් සඳහා නියමිත බැංකුවලින් හෝ ණය ආයතනවලින් ණය ලබා ගැනීම ;

(අැ) යම් වංචල හෝ නිශ්චල දෙපළක් අත් කර ගැනීම, දැරීම, බද්දට ගැනීම හෝ කුලියට ගැනීම හෝ දීම, උකස් කිරීම, විකිණීම හෝ අනාගාගාරයකින් බැහැර කිරිම හෝ ඔවුපනය කිරීම ;

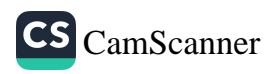

- (ඈ) ගොවි සංවිධානයක මුදල්, එහි කාර්ය කිරීමෙහි ලා පුයෝජනයට ගැනීම ;
- (ඉ) ස්වකීය සාමාජිකයන් වෙත ණය දීම සඳහා ස්වකීය බලතල කියාත්මක කිරීමේ දී මුදල් පුයෝජනයට ගැනීම, කරනු ලැබිය හැකි ය.

(2) ගොවි සංවිධානයක් විසින් තම සාමාජිකයන්ගෙන් තැන්පතු ලබා ගෙන, තම සාමාජිකයන් වෙත ණය දීම සඳහා ඒ තැන්පතු පුයෝජනයට ගනු ලැබිය හැකි ය.

(3) ගොවි සංවිධානයක සාමාජිකයකු විසින්, සංවිධානයේ තැත්පත් කරන ලද මුදල් කිසිවක් ආපසු ලබා ගැනීමට තමා අදහස් කරන බවට දින දාහතරක දැනුම් දීමක් සංවිධානය වෙත ලැබූ විටෙක ගොවි සංවිධානය විසින් ඒ සාමාජිකයා වෙත එසේ තැන්පත් කරන ලද මුදල්, ඊට අයත් පොළිය ද සමභ ගෙවනු ලැබිය යුතු ය.

(4) මේ වගත්තිය මගින් පැවරුණු බලතල කිුයාත්මක කරනු ලැබිය හැකි ආකාරය තියම කෙරෙමිත් තියෝග සාදතු ලැබිය හැකි ය.

46. කුඩා ගොවි කණ්ඩායම් විසින් කර ගෙන යනු ලබන කෘෂිකාර්මික කටයුතු හෝ ඔවුන් අතර පවත්තා සම්බන්ධතා සැලකිල්ලට ගනිමිත්, ඔවුනට එක්ව සංවිධානය වීමට ඔවුන් ධෛර්යමත් කිරීම ගොවි සංවිධානයක කාර්ය වත්තේ ය.

කණ්ඩායම්.

ගොවි

කුඩා ගොවි

47. ගොවිජන සංවර්ධන සහා බල පුදේශයක පිහිටුවන ලද සෑම ලියාපදිංචි කරන ලද ගොවි සංවිධානයක් විසින් ම, ඒ පුදේශය සඳහා පිහිවුවන ලද ගොවිජන සංවර්ධන සහාවක ස්වකීය සාමාජිකත්වය නියෝජනය කිරීම සඳහා නියෝජිතයකු හෝ නියෝජිතයන් තෝරා පත් කරනු ලැබිය යුතු ය.

48. සෑම ගොවි සංවිධානයක් විසින් ම ගොවිජන සංවර්ධන යහාවට පහත සඳහන් ආකාරයෙන් සහාය විය යුතු ය :-

(අ) ස්වකීය බල පුදේශය ඇතුළත කෘෂිකාර්මික ඉඩම්වල ඉඩම් හිමි ගොවීන් සහ හුක්හිකරුවන් මේ පනතේ විධිවිධානවලට අනුකූලව ස්වකීය කෘෂිකාර්මික ඉඩම් වගා කිරීමට පෙළඹවීමෙන් - සහ එක් එක් කත්තය

සංවිධානයක් විපින් ගොවිජන සංවර්ධන සහාවට සාමාරිකයකු පත් කළ යුතු බව.

ගොව් ස•විධානය ගොවිජන සංවර්ධන සභාවට සහාය විය යුතු බව.

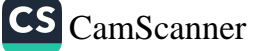

46

යඳහා කුඹුරු ඉඩම් වගා කිරිම සඳහා වැඩ සට<del>හන</del>් ුතු<br>යකස් කිරීමෙන්, සහ ගොඩබිම් වගා කිරීම සඳහා වාර්ෂික වැඩ සටහත් සකස් කිරීමෙත් :

- (අා) ස්වකීය බල පුදේශය ඇතුළත සතුවුදායක ලෙස වගා කරනු තොලබන කෘෂිකාර්මික ඉඩම් පිළිබඳ හොරතුරු එකතු කිරීමෙන් හා වාර්තා ඉදිරිපත් කිරීමෙන් ;
- <sub>(ඇ)</sub> ප්වකීය බල පුදේශය තුළ කෘෂිකාර්මික ඉඩම්, කෘෂිකාර්මික යන්තුෝපකරණ යහ කෘෂිකාර්මික යුත්ත්වයත් පිළිබඳ දත්ත එකතු කිරීමෙත් හා ඒ දත්ත ගොවිජන සංවර්ධන සභාවට සැපයීමෙත් ;
- (ඈ) ස්වකීය බල පුදේශය ඇතුළත පස සංරක්ෂණය, කාර්යක්ෂම ජල පරිහරණය, කොම්පෝස්ට් පොහොර හාවිතය ධෛර්යමත් කිරීමෙන් හා ඒ පුදේශය සදහා තිර්දේශිත කෘෂිකාර්මික හෝග වගාව තිර්දේශ කිරීමෙත් සහ ඒ පුදේශය සඳහා ඉතාමත් ම සුදුසු ඇති කරත සතුත් වර්ග බෝ කිරීමෙත් හෝ මිරිදිය මත්සායත් වගාකිරීමෙන් :
	- (ඉ) එම බෝග හා සතුත් හෝ මිරිදිය මත්සායන් රෝගවලිත් හා වසංගතවලින් මිදී ඇති බවට වග බලා ගැනීම සඳහා පියවර ගැනීමෙන් ;
	- (ඊ) ස්වකීය බල පුදේශය තුළ ඉඩම් හිමි ගොවීත්ට, බුක්තිකරුවත්ට හා කෘෂිකාර්මිකයත්ට දැනුවත් කිරීමේ වැඩ සටහන් බ්යාත්මක කිරීමෙත් හා පාරිසරික වශයෙත් හිතකර කුම යොදා ගැනීම සඳහා ඔවුන් ධෛර්යමක් කිරීමෙන්.

<sup>විසි</sup>ත් ගොවිජන <sup>සංවර්ධ</sup>න සයාවට ෘටඉපිලි <sup>ගො</sup>ථිත්ගේ හා වුක්තිකරුවන**්**ගේ <sup>නොරතුරු</sup> ඉදිරිපත් <sup>තල </sup>පිහි මව.

49. (1) සෑම ලියාපදිංචි ගොවි සංවිධානයක් විසින් ම, ස්වකීය බල පුදේශය තුළ කෘෂිකාර්මික ඉඩම්වල අයිතිකාර ඉඩම් හිමි ගොවීන්ගේ හා බුක්තිකරුවන්ගේ තොරතුරු ගොවිජන සංවර්ධන සහාව වෙත ඉදිරිපත් කළ යුතු ය. (2) ලියාපදිංචි ගොවි සංවිධානයක් විසින් කෘෂිකර්මයට අදාළ හාණ්ඩ හා සේවා සැපයීමෙහි නිරතවීම නිතානුකූල<br>වික්තාව හා සේවා සැපයීමෙහි නිරතවීම නිතානුකූල

වන්නේ ය.

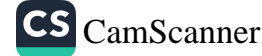

යග හො

 $\left| \right|$ 

G ප

۳

i

1

 $\mathbf{I}$ 

Ï

50. (1) ගොවි සංවිධානයක් ලියාපදිංචි කිරීම අවලංගු කිරීම සහ එහි කටයුතු ගණන් බේරා වසාදැමීම සඳහා ඈවරකරුවකු හෝ ඇවරකරුවත් පත් කිරීම :–

- (අ) ඒ ගොවි සංවිධානයේ සාමාජික සංඛාාව විසි පහකට අඩු වේ නම් :
- (අා) ගොවි සංවිධානය ලියාපදිංචි කිරීමේ දින පටන් එක් අවුරුද්දක් ඉක්මවන කාල පරිව්ඡේදයක් එය සිුයාත්මක තොවී ඇත්තම් ; හෝ
- (ඇ) ගොවි සංවිධානයේ පරමාර්ථවලට පටහැනිව ගොවි සංවිධානය කටයුතු කර ඇති බව හෝ එහි සාමාජිකයන්ගේ සුහ සාධනය සඳහා කටයුතු කිරීමට අපොහොසත් වී ඇති බව පුකාශ කරමින් ඒ ගොවි ස•විධානයේ සාමාජික ස•ඛාාවෙන් හතරෙන් එකකට තොඅඩු සංඛාාවක් විසින්, කොමසාරිස් ජනරාල්වරයා වෙත ඉල්ලීමක් කරනු ලබන්නේ නම්,

කොමසාරිස් ජනරාල්වරයා විසින් කරනු ලැබිය හැකි ය.

(2) ඵම අවලංගු කිරීම පිළිබඳ නිවේදනය, පිළිවෙලින් සිංහල, දෙමළ හා ඉංගුීයි භාෂාවලින් සංසරණය වන පුවෘත්ති පතුයක පළ කරනු ලැබිය යුතු ය.

(3) සංවිධානයේ කටයුතු ගණන් බේරා වසා දැමීම සඳහා පත් කරන ලද ඇවරකරුවාට හෝ ඇවරකරුවන්ට-

- (අ) සංවිධානයේ ණය හිමියත් අතර පුමුඛතාව අදාළ යම් පුශ්තයක් තීරණය කිරීමේ ;
- (අා) සංවිධානයේ දේපළ විකිණීමේ ;
- (ඈ) කොමසාරිස් ජනරාල්වරයාගේ පූර්ව අනුමැතිය ඇතිව, යංවිධානය විසින් හෝ ඊට එරෙහිව හිමිකම් පැම කියිවක් සමථයකට පත් කිරීමේ ;
- $\left( \mathfrak{a}_\mathfrak{k} \right)$  සංවිධානයේ වත්කම් තියමිත ආකාරයෙන් බෙදා හැරීම සඳහා කටයුතු කිරීමේ

බලය ඇත්තේ ය.

(4) සංවිධානය ඇවර කිරීමේ දී එහි අරමුදල ඇවර කිරීමේ වියදම පියවීම සඳහා පුථමයෙන් යෙදවිය යුතු අතර, ඉක්බිතිව, එහි බැරකම්වලින් නිදහස් වීම සඳහා යෙදවිය යුතු ය. ඇවර කිරීම නිම කිරීමෙන් පසුව, ඉතිරි වන යම් අතිරික්තයක් ගොවිජන සංවර්ධන අරමුදලට බැර කරනු ලැබිය යුතු ය.

ලියාපදිංචි වීම අවල-ගු කිරීම.

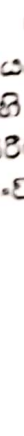

### VI වන කොටස

### ගොවිජන සංවර්ධන සභා

ගොවිජන සංවර්ධන සභා 88000.

51. (1) කොමසාරිස් ජනරාල් විසින් නිශ්චය කරනු ලැබිය හැකි පරිදි යම් පුදේශයක් සඳහා ගොවිජන සංවර්ධන සහාවක් සංස්ථාපනය කරනු ලැබීමටත් ගොවිජන කේත්දුයක් පිහිටුවීමටත් කියා කළ යුතු ය. ඒ සහාවේ කාර්යාලය ඒ ගොවිජන කේත්දුයේ පිහිටුවනු ලැබිය යුතු ය.

(2) සෑම ගොවිජන සංවර්ධන සහාවක් ම අවිචිඡිත්ත පැවැත්මක් හා පොදු මුදුාවක් ඇති සංස්ථාවක් විය යුතු අතර, එහි සංස්ථා තාමයෙන් එය විසින් නඩු පැවරීම හෝ එයට විරුද්ධව නඩු පැවරීම කරනු ලැබිය හැකි ය.

 $(3)$  සෑම ගොවිජන සංවර්ධන සහාවක් ම–

- (i) ඒ සභාව පිහිටුවන ලද්දේ යම් ගොවිජන සංවර්ධන පුදේශයක් සදහා ද ඒ ගොවිජන සංවර්ධන පුදේශය තුළ මේ පනත යටතේ පිහිටුවන ලද එක් එක් ගොවි සංවිධානයක් යටත් පිරිසෙයින් එක් නියෝජිතයකුගෙන් ; යහ
- (ii) ආණ්ඩුවේ දෙපාර්තමේන්තු හා රාජා සංස්ථා නියෝජනය කිරීම සදහා, ඒ ගොවිජන සංවර්ධන පුදේශය තුළ කෘෂිකර්ම ක්ෂේතුයෙහි නියැලි, කොමසාරිස් ජනරාල් විසින් පත් කරන ලද නැතැත්තත්ගෙන්

සමන්විත විය යුතු ය.

(4) කොමසාරිස් ජනරාල් විසින් (3) වන උපවගන්තියේ (ii) වන පේදය යටතේ ගොවිජන ස<sup>ූ</sup>වර්ධන සභාවක සාමාජිකයකු ලෙස පත් කරන ලද නැතැන්තකුට, ඒ සහාවේ යම් රැස්වීමක දී ජන්දය දීමේ බලය නැත්තේ ය.

(5) ගොවිජන සංවර්ධන සභාවක සාමාජිකයකුගේ ධුර කාලය අවුරුදු දෙකක් විය යුතු වුව ද, කාලය ඉකුත්වීම නිසා ධුරය අත්හරින සාමාරිකයකු නැවත පත් කිරීම සඳහා සුදුස්සකු විය  $\omega$   $\omega$ .

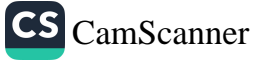

- (අ) (3) (1) වන උපවගන්තිය යටතේ ගොවිජන  $(6)$ සංවර්ධන සහාවක සාමාජිකයකු වශයෙන් පත් කරන ලද තැනැත්තකු විසින් තමා නියෝජනය වන ගොවිජන සංවර්ධන සහාව වෙත, කොමසාරිස් ජනරාල් සහ ගොව් සංවිධානය වෙත අමතන ලද ලිපියක් මගින් ස්වකීය ධුරයෙන් ඉල්ලා අස්විය හැකි ය.
	- (අා) ගොවි සංවිධානයක නියෝජිතයකු ධුරය අත්හරිත අවස්ථාවක, ගොවි සංවිධානය විසින්, ඔහු වෙනුවට, වෙනත් තැනැත්තකු පත් කරනු ලැබිය හැකි ය.
	- (අැ) එසේ පත් කරතු ලැබූ සාමාජිකයා තමා අතුපුාප්ත වන සාමාජිකයාගේ ධුර කාලයේ ඉකුත් තොවූ කාල පරිච්ඡේදය සඳහා ධුරය දැරිය යුතු ය.
	- (ඈ) ගොවිජන සංවර්ධන සහාවක සාමාජිකයකු සාධාරණ හේතුවක් තොමැතිව, ඒ සහාවේ අනුගාමී රැස්වීම් තුනකට සහහාගිවීමට අපොහොසත් වුවහොත් එම සහාව විසින්,–
		- (i) ඔහු (3) (1) වන උපවගන්තිය යටතේ පත් කරන ලද සාමාජිකයකු වේ නම් ඔහුගේ පත්වීම අවසන් කර, ඒ සාමාජිකයා තියෝජනය කළ ගොවි සංවිධානය වෙත එම අවසන් කිරීම පිළිබඳව ලියවිල්ලකින් දැනුම් දිය යුතු අතර, ඔහු වෙනුවට වෙතත් තැතැත්තකු පත් කරනු ලැබිය යුතු ය ;

තවද,

(ii) ඔහු (3) (ii) වන උපවගන්තිය යටතේ පත් කරන ලද සාමාජිකයකු වේ නම්, ඒ අවසත් කිරීම පිළිබඳව කොමසාරිස් ජතරාල් වෙත දැනුම් දිය යුතු අතර, ඔහු වෙනුවට වෙනත් තැනැත්තකු පත් කරනු ලැබිය යුතු ය.

(7) යොවිජන සංවර්ධන සහාවේ සහාපනි පත් කිරීම, සභාපතිගේ කාර්ය, ස්ථාවර කාරක සහා පත් කිරීම සහ ලේකම් හා හාණ්ඩාගාරික හෝරා පත් කර ගැනීම පිළිබඳව නියෝග සාදනු ලැබිය හැකි ය.

නොවිජන සංවර්ධන සභාවේ කර්නවය.

52. (1) සැම ගොවිජන සංවර්ධන සහාවක් විසින් ම, සෑම වගා කත්තයකට පෙරාතුව ම, ගොවිජන සංවර්ධන පුදේශයක් සඳහා කෘෂිකාර්මික වැඩ සටහනක් පිළියෙල කරනු ලැබිය යුුුුකු අතර, අවශා සංවර්ධන සැලසුම් පිළියෙල කළ යුතු ය. තවද, එහි පිටපතක් පුාදේශීය කෘෂිකර්ම කමිටුව වෙත ඉදිරිපත් කරනු ලැබිය යුතු ය.

(2) (1) වන උපවගත්තියේ වාාප්තියට හාතියක් තොමැතිව ගොවිජන සංවර්ධන සහාවකට–

- (i) යම් වංචල හෝ තිශ්වල දේපළක් අත්කරගැනීමේ, දැරීමේ, බද්දට හෝ කුලියට ගැනීමේ හෝ දීමේ, උකස් කිරීමේ, ඔඩපතය කිරීමේ, විකිණීමේ හෝ අතාහකාරයකින්  $\widehat{p}_7$ හැර කිරීමේ;
- (ii) (1) වන උපවගන්තියේ විධිවිධානවලට යටත්ව, එහි බල පුදේශය ඇතුළත යම් කෘෂිකාර්මික ඉඩමක ඉඩම් හිමි ගොවීන්ට හෝ බුක්තිකරුවන්ට ඒ කෘෂිකාර්මික ඉඩමේ පුමාණය මත පදනම් වු අක්කර බද්දක් පැනවීමේ හා අයකර ගැනීමේ ද මේ පනත යටතේ කරන ලද සේවාවත් වෙනුවෙන් වෙනත් ගාස්තු අයකර ගැනීමේ ;
- (iii) ගොවි ජනතා සමාගම් පිහිටුවීමේ ;
- (iv) ගොවි ජනතා සමාගම්වල කොටස් මිලට ගැනීමේ ;
- (v) ගොවි වෙළඳපොලවල් පවත්වාගෙන යාම සඳහා ගොවියන්ට සහාය වීමේ හා ඔවුන් දිරි ගැන්වීමේ ;

ć

٤

Q

ξ

Ē

- (vi) ගොවි සංවිධාන හා කුඩා ගොවි කණ්ඩායම් පුවර්ධතය කිරීමේ ;
- (vii) වැඩමුඑ මගින් ගොවි සංවිධානවලට සහ කුඩා ගොවි කණ්ඩායම් දැනුවත් කිරීමේ ;
- (viii) නියමිත බැංකුවලින් හෝ රාජා ආයතනවලින් ණය පාලය<br>පාරාගන්නා ලියාපදිංචි ගොවි සංවිධාන වෙනුවෙන් ඇපතරුවකු වශයෙන් කිුයා කිරීමේ ;

(ix) කොමසාරිස් ජනරාල් අනුමත කර ඇති පරිදි, ලියාපදි ෙවි ගොවි සංවිධානවලට මුදල් අත්තිකාරම් දීමේ ; 30. තමි (x) ස්වකීය බල පුදේශය ඇතුළත ලියාපදිංචි ගොවි භ්ග සංවිධානවලට හෝ කුඩා ගොවි කණ්ඩායම්වලට හෝ කෘෂිකාර්මික ඉඩම්වල ඉඩම් හිමි ගොවීන්ට හෝ  $3, 0$ බුක්තිකරුවන්ට ණය දීමේ ; යක් ್ಷಶ್ಟ (xi) කෘෂිකාර්මික කටයුතුවල නිරත වූ වාණිජ සංවිධානවල Эç, හෝ සමාගම්වල අනුයෝජිතයින් වශයෙන් කිුයා කිරීමේ : රනු (xii) කෘෂිකර්ම විෂයය හාර අමාතාාවරයාගේ අමාතාාංශය විසින් ආරම්භ කරන ලද වැඩ සටහන් කිුයාත්මක 50 කිරීමේ : (xiii) නියමිත බැංකුවක ගිණුමක් පවත්වා ගෙත යාමේ හා වේ. ,ම්, කොමසාරිස් ජතරාල් විසින් කලින් කල තිකුත් කරනු ාන් ලබන උපදෙස්වලට අනුකූලව ඒ ගිණුම කිුයාත්මක කිරීමේ : ාහි (xiv) ස්වකීය බල පුදේශය ඇතුළත වාරිමාර්ග කටයුතු DG. අලුත්වැඩියා කිරීම, තඩත්තු කිරීම සහ සංවර්ධනය ්ත කිරීම සඳහා එහි අරමුදල් යෙදවීමේ ; මේ (xv) කෘෂිකර්මය සංවර්ධනය කිරීමේ අදහසින් නිලධරයන් ලද ী ; හා ගොවියත් පුහුණු කිරීම සඳහා මූලාාධාර සැපයීමේ බලය ආත්තේ ය. 53. (1) සෑම ගොවිජන සංවර්ධන සහාවක් විසින් ම, ස්වකීය ാറ බල පුදේශය ඇතුළත කෘෂිකාර්මික ඉඩම් පිළිබඳ ලේඛනයක් පිළියෙල කරනු ලැබ සංශෝධනය සහ පුතිශෝධනය කර, පවත්වා ດລີ່ ຕີລີ ຕ:  $\Omega$ එසේ වුව ද, එම සභාවේ බල පුදේශය ඇතුළත කෘෂිකාර්මික<br>ල υĐ

<sup>ඉඩම්වලට</sup> දොළ පළමුවන ලේඛනය කොමසාරි*ස්* ජනරාල් විසින් පිළියෙල කර, සහතික කරනු ලැබිය යුතු ය.

කෘෂිකාර්මික ඉඩම්

CS CamScanner

ලේඛන.

ة ن 'න්

 $\vdots$ 

 $\ddot{\phantom{0}}$ 

(2) එවැනි සෑම ලේඛනයක් ම එක් එක් කෘෂිකාර්මික ඉඩමේ <sup>නම හා</sup> පුමාණය, ඉඩම් හිමියාගේ, අවස්ථාවොව්විත පරිදි, වු<sup>ක්තිකරුගේ හෝ ඉඩම් හිමි ගොවියාගේ නම සහ නියම කරනු</sup> ලැබිය හැකි වෙතත් යම් විස්තර ඇතුළත් විය යුතු ය.

(3) කෘෂිකාර්මික ඉඩම් ලේඛනයක ඇතුලත් කුඹුරු ඉඩම් පුමාණයක් සම්බන්ධයෙන් අලුත් අද ගොවියකුගේ තම ඇතුළත් කිරීමෙන් ලේඛනය සංශෝධනය කිරීම සඳහා වූ ඉල්ලීමක් කොමසාරිස් ජනරාල් වෙන ලියවිල්ලකින් කරනු ලැබිය යුතු අතර, ඒ කුඹුරු ඉඩම් පුමාණය සම්බන්ධයෙන් ඉල්ලුම්කරු අඳ ගොවියා වශයෙන් ලියාපදිංචි කිරීමට කැමැත්ත දෙමින් අයිතිකරුගෙන් ලිපියක් ඒ සමහ ඉදිරිපත් කළ යුතු ය. නව ද, කොමසාරිස් ජනරාල් විසින් ඒ පිළිබඳව නියමයක් කරනු ලැබිය යුතු ය.

(4) (අ) මේ පනත ආරම්භ වීමේ දිනයෙන් පසුව, සෑම අවුරුදු තුතකට වරක් සෑම ලේඛනයක් ම කොමසාරිස් ජනරාල් විසින් පරීක්ෂා කර සහතික කරනු ලැබිය යුතු ය.

(අා) ලේඛනය සෑම අවුරුද්දක ම ජනවාරි සහ ජූලි මාසවල දී මහජන පරීක්ෂණය සඳහා විවෘතව තැබිය යුතු ය.

(5) කෘෂිකාර්මික ඉඩම පිහිටා ඇති පුදේශයේ පවත්වාගෙන යනු ලබන කෘෂිකාර්මික ඉඩම් ලේඛනයෙහි, කෘෂිකාර්මික ඉඩමක් සම්බන්ධයෙන් ඇතැම් තොරතුරු ඇතුළත් කර තොමැති බවට කොමසාරිස් ජනරාල් සැහීමට පත් වූ විට, පීඩාවට පත් වූ පාර්ශ්වකරුවන් කිසිවකුට සවත් දීමෙන් පසුව, ඒ කෘෂිකාර්මික ඉඩමට අදාළ විස්තර කෘෂිකාර්මික ඉඩම් ලේඛනයෙහි ඇතුළත් කිරීමේ බලය කොමසාරිප් ජනරාල්ට ඇත්තේ ය.

(6) මේ වගන්තියේ විධිවිධාන යටතේ පිළියෙල කරනු ලැබු හෝ සංශෝධනය කරනු ලැබු හෝ පුතිශෝධනය කරනු ලැබූ තත් කාලයෙහි බලාත්මකව පවත්තා වූ ද ලේඛනයක සටහනක් සාක්ෂිවල දී ආවේශා කරනු ලැබිය යුතු අතර, එහි පුකාශිත කරුණු සම්බන්ධයෙන් බැලූ බැල්මට පිළිගත හැකි සාධකයක් වන්නේ ය.

(7) කෘෂිකාර්මික ඉඩම් ලේඛතය සංශෝධනය කිරීම සඳහා වූ ඉල්ලීමක් සම්බන්ධයෙන් කරන ලද නියමයක් මගින් අතෘප්තියට පත් තැනැත්තා විසින් ඉඩම පිහිටි පුදේශයේ ගොවිජන විනිශ්චය සහාව වෙත, ගොවිජන සංවර්ධන සහාව වෙත පිටපතක් ද සහිත ලියවිල්ලකින් වූ අභියාවතයක් ඉදිරිපත් කරනු ලැබිය හැකි ය.

(8) කෘෂිකාර්මික ඉඩම් ලේඛනය සංශෝධනය කිරීම පිළිබදව ඒ අභියාවනය සම්බන්ධයෙන් ගොවිජන විනිශ්වය සභාවේ ආඥාව අවසානාත්මක හා -තීරණාත්මක වන්නේ ය.

(9) (1) වන වගන්තියේ සඳහන් ලේඛනය පිළියෙල කිරීමේ ද හෝ සංශෝධනය කිරීමේ දී හෝ පවත්වාගෙන යාමේ දී අනුගමනය කළ යුතු කාර්ය පරිපාටිය, සංශෝධන පිළිබඳ අභියාවතා සම්බන්ධයෙන් සහ තට්ටුමාරු/කට්ටිමාරු කුඹුරු ඉඩම් ලේඛනය පිළියෙල කිරීම සම්බන්ධයෙන් වූ කාර්ය පරිපාටිය පිළිබඳව නියෝග සාදනු ලැබිය හැකි ය.

54. (1) සැම කෘෂිකාර්මික ඉඩමකම ඉඩම් හිමි ගොවියා හෝ බුක්තිකරු විසිත්, ඒ ඉඩම පිහිටි බල පුදේශය ඇතුළත වූ ගොවිජන සංවර්ධන සභාව වෙත, එම කෘෂිකාර්මික ඉඩම පිළිබඳ නියමිත විස්තර, එහි අයිතිය, තත් කාලයේ පදිංචිය සහ එම සහාව විසින් සඳහන් කරනු ලැබිය හැකි යම් කාල පරිච්ඡේදයක් ඇතුළත කර ගෙන ගිය සියලු කෘෂිකාර්මික කටයුතු පිළිබඳ තොරතුරු ලියවිල්ලකින් දැනුම් දිය යුතු ය.

කෘෂිකාර්ථික විසින් ගොවි: ය-වර්ධන සැ තොරතුරු දිං බව.

(2) යම් ඉඩම් හිමි ගොවියකු හෝ බුක්තිකරුවකු (i) වත උපවගන්තියේ විධිවිධානවලට අනුකූලව කටයුතු කිරීමට අපොහොසත් වී ඇතැයි ගොවිජන සංවර්ධන සභාව විසින් කොමසාරිස් ජනරාල් වෙත දන්වනු ලැබ ඇති අවස්ථාවක, කොමසාරිස් ජතරාල් විසින්, ඒ පුදේශය සඳහා පිහිටුවත ලද ගොවිජන විනිශ්චය සහාව ලවා පරීක්ෂණයක් පැවැත්වීමට සලස්වනු ලැබිය යුතු ය.

(3) ඉඩම් හිමි ගොවියා හෝ බුක්තිකරු විසින් (1) වන <mark>උපවගන්තියේ විධිවිධාන කඩ කර ඇත්ද ය</mark>ත බව ගොවිජන විතිශ්වය සහාව විසිත් තිශ්වය කරනු ලැබිය යුතු අතර, ගොවිජන විනිශ්චය සහාව විසින් ස්වකීය නීරණය පිළිබඳව ලියාපදිංචි තැපෑලෙන් යවනු ලබන ලියවිල්ලක් මගින් කොමසාරිස් ජනරාල් හා ගොවිජන සංවර්ධන සහාව වෙත දන්වනු ලැබිය යුතු ය. ඉඩම් හිමි ගොවියකු හෝ බුක්තිකරුවකු විසින් (1) වන උපවගන්තියේ විධිවිධාන කඩ කරනු ලැබ ඇතැයි ගොවිජන විනිශ්චය සහාව විසිත් නිශ්චය කරනු ලැබ ඇති අවස්ථාවක, ගොවිරන සංවර්ධන සභාවට රුපියල් එක් දහසක දඩයක් ගෙවිය යුතු යයි ඔහුට නියම කරනු ලැබිය හැකි ය.

(4) යම් තැතැත්තකු විසින් (1) වන උපවගන්තිය යටතේ <sup>තමා වෙත නියම කරන දඩ මුදල ගෙවීම පැහැර හරිනු</sup> ලැබුවහොත්, ගොවිජන සංවර්ධන සභාව විසින් හෝ ඒ වෙනුවෙන් බලය දෙන ලද යම් නිලධරයකු විසින් ඒ කෘෂිකාර්මික ඉඩම

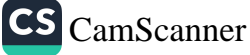

පිහිටි අධිකරණ බල පුදේශයේ මහෙස්තුාත් අධිකරණය වෙත, එම මුදල අධිකරණය විසින් නියම කරන ලද දඩයක ආකාරයෙන් අය කර ගැනීම පඳහා ඉල්ලීමක් කරනු ලැබිය හැකි අතර, එසේ අය කර ගනු ලැබූ මුදල් පුමාණය ගොවිජන සංවර්ධන සභාවට ගෙවනු ලැබිය යුතු ය.

(5) (1) වන උපවගන්තියේ විධිවිධාන කඩ කිරීම සම්බන්ධයෙන් එහි සදහන් තැනැත්කාගෙන් යම් මුදල් පුමාණයක් ගොවිජන සංවර්ධන සභාවට අය විය යුතු බවට ගොවිජන විනිශ්චය සභාවෙන් ලබා ගත් සහතිකයක්, ඒ මුදල් පුමාණය ඒ තැනැත්තාගෙන් ගොවිජන සංවර්ධන සහාවට අය විය යුතු බවට බැලු බැල්මට පිළිගත හැකි සාක්ෂියක් වන්නේ ය.

කෘෂිකාර්මික ඉඩම් මැනීම.

(1) කොමසාරිස් ජනරාල්ගේ විධානවලට අනුකූලව 55. සෑම ගොවිජන සංවර්ධන සභාවක් විසින් ම, ස්වකීය බලපුදේශය ඇතුළත කෘෂිකාර්මික ඉඩම් මැතීමට සැලැස්විය යුතු ය.

(2) ගොවිජන සංවර්ධන සහාවක් විසින්, ස්වකීය බලපුදේශය ඇතුළත කෘෂිසාර්මික ඉඩම් මැනීමේ අනුපාතික වියදම්, ඒ කෘෂිකාර්මිත ඉඩම්වල අයිතිකරුවන්ගෙන් හෝ බුක්තිකරුවන්ගෙන් අය කර ගනු ලැබිය හැක<mark>ි අතර, ඒ ගෙවීම</mark>ි කිරීම ඒ අයිතිකරුවන්ගේ හා බුස**්**තිකරුවන්ගේ කාර්යය විය යුතු ය.

(3) (2) වන උපවගන්සියේ විධිවිධාන යටතේ තමා විසින් ගෙවීමට නියමිත මිනුම් ගාස්තු ගෙවීම, යම් <mark>තැ</mark>නැත්තකු විපින් පැහැර හැරීම පිළිබඳව ගොවීජන සංවර්ධන සහාඩ විසින් කොමසාරිස් ජනරාල් වෙක ලියවිල්ලකින් දැනුම් දෙනු ලැබූ විට, මහු විසින් ඒ පැහැර ගැරිම සම්බන්ධයෙන් පුදේශයේ ගොව්ජන විනිශ්වය සභාව ලවා පරීක්ෂණයක් පැවැත්වීමට සලස්වනු ලැබිය က္လည္းထား

(4) යම් හැතැන්තකු, (2) වන උ<mark>පටගන්තිය යටතේ තමා</mark> විසින් ගෙවීමට නියමිත මිනුම් ගාස්තු යෙවී<mark>ම පැහැර හැර ඇති</mark> බවට ගොවිජන විනිශ්චය සහාච විසින් නිශ්චය කරනු ලැබ ඇති අවස්ථාවක, ඒ ගාස්තු තිශ්චිත දින**ාකට පෙර ගොවිජන** සංවර්ධන සහාවට ගෙවිය යුතු යයි විනිශ්චය සහාව විසින් ඒ තැතැත්තාට ආඥා කරනු ලැබිය යුතු ය. එම ආඥාවේ පිටපත් කොමසාරිස් ජනරාල් සහ ගොවිජන සංවර්ධන සහාව වෙත යැවිය යුතු ය.

(5) (4) වන උපවගන්තිය යටතේ කමා විසිත් ගෙවිය යුකු යුතු පොදුව තරන ලද ගාස්තු ගෙවීම යම් තැතැන්තකු විසින් ~~ ¬ .<br>පැහැර හරිනු ලැබූ අවස්ථාවක, ඒ නැනැත්තා වාසය කරන – ලංකාවේ පෙරිසිය අයක් වන්නා වූ මහෙස්නුගේ අධිකරණය ගැනීම සඳහා ගොවිජන සංවර්ධන සහාව විසින් හෝ ඒ සහාව ිදිවින් ඒ සඳහා බලය දෙන ලද යම් නිලධරයකු විසින් හෝ ඒ අධිකරණය වෙත ඉල්ලූම් කරනු ලැබිය හැකි අතර, එසේ අයකුර ගනු ලබන ගාස්තු ගොවිජන සංවර්ධන සහාව වෙත ගොවන ලැබිය යුතු ය.

(6) එහි සඳහන් මුදල් පුමාණය එහි සඳහන් නැතැත්තා විසින් මිනුම් ගාස්තු වශයෙන් ගොවිජන සංවර්ධන සභාවට ගෙවීමට නියමිතව ඇති බවට ගොවිජන විනිශ්චය සහාවෙන් ලබා ගත් සහතිකයක් එහි පුකාශිත කරුණු පිළිබඳ බැලූ බැල්මට පිළිගත හැකි සාක්ෂියක් විය යුතු ය.

56. (1) සෑම කෘෂිකාර්මික ඉඩමක් සඳහා ම නියම කරනු අක්කර බද්ද අයකර ගැනීම. ලබන අක්කර බදු මුදල් කෘෂිකාර්මික ඉඩමක සෑම අයිතිකරුවකු හෝ බුක්තිකරුවකු විසින් ම, එම බද්ද එක් එක් වර්ෂයේ මාර්තු මස තිස් එක් වන දින හෝ ඊට පෙර ගොවිජන සංවර්ධන සභාවට ගෙවනු ලැබිය යුතු ය.

(2) (1) වන උපවගන්හියේ විධිවිධානවලට අනුකූලව යම් නැතැන්තකු විසින් යම් වර්ෂයක් <mark>සඳහා අක්කර බද්ද</mark> ගෙවීමට අපොහොසත් වුවහොත් ඔහු විසින් ගෙවීමට පැහැර ගැර ඇති ලෙසට සලකනු ලැබිය යුතු ය.

(3) යම් තැතැත්තකු විසින් අක්කර බද්ද ගෙවීම පැහැර <sup>හරි</sup>නු ලැබ ඇති අවස්ථාවක, <mark>ලිබිත දැන්වීම</mark>ක් මගින්, ඒ දැන්වීමේ සඳහන් දින හෝ ඊට <mark>පෙර ඒ බද්ද</mark> ගෙවිය යුතු යයිි <sup>ගොවිජන සංවර්ධන පහාව විසින් <mark>ඔහුට නිය</mark>ම කරනු ලැ<sup>බිය</sup></sup> හැකි ය.

.<br>(4) (3) වන උපවගන්සිය <mark>යටතේ දැ</mark>න්වීමක් යවන ලද්දේ යම් තැනැත්තකු වෙත ද, ඒ <mark>තැනැත්තා</mark> විසින් ඒ දැන්වීමේ සඳහන් මුදල් පුමාණය ඒ සඳහා අවසර දී ඇති සාල පරිච්ඡේද<sup>ය</sup> ඇතුළත ගෙවීම <mark>පැහැර හරිනු ලැබ ඇ</mark>ති බවත්, එම මුදල අක්කර බදු වශ<mark>යෙන් අයවිය යුතු බවට</mark>න් පරික්ෂණයකින් පළ කොමසාරිස් ජන<mark>රාල් හැනීමට පත් වූ විට, ඒ සඳහා කොමසාරිස්</mark>

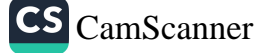

ජනරාල් විසින් බලය දී ඇති නිලධරයකු විසින් ඒ ඉඩම පිහිටි අධිකරණ බල සීමාවට අයත් මහෙස්තුාත් අධිකරණය වෙත ඉල්ලීමක් කරනු ලැබූ විට, ඒ මුදල ඒ අධිකරණය විසින් නියම කරන ලද දඩයක ආකාරයෙන් අය කර ගනු ලැබිය යුතු ය.

(5) (4) වන උපවගන්තියේ කාර්යය සඳහා කොමසාරිස් ජනරාල් විසින් හෝ ඒ වෙනුවෙන් බලය දෙන ලද යම් නිලධරයකුගේ අත්සන යටතේ නිකුත් කරන ලද සහතිකයක තම සඳහන් නැතැන්නා විසින් අක්කර බදු වශයෙන් එහි සඳහන් මුදල් පුමාණය ගොවිජන සංවර්ධන සභාවට ගෙවිය යුතු බව පුකාශ කෙරෙන ඒ සහතිකය, ඒ තැතැත්තා විසින් ඒ මුදල් පුමාණය ගොවිජන සංවර්ධන සභාවට ගෙවිය යුතු බවට වූ බැලූ බැල්මට පිළිගත හැකි සාක්ෂියක් විය යුතු ය.

ගොවි සංවිධාන හා ගොවිජන ගංවර්ධන සභා විසින් දෙනු ලබන ණය අය කර ගත ಸಿಸ್ತ್ರಾನಿರಿ.

57. (1) ගොවිජන සංවර්ධන සභාවක් විසින් හෝ ගොවි සංවිධානයක් විසින් යම් තැතැත්තකුට දෙන ලද ණයක් ගෙවීම ඒ නැතැන්නා විසින් පැහැර හරිනු ලැබු විටක, එම සහාව හෝ යංවිධානය විසින් ලියාපදිංචි නැපෑලෙන් වූ ලිබිත දැත්වීමක් මගින්, ඒ දැන්වීමේ සඳහන් කාල සීමාව ඇතුළත ඒ ණය ආපසු ගෙවිය යුතු බවට ඒ නැතැන්තාව නියම කරනු ලැබිය හැකි ය.

(2) (1) වන උපවගන්තිය යටතේ ලිඛින දැන්වීමක් යවන ලද්දේ යම් තැනැත්තකු වෙත ද ඒ තැනැත්තා විසින්, ඒ දැන්වීමේ සඳහන් මුදල් පුමාණය එහ<mark>ි සඳහන් කාල පරිවිඡේදය ඇතුළත</mark> ගෙවීමට අපොහොසත් වී ඇති බව කොමසාරිස් ජනරාල් වෙත ලියවිල්ලකින් දැනුම් දී ඇති විටෙක ඒ කරුණ විනිශ්චය සභාව වෙත යොමු කොට ඒ විනිශ්චය සභාව ලවා පරීක්ෂණයක් පැවැත්වීමට කොමසාරිස් ජනරාල් විසින් කටයුතු සලස්වනු ලැබිය යුතු ය.

(3) ගොවිජන සංවර්ධන සහාව හෝ ගොවි සංවිධානයක් විසින් යම් තැතැත්තකුට දෙන ලද ණයක් ගෙවීම, ඒ තැතැත්තා විසින් පැහැර හරිනු ලැබ ඇතැයි ගොවිජන විනිශ්චය සහාව විසින් නිශ්චය කරනු ලැබූ අවස්ථාවක පැහැර හරිනු ලැබු මුදල නිශ්චිත කාල පරිවිඡේදයක් ඇතුළත ගෙවිය යුතු යයි ගොවිජන විනිශ්චය සභාව විසින් ලිබින දැන්වීමක් මගින් ඒ තැතැත්තාට නියම කරනු ලැබිය යුතු ය.

(4) (3) වන උපවගන්තිය යටතේ වූ දැන්වීමක් මගින්, එම දැන්වීමේ සඳහන් කාල පරිවිඡේදය ඇතුළත තමාට ගෙවීමට නියමිත මුදල් පුමාණයක් ගෙවීම යම් තැතැත්තකු පැහැර හරිනු

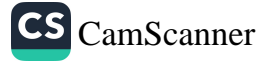

ලැබූ අවස්ථාවක, ඒ තැනැත්තා වාසය කරන හෝ ණය දෙන ලද්දේ යම් ඉඩමක් සම්බන්ධයෙන් ද ඒ ඉඩම පිහිටි අධිකරණ බල සීමාව ඇතුළත වූ මහෙස්තුාත් අධිකරණය වෙත ගොවිජත යංවර්ධන සහාව හෝ ගොවි සංවිධානය ඉල්ලීමක් කරනු ලැබිය යුතු අතර, ඒ මුදල් පුමාණය ඒ අධිකරණය විසිත් නියම කරන ලද දඩයක ආකාරයෙත් අයකර ගනු ලැබිය යුතු ය.

(5) ගොවිජන විනිශ්චය සභාවේ අත්සන යටතේ වූ සහතිකයක්. එහි පුකාශිත මුදල් පුමාණය ණයක් ගෙවීමක් වශයෙන් එහි සඳහන් තැතැත්තාගෙන් අය විය යුතු බවට එහි පුකාශිත කරුණු සම්බන්ධයෙන් බැලූ බැල්මට පිළිගත හැකි සාක්ෂියක් විය යුතු ය.

58. (1) සෑම ගොවිජන සංවර්ධන සභාවක ම ගිණුම්, මුදල් විගණනය යහ විෂය හාර අමාතාවරයාගේ එකහත්වය ඇතිව, කොමසාරිස් ගිණුම්, ජනරාල් විසින් තත් කාලයේ නිශ්චිතව සඳහන් කරනු ලැබිය හැකි යම් ආකෘතියක් වූ යම් විස්තර ඇතුළත් කර පවත්වා ගෙන යා යුතු ය. සෑම ගොවිජන සංවර්ධන සහාවකම එක් එක් වර්ෂය සඳහා වූ ගිණුම් විගණකාධිපති විසින් විගණනය කරනු ලැබිය යුතු ය.

(2) සෑම ගොවිජන සංවර්ධන සහාවකම ගිණුම් කොමසාරිස් ජනරාල්ගේ විධාන මත එම ගොවිජන සංවර්ධන සහාවට පත් කරන ලද පරිපාලන සම්බන්ධීකරණ ලේකම් විසින් පවත්වාගෙන යනු ලැබිය යුතු ය.

(3) ගොවිජන සංවර්ධන සභාවක සම්බන්ධීකරණ ලේකම් වියිත්, සහාවේ ගිණුම් එම ගොවිජන සංවර්ධන සහාවේ සාමාජිකයත් විසින් පරීක්ෂා කරනු ලැබීම සඳහා තැබිය යුතු ය.

59. (1) ආණ්ඩුකුම වාවස්ථාවේ අර්ථානුකූලව සෑම ගොවිජන සංවර්ධන සහාවක් ම රාජා සංස්ථාවක් මෙන් සලකා, එම සහාවේ ගිණුම් විගණනය කිරීම සම්බත්ධයෙන් ආණ්ඩුකුම වාාවස්ථාවේ 154 වන වාවස්ථාව අදාළ කරනු ලැබිය යුතු ය. එසේ වුවද එකී සභාවක ගිණුම් විගණනය කිරීමේ කිුයා පරිපාටිය සකස් කිරීමට කොම්සාරිස් ජතරාල්වරයාට බාධාවක් තොවිය යුතු ය.

(2) තම මතය අනුව අනුමික හෝ නීති විරෝධී යයි හැභී යන ගිණුම් පිළිබඳ යෑම විෂයකට ම විගණකාධිපති විසින් අවසර දෙනු තොලැබිය යුතු අතර, ඒ ගෙවීම කරන හෝ ගොවිජන ය-වර්ධන සහා විගණනය කිරීමි.

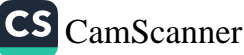

#### 53. 2000 අංක 48 දරන ගොවිජන සංවර්ධන පනත

තියාත්මක කරන එම ගොවිජන සංවර්ධන සභාවේ නිලධරයා <sup>වනර්</sup> පස්වා තියුක්තයා මහ කොමසාරිස් ජනරාල් විසින් අධිභාරයක් පැහවිය යුතු ය. නව ද, ඒ නිලධරයා හෝ සේවා නියුක්තයා ිසිත් රිණුම් ගත කළ යුතුව සිබිය දී ගිණුම් ගත නොකළ යම් වුදුලක්, කොමසාරිස් ජනරාල් විසින් ඒ නිලධරයාට හෝ හේවා තියුක්තයාට එරෙහිව වැය බරක් කළ යුතු ය. ඉනික්බිනිව්, කොමසාරිස් ජනරාල් විසින් ඒ හැතැත්තාගෙන් අය විය යුතු මුදල පහතික කරනු ලැබිය යුතු ය.

(3) එවැනි යම් අධිහාරයක් හෝ අවසර නොදීමක් සහතික කිරීමට පෙරාතුව, කොමසාරිස් ජනරාල් විසින් යෝජිත අධිභාරය තෝ අවසර තොදීම පිළිබඳව ඒ නැතැත්තා වෙත දැනුම් දෙනු ලැබිය යුතු අතර, ඒ අධිහාරය හෝ අවසර තොදීමට එරෙහිව තියෝජන ඉදිරිපත් කිරීමට හෝ කරුණු විමසා බැලීමට ඒ තැනැත්තාට අවස්ථාවක් සලස්වා දිය යුතු ය. ඉක්බිතිව, කොමසාරිස් ජනරාල් විසින් තම තීරණය පිළිබඳව එයට හේතු ද සමහ ඒ තැනැත්තා වෙත දැනුම් දිය යුතු ය.

(4) යම් නැතැන්තකුව එරෙහිව අධි<mark>ගාරයක් හෝ අවසර</mark> තොදිමක් කොමසාරිස් ජනරා<mark>ල් විසින් සහතික කරනු ලැබූ</mark> අවස්ථාවක, එම සහතිකය, එහි පුකාශි<mark>න සරුණු සම්බන්ධයෙන්</mark> තිරණාත්මක සාධකයක් වන්නේ ය.

(5) යම් අධිභාරයක් හෝ අවසර තොදිම<mark>ක් නිසා අනෘජනියට</mark> පත් යම් කැතැන්තකු විසිත්, කොමසාරිස් ජනරාල්ගේ තීරණය නමා වෙන දැනුම් දුන් දින පවත් දින නිහක් ඇතුළත තීරණයට එරෙහිව අමාතාවරයාගේ අමාතනංශයේ ලේකම් වෙන අභියාචනා කරනු ලැබිය හැකි අතර, අභියාවහයේ පිටපතක් කොමසාරිස් ජනරාල් වෙත යැවිය යුතු ය. එවැනි යම් අ<mark>ගියාවනයක් කරනු</mark> ලැබූ විට, විෂයානුගත හරය අනුව, ඒ ප<mark>ල්කම් විසින් පුශ්නය</mark> තිරණය කිරීම නිහාතුකූල වන්නේ ය.

(0) අවස්ථාවෝටින පරිදි, අධිහාරයට හෝ අ<mark>වසර තොදීමට</mark> ලක් වූ මුදල සම්පූර්ණයෙන් හෝ ඉන් **යම් කොටසක් අයකර** ගැනීමට හේතු ඇතැයි තමා සිකත්තේ නම්, එම මුදල එම අභියාචනය කරනු ලැබූ නැතැක්තාගෙන් අයකරගහ යුතු බවට අමාකාවරයාගේ අමාතනංශයේ ලේකම් විසින් නියමයක් මගින් .<br>විධාන කරනු ලැබිය හැකි අතර, අධිගාරය හෝ අවසර තොදීම නිනපනුකූල ලෙස කර ඇත්තේ වූ ද, විෂයානුගත විශේෂ අවස්ථා අනුව අධිකාරය හෝ අවසර කොදීම පිහිල් කිරීම සාධාරණ හා

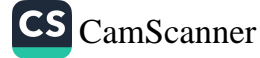

යුක්ති සහගත යයි තමාට හැතී යන්නේ නම් ඔහු විසින්, එය යුත්ත කළ යුතු බවට ද නියමයක් මගින් විධාන කරනු ලැබිය හැකි ය. එහෙත්, එම අධිහාරය හෝ අවසර තොදීම හෝ ලේකම හැසා ය. ප්රද්ධය<br>විසින් නිශ්චය කරනු ලැබිය හැකි පරිදි ඒ අධිහාරයෙන් යම කොටසක් බලාත්මක කිරීමේ දී දැරීමට සිදුවිය හැකි ගාස්තු සහ වියදම් පුමාණයක් එම තැතැත්තාගෙන් අයකරගනු ලැබිය යුතු ය.

(7) අධිහාරය හෝ අවසර තොදීම පිළිබඳ හෝ අභියාවනයක් මත කරන ලද ලේකම්ගේ නීරණය පිළිබඳ, සහතිකය ලැබුණු විට කොමසාරිස් ජනරාල් විසින් ලියාපදිංචි කැපෑලෙන් යවනු ලබන නිවේදනයක් මගින් නිවේදනයේ දැක්වෙන මුදල, නිවේදනයේ දින පටත් මාස තුනක් පසු නොවන දිනයක් වන, එහි සඳහන් .<br>දිනයකට පෙර ගෙවීමට ඒ තැනැත්තාට නියම කරනු ලැබිය යුතු ය.

(8) (7) වන උපවගන්තිය යටතේ වූ නිවේදනයක අවශාතාවලට අනුකූලව කටයුතු කිරීම යම් තැනැත්තකු විසින් පැහැර හරිතු ලබන අවස්ථාවක අය විය යුතු මුදල් පුමාණය පිළිබඳ විස්තර, තැතැත්තාගේ නම සහ අවසන් වරට දැන සිටි ඔහුගේ වාසස්ථානය දැක්වෙන සහතිකයක් ඒ වාසස්ථානය පිහිටි අධිකරණ බලසීමාව ඇතුළත මහෙස්තුාත් අධිකරණය වෙත කොමසාරිස් ජනරාල් විසින් ගොනු කරනු ලැබිය යුතු අ<mark>තර, ඒ</mark> අධිකරණය විසිත් තියම කරන ලද දඩයක ආකාරයෙන් ඒ මුදල ඒ තැතැත්තාගෙන් අය කර ගනු ලැබිය යුතු ය.

(9) අධිහාරයක් හෝ අවසර තොදීමක් බලාත්මක කිරීමේ දී දරන ලද ගාස්තු හෝ වියදම් වශයෙන් ගෙවනු ලැබූ හෝ අය කර ගනු ලැබු මුදල් තොවන, මේ වගන්තිය යටතේ ගෙවනු ලැබු හෝ අය කර ගනු ලැබූ සියලු මුදල් පුමාණ ගොවිජන සංවර්ධන අරමුදලට බැර කරනු ලැබිය යුතු ය.

60. (1) එක් එක් දිස්තිුක්කය ඇතුළත පිහිටුවන ලද ගොවිජන ය. වර්ධන සහා විසින් ඒ ඒ දිස්තික්කය සඳහා ගොවි සංවිධාන දිස්වික් බලමණ්ඩලයක් පිහිටුවනු ලැබිය හැකි ය. ඒ සෑම ගොවි<br>උදුරු පෙරේ පැවිණි පැවිය හැකි ය. ඒ සෑම ගොවි සංවිධාන දිස්තික් බල මණ්ඩලයක් ම කොමසාරිස් ජනරාල් විසින්<br>ද නියම කරනු ලබන නමක් යටතේ ලියා පදිංචි කරනු ලැබිය හැකි ය.

ගොව්ජන සංවිධාන දිය්තික්ක බලමණ්ඩල පිහිටූවීම.

විසින් ම ඒ දිය්නික්කය සඳහා පිහිටුවන ලද ගොවී සංවිධාන<br>වයය කර දිය්නික්කය සඳහා පිහිටුවන ලද ගොවී සංවිධාන දිස්තික් බල මණ්ඩලය පදහා පහසුපහ පද පොතෙ ක<br>පස් කර පත් කර ගනු ලැබිය යුතු ය.

59

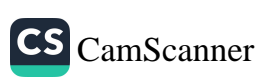

60

(3) සෑම ගොවි සංවිධාන දිස්තිුක් බල මණ්ඩලයකට ම බල මණ්ඩලය තුල, දෙපාර්තමේන්තු හා රාජා සංස්ථා නියෝජනය කිරීම සඳහා දිස්තිුක්කයේ කෘෂිකර්ම ක්ෂේතුයට සම්බන්ධ තැතැත්තත් යම් සංඛාාවක් කොමසාරිස් ජනරාල් විසින් පත් කරනු ලැබිය යුතු ය. ඒ තැතැත්තන්ට ගොවි සංවිධාන දිස්තිුක් බල මණ්ඩලයේ රැස්වීම්වල දී ජන්දය දීමට හිමිකමක් නැත්තේ ය.

(4) (1) වන උපවගන්තිය යටතේ ගොවි සංවිධාන දිස්තිුක් බල මණ්ඩලය ලියාපදිංචි කිරීමේ දින පටන් හා ඉන් පසුව, ඒ බලමණ්ඩලය අවිවිජිත්ත පැවැත්මක් හා පොදු මුදුාවක් ඇති සංස්ථාවක් විය යුතු අතර, එය ලියාපදිංචි කරනු ලැබූ නාමය යටතේ එය විසින් නඩු පැවරීම සහ එයට විරුද්ධව නඩු පැවරීම කරනු ලැබිය හැකි ය.

(5) ගොවි සංවිධාන දිස්තිුක් බල මණ්ඩලයක කිසිම කිුයාවක් හෝ තඩු කටයුත්තක් එහි සාමාජිකයන් අතර යම් පුරප්පාඩුවක් තිබීමේ හේතුව නිසාම පමණක් නිර්බල වන්නේ යයි සලකනු තොලැබිය යුතු ය.

(6) පෑම ගොවි සංවිධාන දිස්තික් බල මණ්ඩලයක් විසින් ම, එහි සාමාජිකයන්ගේ රැස්වීමක් වාර්ෂිකව පැවැත්වීමට කටයුතු සලස්වනු ලැබිය යුතු ය.

(7) සෑම ගොවි සංවිධාන දිස්තිුක් බල මණ්ඩලයකට ම කොමසාරිස් ජනරාල් විසින් සම්බන්ධීකරණ ලේකම්වරයකු පත් කරනු ලැබිය යුතු ය.

(8) ගොවිසංවිධාන දිස්තික් බල මණ්ඩලයේ සාමාජිකයන්ගේ ධුර කාල සීමාව, ඒ සාමාජිකයන් විසින් ධුරය අත්හැරීම, බලමණ්ඩලයේ රැස්වීම් සහ ඒ රැස්වීම්වල දී අනුගමනය කළ යුතු තාර්ය පරිපාටිය සම්බන්ධයෙන් නියෝග සාදනු ලැබිය යුතු ය.

ගොවි සංවිධාන දිස්සික් බල මණ්ඩලවල බලතල හා කර්තවය.

61. (1) පැම ගොවි සංවිධාන දිස්තිුක් බල මණ්ඩලයක් විසින් ම, දිස්හුික්කයේ කෘෂිකාර්මික කටයුතු සමාලෝචනය කිරීමෙහි දී සහ දිස්තිුක්කය ඇතුළත ආණ්ඩුවේ කෘෂිකාර්මික පුතිපත්ති කියාවෙහි යෙදවීමෙහි දී සහාය විය යුතු ය.

(2) (1) වන උපවගන්තියේ විධිවිධානවල වාාප්තියට හානියක් තොමැතිව, ගොවි සංවිධාන දිස්තිුක් බල මණ්ඩලයට –

- (අ) යම් වංචල හෝ නිශ්චල දේපළක් අත් කර ගැනීමේ, බද්දට හෝ කුලියට ගැනීමේ හෝ උකස් කිරීමේ, ඔඩපනය කිරීමේ, විකිණීමේ හෝ අනාගකාරයකින් බැහැර කිරීමේ :
- (අා) ගොවි ජනතා සමාගම් පිහිටුවීමේ ;
- (ඇ) ශුී ලංකා ජාතික ගොවි සංවිධාන බල මණ්ඩලය වෙත .<br>ආණ්ඩුවේ කෘෂිකාර්මික පුතිපත්ති සම්බන්ධයෙන් යෝජනා හා අදහස් ඉදිරිපත් කිරීමේ ;
- (ඈ) ශූි ලංකා ජාතික ගොවි සංවිධාන බල මණ්ඩලයට තියෝජිතයන් තිදෙනකු තෝරා පත් කර ගැනීමේ බලය ඇත්තේ ය.

ගොවි සංවිධාන දිස්තික් බලමණ්ඩලයක් 62. සෑම සාමාරික ගාස්තු විසින් ම– ආදිය.

- (අ) තම කටයුතු සඳහා දිස්තිුක්කය ඇතුළත සියලු ගොවි සංවිධානවලින් සාමාජික ගාස්තු එකතු කිරීම ;
- (අා) තම කටයුතු කරගෙන යාම සඳහා ණය මගින් හෝ අතාහකාරයකින් ආධාර ලබාගැනීම;
- (ඇ) නියමිත බැංකුවක ගිණුමක් පවත්වාගෙන යාම ;
- (ඈ) බලමණ්ඩලයේ ආදායම හා වියදම පිළිබඳ ගිණුම් පවත්වාගෙන යාමට හාණ්ඩාගාරිකට නියම කිරීම කරනු ලැබිය හැකි ය.

63. (1) සෑම ගොවිජන සංවිධාන දිස්තිුක් බල මණ්ඩලයක් විසින් ම, එහි ගිණුම් කොමසාරිස් ජනරාල් විසින් නියම කරනු ලැබු ආකාරයට පවත්වාගෙන යනු ලැබිය යුතු ය. කොමසාරිස් ජනරාල්වරයා, එවැනි ගිණුම් විගණනය කිරීම සඳහා කටයුතු කළ යුතුය.

ගොවි ස•විධාන දිස්තික් බල මණ්ඩලයක ගිණුම් පවත්වාගෙන යාම.

CS CamScanner

(2) ගොවි සංවිධාන දිස්තිුක් බල මණ්ඩලයක පොත් සහ ගිණුම් කොමසාරිස් ජනරාල් විසින් හෝ ඔහු විසින් බලය දෙන ලද යම් නිලධරයකු විසින් පරීක්ෂා කරනු ලැබිය හැකි ය.

(3) (2) වන උපවගත්තියේ කාර්ය සඳහා ගොවි සංවිධාන දිස්තික් බල මණ්ඩලයක් විසින් අවශා සියලු පොත්, ලේඛන සහ ගිණුම් ඉදිරිපත් කරනු ලැබිය යුතු අතර, (2) වන උපවගත්තියේ යදහත් පරීක්ෂණ කටයුතු සඳහා අවශා විය හැකි යම්තාක් වූ යියලු සහාය ද ලබා දිය යුතු ය.

හොටි සංවිධාන පළාත් බල ික්ඩල පිහිටුවීම.

64. (1) පළාතක ගොවි සංවිධාන දිස්තිුක් බල මණ්ඩලයක් විසින් ඒ පළාත සඳහා පළාත් බල මණ්ඩලයක් පිහිටුවනු ලැබීය හැකි ය.

(2) ගොවි සංවිධාන දිස්තික් බල මණ්ඩලය පිළිබඳ විධිවිධාන අවශා වෙනස් කිරීම් පහිතව ගොවි සංවිධාන පළාත් ඒකාබද්ධ සංගමයට අදාළ විය යුතු ය.

යු ලංකා ජාතික ගොවි සංවිධාන බල මන්ඩලය පිහිටුවීම.

65. (1) දිවයිනේ ගොවි සංවිධාන දිස්තිුක් බල මණ්ඩලය විසින් යු ලංකා ජාතික ගොවි සංවිධාන බල මණ්ඩලයක් පිහිටුවනු ලැබිය හැකි ය. ශුී ලංකා ජාතික යොවි පංවිධාන බල මණ්ඩලය කොමසාරිස් ජනරාල් විසින් ලියාපදිංචි කරනු ලැබිය යුතු ය.

(2) ගුි ලංකා ජාතික ගොවි සංවිධාන බල මණ්ඩලය එක් එක් නියෝජිතයා සෑම ගොවි සංවිධාන දිප්නික් බල මණ්ඩලයකින් ම තෝරා පත් කර ගනු ලැබූ තියෝජිතයත් තිදෙනකු බැගින් නියෝජනය විය යුතු ය.

(3) (1) වන උපවගන්තිය යට<mark>තේ ය</mark>ුී ලංකා ජාතික ගොවි සංවිධාන බල මණ්ඩලය ලියාපදිංචි <mark>කිරීමේ දින පටන් සහ ඉන්</mark> පසුව, එම බලමණ්ඩලය අවිච්ඡින්න පැවැත්මක් හා පොදු මුදුාවක් .<br>ඇති සංස්ථාවක් විය යුතු අතර, (1) වන උපවගන්තිය මගින් .<br>එයට පවරා ඇති තාමයෙන් තඩු පැවරිම හා එයට විරුද්ධව තඩු පවරනු ලැබීම කළ හැකි <mark>විය යුතු</mark> ය.

(4) ගුි ලංකා ජාතික ගොවි සංවිධාන බල මණ්ඩලය ස්වකිය කාර්යාලය කොළඹ ත්ගරය තුළ පවත්වාගෙන යා යුතු ය.

(5) ගු ලංකා ජාතික ගොවි සංවිධාන බල මණ්ඩලයේ කියාවක් හෝ නඩු කටයුත්තක්, එහි සාමාරිකයන් අතර යම් පුරප්පාඩුවක් පැවතිමේ හේතුව නිසාම පමණක් තිර්බල වූ ලෙස සලකතු තොලැබිය යුතු ය.

(6) ආණ්ඩුවේ දෙපාර්ඝමේන්තු සහ රාජා සංස්ථා නියෝජනය සිරීම සදහා ශුී ලංකා ජාතික ගොවි සංවිධාන බල මණ්ඩලයේ සාමාරිකයන් වශයෙන් පත් දෙනකුට නොවැඩි තැනැත්තක් යම් පංචනාවක් කොමසාරිස් ජනරාල් විසින් පත් කරනු ලැබිය යුතු ු එසේ පස් කරනු ලැබු සාමාජිකයන්ට ශුී ලංකා ජාතික ගොවී පැවිටාන මල මණ්ඩලයේ රැස්වීම්වල දී ඡන්දය දීමේ හිමි<u>ක</u>ම Dr. Sing 1

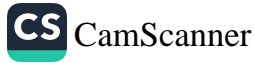

(7) කොමසාරිස් ජනරාල් විසින් ශුී ලංකා ජාතික ගොවි කරනු ලැබිය යුතු ය.

(8) බල මණ්ඩලයේ සාමාජිකයන්ගේ ධුර කාලය ඒ යාමාජිකයන් විසින් ධුරය අත් හැරීම, බල මණ්ඩලයේ කාර්ය මණ්ඩලය පත් කිරීම සහ බල මණ්ඩලයේ රැස්වීම්වල දී අනුගමනය කළ යුතු කාර්ය පරිපාටිය සම්බන්ධයෙන් නියෝග සාදනු ලැබිය හැකි ය.

66. ශුී ල•කා ජාතික ගොවි සංවිධාන බල මණ්ඩලය විසින් -

- (අ) ගොවි සංවිධාන දිස්තිුක් බල මණ්ඩලවලින් සාමාජික ගාස්තු අය කර ගනු ලැබිය හැකි ය ;
- (අා) රජයෙන් හෝ රාජා සංස්ථාවලින් හෝ ආණ්ඩුවේ තොවන සංවිධානවලින් මුලාාධාර හ<mark>ෝ දුවා</mark>ාධාර ලබාගත හැකි ය ;
- (ඇ) නියමිත බැංකුවක ගිණුම් පවත්වා ගෙන යා හැකි ය ;
- (ඈ) නියි ගිණුම් පොත් පවත්වා ගෙන යා හැක<mark>ි ය ;</mark>
- (ඉ) එහි පරමාර්ථ මුදුන් පමුණුවා ගැනීම සඳහා එහි අරමුදල් වැය කරනු ලැබිය හැකි ය.

67. (1) ශුී ලංකා ජාතික ගොවි සංවිධාන බලමණ්ඩලය විසින් ආණ්ඩුවේ කෘෂිකාර්මික පුතිපත්ති <mark>සමාලෝචන</mark>ය කරනු ලැබිය යුතු අතර, ඒ පුතිපත්ති කිුයාත්මක කිරීම<mark>ෙහි ලා</mark> සහාය දිය යුතු ය.

ශී ලංකා ජාතික ගොවි ස•විධාන බල මණ්ඩලයේ බලතල හා කර්තවා.

ගී ල•කා ජාතික ගොවි ස•විධාන බල මණ්ඩලය

විසින් සාමාජික

ලබාගත හැකි බව.

ගාස්තු ආදිය

(2) (1) වන උපවගන්තියේ විධිවිධානවල <mark>වාාාප්ති</mark>යට හානියක් තොමැතිව -

(අ) යම් වංචල හ<mark>ෝ නිශ්චල දේපළක් අත් කර</mark> ගැනීමේ, දැරීමේ, බද්දට හ<mark>ෝ කුලියට ගැනීමේ හෝ දීමේ උකස්</mark> කිරීමේ. හෝ ඔඩපනය කිරීමේ. විකිණීමේ ු අනාහකාර<mark>යකින් බැහැර කිරීමේ ;</mark>

- (අා) ලියාපදිංචි ගොවි සංවිධානවලට, ගොවිජන සංවර්ධන සහාවලට ගොවි සංවිධාන දිස්සික් බල මණ්ඩලවලට සහ ගොවි සංවිධාන පළාත් බල මණ්ඩලවලට ආධාර සහ සහාය ලබා දීමේ ;
- (ඇ) ඒ සංවිධානවලට සහ සභාවලට සහ බල මණ්ඩලවලට මේ පතත යටතේ වූ ස්වකීය කර්තවා ඉටු කිරීමට හැකි වන පරිදි, ඒවාට අවශා මාර්ගෝපදේශකත්වය හා සහාය ලබා දීමේ ;
- (අෑ) ජාතික කෘෂිකාර්මික කමිටුවට නියෝජිතයකු තෝරා ගැනීමේ ;
- (ඉ) ආණ්ඩුවේ කෘෂිකාර්මික පුනිපත්ති පිළිබඳව ආණ්ඩුවට යෝජනා හා අදහස් ඉදිරිපත් කිරීමේ ;
- (ඊ) කෘෂිකාර්මික නිෂ්පාදන අලෙවිය පිළිබඳව ගොවි සංවිධානවලට, ගොවිජන සංවර්ධන සහාවලට, ගොවි සංවිධාන දිස්නිුක් බල මණ්ඩලවලට සහ ගොවි සමාගම්වලට උපදෙස් හා සහාය ලබා දීමේ ;
- (උ) කෘෂිකාර්මික ති<mark>ෂ්පාදන අලෙවියෙහි ලා කුඩා ගොවි</mark> කණ්ඩායම්වලට උපදෙස් හා සහාය ලබා දීමේ හා ඒවා දිරි ගැත්වීමේ

බලය එයට ඇත්තේ ය.

ශුී ලංකා ජාතික ගොවි සංවිධාන බල මණ්ඩලයේ ගිණුම් පවත්වා ගෙන යාම හා පරීක්ෂා කිරීම.

68. (1) ශුී ලංකා ජාතික ගොවි සංවිධාන බල මණ්ඩලය විසින් පොත් හා ගිණුම් පවත්වා ගෙන යාම, කොමසාරිස් ජනරාල් විසින් සඳහන් කරනු ලබන ආකාරයට කරනු ලැබිය යුතු ය. ඒ ගිණුම් විගණනය කිරීම සඳහා කොමසාරිස් ජනරාල් විසින් විධිවිධාන සලස්වනු ලැබිය යුතු ය.

(2) යු ලංකා ජාතික ගොවි සංවිධාන බල මණ්ඩලයේ පොත්, ලියවිලි, ලේඛන හා ගිණුම් පරික්ෂා කිරීම, කොමසාරිස් ජනරාල් විසින් හෝ ඒ සඳහා ඔහු විසින් බලය දෙන ලද නිලධරයකු විසින් කරනු ලැබිය හැකි ය.

(3) (!) වන උපවගන්තිය යටතේ විගණක කටයුතු සඳහා අවශා සියලු පොත්, ලියවිලි, ලේඛන හා ගිණුම් ශී ලංකා ජාතික ගොව් සංවිධාන බල මණ්ඩලය විසින් ඉදිරිපත් කරනු ලැබිය  $90$   $0.$ 

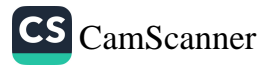

69. ලියාපදිංචි කළ සෑම ගොවි සංවිධානයක්ම, සෑම ගොවිජන සංවර්ධන සහාවක් ම, සෑම ගොවිජන සංවිධාන දිස්තිුක් බල මණ්ඩලයක් ම, සෑම ගොවි සංවිධාන පළාත් බල මණ්ඩලයක් ම සහ ශීු ලංකා ජාතික ගොවි සංවිධාන බල මණ්ඩලය –

(අ) ඒ සංවිධානය, සහාව හෝ බල මණ්ඩලය විසින් හෝ ඒ වෙනුවෙන් හෝ එහි වාසියට හෝ ලියා අත්සන් කරතු ලබන යම් සාධන පතුයක් සම්බන්ධයෙන් හෝ ඒ යම් සංවිධානයක්, සහාවක් හෝ බල මණ්ඩලයක් විසින් අධිකරණයට ඉදිරිපත් කරනු ලබන යම් ලේඛතයක් සම්බන්ධයෙන් යම් ලිබිත නීතියක් යටතේ අය කළ යුතු මුද්දර ගාස්තුව මේ වගත්තියෙත් දෙත ලද තිදහස තොවේ තම්, ගෙවීමට ඒ සංවිධානය හෝ ඒ සහාව හෝ ඒ බල මණ්ඩලය හෝ යටත් වන අවස්ථාවක එකී සාධන පනුය හෝ ලේඛනය සම්බන්ධයෙන් අය විය යුතු ගාස්තුවෙන් ; සහ

დიან ය.විධානයක්, ගොවිජන ය.වර්ධන සහාවක්. ගොවි ස•විධා<sub>ත</sub> දිය්නික් බල මණ්ඩලයක්, ගොවි ස•විධාන පළා<del>හ</del> බල මණ්ඩලයක්, ශී ල•කා ජාතික ගොවි ස•විධාන බල මණ්ඩලය මුද්දර ගායකු වලින් නිදහස් වන බව

(ආ) ලේඛන ලියාපදිංචි කිරීමට අදාළ තත් කාලයෙහි බල පවත්තා නීතිය යටතේ ගෙවිය යුතු යම් වෙනත් ගාස්තුවකින්

නිදහස් වන්නේ ය.

70. සෑම ලියාපදිංචි ගොවි සංවිධානයක් ම ද සෑම ගොවිජන සංවර්ධන සහාවක් ම ද සෑම ගොවි <mark>සංවිධාන දිස්</mark>තිුක් බල මණ්ඩලයක් ම ද සෑම ගොවි සංවිධාන පළා<mark>ත් බල මණ්ඩලයක් ම</mark> සහ ශී ලංකා ජාතික ගොවි සංවිධාන බල මණ්ඩලය විසින් ලබා ගත්තා ආදායම හෝ ලාහ වෙනුවෙන් 1979 අ•ක 28 දරන දේශීය ආදායම් බදු පනතේ විධිවිධාන <mark>යටතේ යම් බද්දක්</mark> ගෙවීමෙන් නිදහස් වන්නේ ය.

ගොව් ය•විධාන, ගොට්රන ය•වර්ධන සහා, ගොව් ප•විධාන දිය්තික් බල මණ්ඩල, ගොව් ය•විධාන පළාත් බල මණ්ඩල පහ ශුී ලංකා ජාතික ගොව් ප•විධාන බල මණ්ඩලය දේශීය ආදායම් පනතෙන් තිදහස් බව.

71. සෑම ලියාපදිංචි ගොවි සංවිධානයක් හෝ ගොවි සංවර්ධන සභාවක් හෝ ගොවි සංවිධාන දිස්නික් බල මණ්ඩලයක් හෝ ගොවි සංවිධාන පළාත් බල මණ්ඩලයක් හෝ මු ලංකා ජාතික ගොවි සංවිධාන බල මණ්ඩලය හෝ අල්ලස් පනතෙහි අර්ථානුකූලව උපලේඛනගත ආයතනයක් ලෙස සලකනු ලැබිය යුතු අතර, ඒ පනතේ විධිවිධාන ඒ අනුව තේරුම් ගත යුතු ය.

72. ලියාපදිංචි ගොවි සංවිධාතයක හෝ ගොවි සංවර්ධන සභාවක හෝ ගොවි සංවිධාන දිස්තික් බල මණ්ඩලයක හෝ ගොවි සංවිධාන පළාත් බල මණ්ඩලයක හෝ ශීු ලංකා ජාතික ගොවි සංවිධාන බල මණ්ඩලයේ හෝ සියලුම නිලධරයන් හා සේවකයන් දණ්ඩ නීති <mark>සංගුහයේ අර්ථානුකූලව</mark> සහ කාර්ය සඳහා රජයේ සේවකයන් ලෙස සැලකිය යුතු ය.

73. මේ පනතින් <mark>හෝ මේ ප</mark>නත යටතේ හෝ පත් කරනු ලැබු ලියාපදිංචි ගොවී සංවිධානයක, ගොවිජන සංවර්ධන පපාවක, ගොවි සංවිධාන දිස්තික් බල මණ්ඩලයක, ගොවි පැවිධාන පළාත් බල මණ්ඩලයක හෝ ලී ලංකා ජාතික ගොවි සංවිධාන බල මණ්ඩලයේ යම් සාමාජිකයකු හෝ එම **සභාවේ** හෝ සංවිධානයේ යම් සේවකයකු හෝ නියෝජිතයකු හෝ විසින් ේ පනත යටතේ හෝ එය යටතේ සාදනු ලැබු යම් තියෝගයක් යටතේ <mark>හෝ සද්භාවයෙන් කරන ලද හෝ කරන ලදැයි සැලකෙන</mark> ෙදී සියාවක් සම්බන්ධයෙන් ඔහුට විරුද්ධව සිවිල් හෝ අපරාධ කඩුවක් හෝ නොපැවරිය යුතු ය.

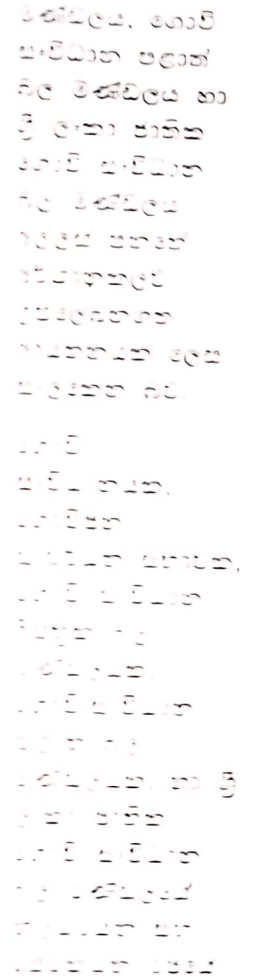

 $\label{eq:2} \begin{array}{lllllllllllllllllllll} \mathbb{E}[\mathbb{E}[\mathbb{$ the company

 $\sim$  10  $\sim$  20

, ఎంకా ఉండమూ<br>కంటే సూచి

Summer President

 $\mathcal{L} \mathcal{L}_{\infty}$  ,  $\mathcal{L} \mathcal{L}$ 

ಂಟ್ಲಿ ಒಂದು ಹಾಳಿ ಡಿ - ල ලක්ක නොර

i Puomine

 $\mathcal{L}(\mathcal{C}_{\text{max}},\mathcal{C}_{\text{max}})$  $\label{eq:2.1} \mathcal{L} = \mathcal{L}^{\text{max}} \left( \mathcal{L}^{\text{max}}_{\text{max}} \right) = \frac{\mathcal{L}^{\text{max}}_{\text{max}}}{\mathcal{L}^{\text{max}}_{\text{max}}}$ 

 $\sigma$ , particularly  $16.7%$ 

till store

 $\mathcal{L}^{\infty}(\mathbb{C}) \cong \mathbb{C}$ Linen,

toil a-DDam

දිස්තුික් බල

Lindian 2.0525 gent

74. (1) මේ පනතේ කාර්යය සඳහා අවශා වන කෘෂිකර්ම ප<br>පංඛාාවක් තමින් හෝ නිලයෙන් පත් කරනු ලැබිය හැකි අතුරු –<br>එසේ පත් කරනු ලැබූ තැතැත්තත් කොමසාරිස් ජනරාල් වරයාගේ සාමානා පාලනයට සහ විධානයට යටත් විය යුතු ය.

(2) කෘෂිකර්ම පර්යේෂණ සහ නිෂ්පාදන සහකාරවරුත් තුම බල පුදේශයේ ගොවි සංවිධානවල කැඳවුම්කරු ලෙස ද කිුයා කළ යුතු ය.

75. (1) සෑම ගොවිජන සංවර්ධන සහාවක් ම විසින් ස්වකීය බල පුදේශය ඇතුළත ඉඩම් හිමි ගොවියත්ට හෝ කෘෂිකාර්මික ඉඩම්වල හුක්තිකරුවන්ට හැඳුනුම්පත් නියමිත ආකාරයට නිකුත් කිරීමට කටයුතු කළ යුතු ය.

# ගොවිජන සංවර්ධන සභා වියින් හැඳුනුම්පත් තිකුත් කල යුතු බව.

තෘෂිතර්ම

නිෂ්පාදන <sup>ದಿರಾದ</sup>್<sup>ರಿಕ್ಷ</sup>ೆ

ුලාල හා

ಶಾರಿದಿದಾಗ

පර්යේෂණ ය<sub>ම්</sub>

(2) එසේ හැඳුනුම්පත් නිකුත් කිරීමේ දී වෙනත් දේ අතර, ඒ පුදේශයේ අවසානයට සහතික කරන ලද කෘෂිකාර්මික ඉඩම් ලේඛනය අදාළ කර ගනු ලැබිය යුතු ය.

(1) කොමසාරිස් ජනරාල්වරයා විසිත්, දැන්වීමක් යවමින්, 76. යම් කෘෂිකාර්මික ඉඩමක් හිමි ගොවියා හෝ එවැනි ඉඩමක ගුක්තිකරු හෝ එවැනි ඉඩමකට සම්බන්ධතාවක් ඇති වෙනත් යම් තැතැත්තකු විසින් දරනු ලබන <mark>කෘෂිකාර්මික</mark> ඉඩමෙහි විශාලත්වය, ඒ කෘෂිකාර්මික ඉඩමේ ඔහු විසිත් කර ඇති වගාවේ ස්වහාවය සහ ඒ දැන්වීමේ සඳහන් කොට ඇති වෙනත් තොරතුරු ඒ දැන්වීමේ සඳහන් දිනයේ දී හෝ ඊට පෙර නම<mark>ා වෙත සපයන</mark> ලෙස ඒ කෘෂිකාර්මික ඉඩම හිමි ගොවියාට, ඒ ඉඩමේ <mark>භුක්තිකරුට</mark> හෝ ඊට සම්බන්ධතාවක් ඇති තැතැත්තාට හෝ තියම කරනු ලැබිය හැකි ය.

(2) (1) වන උපවගත්තියේ විධිවිධා<mark>නවලට අනුකූලව ක</mark>ුියා කිරීම පැහැර හරිත යම් තැතැත්තෙක් මේ පතත යටතේ වරදකට වරදකරු වත්තේ **ය.** 

කොමසාරිස් ජනරාල්වරයා . විසින් කොර්තුරු ඉල්ලා සිටිය හැකි බුව.

 $\cdot \mathbb{N}$ .

කොමසාරිස් ප්තරාල්වරයාගේ බලකල.

77. (1) මේ පනතින් හෝ මේ පනක යවතේ සාදන ලද තියෝග මගිත් හෝ යම් ගොවි සංවිධානයක්, ගොවිජන සංවර්ධත සභාවක්, ගොවි සංවිධාන දිස්තිුක් බල මණ්ඩලයක්, ගොවි සංවිධාන පළාත් බල මණ්ඩලයක් හෝ ශුී ලංකා ජාතික ගොව් සංවිධාන බල මණ්ඩලය වෙත පවරා දී ඇති යම් බලයක් අනිසි ලෙස පාවිච්චි කොට ඇති බව කොමසාරිස් ජනරාල්වරයාගේ මතය වන අවස්ථාවක දී ඒ අනිසි ලෙස පාවිච්චි කිරීම තවදුරටත් කරගෙන යාම වැළැක්වීමට කොමසාරිස් ජනරාල්වරයා විසින් වහාම පියවර ගත යුතු ය.

(2) යම් ලියාපදිංචි කළ ගොවි සංවිධානයක් හෝ ගොවිජන සංවර්ධන සහාවක් හෝ යම් ගොවි සංවිධාන දිස්තිුක් බල මණ්ඩලයක් හෝ ගොවි සංවිධාන පළාත් බල මණ්ඩලයක් හෝ ශී ලංකා ජාතික ගොවි සංවිධාන බල මණ්ඩලය හෝ වෙන යම් පනතකින් හෝ මේ පනත යටතේ සාදනු ලැබු යම් තියෝගයකින් හෝ පවරා දී ඇති යම් බලයක් කිුයාත්මක කිරීම ඒ ස•විධානය, සභාව හෝ බල මණ්ඩලය විසින් තොකර ඇති අවස්ථාවක දී, ඒ බලය කියාත්මක කරන ලෙස ඒ සංවිධානයට, සහාවට හෝ බල මණ්ඩලයට කොමසාරිස් ජනරාල්වරයා විසින් තියම කරනු ලැබිය හැකි ය.

(3) (1) වන උපවගන්තිය හෝ (2) වන උපවගන්තිය හෝ යටතේ කොමසාරිස් ජනරාල්වරයා විසින් කරනු ලැබූ යම් තියමයක් අතුව කියා කිරීම පැහැර හරිත ලියාපදි•වී කළ ගොවි සංවිධානයක්, ගොවිජන සංවර්ධන සභාවක්, ගොවි සංවිධාන දිස්තික් බල මණ්ඩලයක්, ගොවි සංවිධාන පළාත් බල මණ්ඩලයක් හෝ ශුී ලංකා ජාතික ගොවි සංවිධාන බල මණ්ඩලයක් කොමසාරිස් ජනරාල්වරයා විසින් විසුරුවා හරිනු ලැබිය හැකි පතර, එසේ විසුරුවා හරිත ලද ගොවි සංවිධානය, ගොවිජන ප<sup>ු</sup>රටක සභාව, ගොවි සංවිධාන දිස්<u>නික බල මණ්ඩලය, ගොවි</u> ප<sup>ුවු</sup>ධාන පළාත් බල මණ්ඩලය හෝ ගී ලංකා ජාතික ගොවි සංවිධාන බල මණ්ඩලය නැවත පිහිටුවනු ලබන කෙක් ඒ පංචිධිකයේ <mark>හෝ</mark> මල මණ්ඩලයේ බලපල කුියාත්මක කිරීම <del>යාජ්<mark>ප</mark> සිරිදු <mark>පදනා පුදුපු පි</mark>යවර කොමසාරිස් ජනරාල්වරයා</del> **Sim any colo ago** a

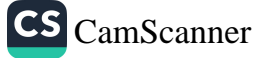

මේ පනත යටතේ හුදෙක් පරිපාලනමය වූ බල<sub>තල</sub> 78. කොමසාරිය'' පාවිච්චි කිරීමේ දී සහ කර්තවා ඉටු කිරීමේ දී කොමසාරිස් ජනරාල්වරයා අමතාාවරයා <sup>ලෙ</sup> පංකෙරාල්වරයා අමාතාවරයාගේ සාමානා විධානවලට යටත් විය විධානවලට යැ විය යුතු බව. යුතු ය.

79. මේ පනත යටතේ සිදු කරනු ලබන වැරදි සම්බන්ධයෙන් තඩු පැවරීමට තඩු පැවරීමේ හිමිකම, කොමසාරිස් ජනරාල්වරයාට හෝ තුත් දැන දී සවශ කාර්යය සඳහා ඔහු විසින් ලියවිල්ලකින් බලය පවරනු ලැබූ ගොවිජන තැතැත්තත්. යේවා දොපාර්තමේන්තුවේ යම් නිලධරයකුට හෝ ඇත්තේ ය.

80. මේ පනත යටතේ කොම්සාරිස් ජනරාල්වරයාට තුමා කොමසාරිස් වෙත යොමු කරනු ලබන යම් ආරවුලක් අසා තීරණය කිරීමේ ජනරාල්වරයාව කාර්යය සඳහා, දිසා අධිකරණයක් සතු සියලු ම බලතල ඇත්තේ දියා අධිකරණය බලනල ඇසි බෑ ය, එනම්–

- (අ) යම් සාක්ෂිකරුවකු කැඳවීම සහ පැමිණ සිටීමට සාක්ෂිකරුවකුට බල කිරීම ;
- (අා) ලේඛන ඉදිරිපත් කිරීමට බල කිරීම ; සහ
- (ඇ) සාක්ෂිකරුවන් ලවා දිවුරවීම හෝ පුනිඥා ලබා ගැනීම.

# VII වන කොටස

# වාරිකර්මාත්ත හා වාරිමාර්ග ජලය තළම්තාකරණය කිරීම

81. (1) යම් ගොවි සංවිධානයක බල පුදේශය තුළ පිහිටි සෑම වැවක්, වේල්ලක්, ඇලක්, ජල මාර්ගයක්, ඉවුරක්, රක්ෂිතයක් හෝ වෙතත් වාරි කර්මාන්තයක් ඒ ගොවි සංවිධානයේ අධීක්ෂණයට යටත් කරනු ලැබිය යුතු ය.

වාරි කර්මාන්ත අධීක්ෂණය කිරී යහ පරිපාලනය සිරීම ගොවිස•විධාන යටතට පත් කිරි

(2) එවැනි අධීක්ෂණයක් ගොවි සංවිධානයක් විසින් කළ යුත්තේ කවර ආකාරයට ද යන්න දක්වමින් නියෝග සාදනු ලැබිය හැකි ය.

(3) (2) වන උපවගන්තිය යටතේ සාදන ලද නියෝග මගින් පවරනු ලැබු බලතල කිසිවක් කිුයාත්මක කිරීමට ගොවී සංවිධානයක් විසින් බලය දෙනු ලැබූ <mark>යම් තැනැත්තකුට.</mark> නිතානුකූල හේතුවක් නොමැතිව, පුතිරෝධ<mark>නය පාන හෝ බාධා</mark> කරන සෑම සැහැන්කෙක් ම, මේ පන<mark>ත යටතේ වරදක</mark>ට වරදකරු වන්නේ ය

ທີ່ເຮັດໃຫ້ *CaserB* යනාමිය පිළිබඳව sait ეჟპიანმი ಛಳಾ೮ೆ ≷೨ ∌ಷ್ಟ а£

82. (1) පාණ්ඩුවේ යම් දෙපාර්තමේන්තුවක්, රාජා සංස්ථාවක්, නැතැත්තකු හෝ පුද්ගල මණ්ඩලයක් විසින්, ගොව් සංවිධානයක බල පුදේශ තුළ වැවක්, වේල්ලක්, ඇලක් හෝ ජල මාර්ගයක් ඉදි කිරීමට යෝජනා කරනු ලබන හෝ යම් සංවර්ධන වාාපෘතියක් පාරම්භ කරනු ලබන හෝ අවස්ථාවක, ඒ යෝජිත ඉදි කිරීම හො වගපෘතිය හෝ පිළිබඳව ගොවි සංවිධානය වෙන දැනුම් දී එම ගොවි සංවිධානයේ අදහස් විමසා බැලීම ඒ දෙපාර්තමේන්තුවේ හෝ සංස්ථාවේ හෝ පුධානියාගේ ද ඒ තැනැත්තාගේ හෝ පුද්ගල මණ්ඩලයේ ද යුතුකම වන්නේ ය.

(2) (1) වන උපවගන්තිය යටතේ ගොවි සංවිධානයක අදහස් දැනුම් දෙනු ලැබූ විට, අවස්ථාවෝටිත පරිදි, ඒ වාාපෘතිය ඉදි කිරීම හෝ සංවර්ධනය කිරීම හෝ සඳහා වූ සැළසුම් අවසාතාත්මක කිරීම සම්බන්ධයෙන් ඒ ගොවි සංවිධානයේ අදහස් තමන් විසින් සැලකිල්ලට ගන්නා ලද්දේ ද යන වග සහ එසේ සැලකිල්ලට ගත්තා <mark>ලද්දේ කවර ආකාරයකට ද යන වග</mark> හෝ අවස්ථාවෝවිත පරිදි, ඒ සැළසුම් හෝ ව්හපෘතිය පිළිබඳව එකී අදහස් කිුයාත්මක කිරීමට තමාට තොහැකි මන්ද යන වග, ඒ දෙපාර්තමේත්තුවේ හෝ සංස්ථාවේ හෝ පුධානියා විසින් නැතහොත් ඒ තැතැත්තා හෝ පුද්ගල මණ්ඩලය හෝ විසින් තොපමාව ඒ ගොව<mark>් සංවිධානය වෙන දැනුම් දිය</mark> යුතු ය.

 $(1)$  යම් නැතැත්තකු විසින්,-83.

වාරිකර්මාත්ත ආරක්ෂා කිරීමට බාධා පැමිණවීම.

- (අ) යම් වාරි මාර්ගයක්, ජල මාර්ගයක්, බැම්මක්, ඉවුරක්, රක්ෂිතයක්, වැවක්, වේල්ලක්, වැවක පුවේශයක් හෝ වාරි කර්මාන්ත සංචිතයක් අවහිර කරනු ලැබ, ඊට බාධා කරනු ලැබ හෝ අනවසරයෙන් කොටු කරගනු ලැබ ඇති බව හෝ එසේ අවහිර කිරීමට, බාධා කිරීමට හෝ කොටු කර ගැනීමට කටයුතු සලස්වා ඇති බව හෝ එවැන්නකට අලාහ හානි කර හෝ අලාහ හානි කිරීමට කටයුතු සලස්වා ඇති බව :
- (අා) යම් වාරි කර්මාන්තයක රැස් කොට ඇති ජලය ඕනෑකමින් ම හෝ ද්වේෂ සහගතව අපතේ හැරීමට <mark>කටයුතු සලස්වා ඇති බව ;</mark>

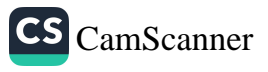

(ඇ) කොමසාරිස් ජනරාල්වරයාගේ නිසි ලිබින අනුමැතිය තොමැතිව, යම් වැවක හෝ ජලාධාර පුදේශය තුළ වූ ඇලක හෝ ගොවිතැත් කර ඇති බව හෝ, යම් වැවකින්, ජලාධාර පුදේශයක පිහිටි ඇලකින්, වාරි කර්මාන්තයකින්, ජල මාර්ගයකින්, බැම්මකින්, ඉවුරකින්, රක්ෂිතයකින්, වැවකිත්, වේල්ලකින්, වැවක පුවේශයකින් හෝ වාරි කර්මාත්ත සංචිතයකින් පස් ඉවත් කර ඇති බව හෝ ඉවත් කිරීමට සලස්වා ඇති බව

කොමසාරිස් ජනරාල්වරයාට පෙනී යන අවස්ථාවක දී ඒ තැනැත්තා වෙත විධානයක් නිකුත් කරමින් ඒ විධානයේ සඳහන් පුතිකර්මීය පියවර ගන්තා ලෙස කොමසාරිස් ජනරාල්වරයා විසින් ඒ තැතැත්තාට තියම කරනු ලැබිය හැකි ය.

(2) (1) වන උපවගත්තිය යටතේ කරනු ලැබූ විධානයක අඩංගු විධිවිධාතවලට අනුකූලව කිුයා කරනු ලැබීම සහතික කිරීම් වස්, ඒ වාරිමාර්ගය, ඇල, ජල මාර්ගය, බැම්ම, ඉවුර, රක්ෂිතය, වැව, වේල්ල, වැව් පුවේශය හෝ වාරි කර්මාත්ත සංචිතය පිහිටා ඇත්තේ යම් සාම නිලධරයකුගේ බල පුදේශය තුළ ද ඒ නිලධරයාගේ සහාය කොමසාරිස් ජනරාල්වරයා විසින් ඉල්ලා සිටිය හැකි අතර, එසේ ඉල්ලා ඇති සහාය දී<mark>ම ඒ සාම</mark> තිලධරයාගේ කාර්යය වත්තේ ය. තව ද ඒ කාර්යය සුදහා එකී විධානවලට අනුකුලව කිුයා කිරීම සහතික කිරීම සඳහා අ<mark>වශා</mark> වන බලය ඒ සාම නිලධරයා විසින් යොදවනු ලැබිය හැකි ය.

(3) (1) වන උපවගන්තිය යටතේ කරනු ලැබු විධානයකට අනුකුලව කියා කිරීම පැහැර හරින සෑම තැතැත්තකු ම මේ පනත යටතේ වරදකට වරදකරු වන්නේ ය.

(4) (1) වන උපවගන්තිය යටතේ කරනු ලැබූ විධානයකට අනුකුලව කියා කිරීම යම් තැතැත්තකු විසින් පැහැර හැර ඇති .<br>බව සදහත් කරමිත් කොමසාරිස් ජනරාල්වරයා විසිත් තිකුත් කරන ලද සහතිකයක්, ඒ සහතිකයේ සඳහන් කිුයා ඒ තැතැත්තා විසින් සිදු කර ඇති බවට බැලූ බැල්මට පිළිගත හැකි සාක්ෂි වන්නේ ය.

84. (1) යම් වාරි මාර්ගයකට, ඇලකට, ජල <mark>මාර්ගයකට, වාරි</mark> රක්ෂිතයකට හෝ කුඹුරු ඉඩමකට අප දුවා <mark>මුදා හැරීම හෝ මුදා</mark> හැරීමට සැලැස්වීම හෝ ගලා යාමට ඉඩ <mark>හැරීම හෝ කිසිදු</mark> තැනැත්තකු විසින් නොකළ යුතු ය.

 $\mathbf{r}$ 

අපදුවා කුමූරු ඉඩම්වලට හෝ ජල මාර්ගයකට ගලා යාමට පැලැස්වීම.
(2) (1) වන උපවගන්තියේ විධිවිධාන උල්ලංඝණය කරමින් යම් කියාවක් යම් තැතැත්තකු විසින් සිදු කරමින් ඇති බව කොමසාරිස් ජනරාල්වරයාට පෙනී යන අවස්ථාවක දී ඒ නියාව කර ගෙන යාමෙන් වැළකී සිටින ලෙස ඒ තැනැත්තාට නියම කරමින් විධානයක් කොමසාරිස් ජනරාල්වරයා විසින් කරනු ලැබිය හැකි ය.

(3) (2) වන උපවගන්තිය යටතේ කොමසාරිස් ජනරාල්වරයා විසින් කරන ලද විධානයක විධිවිධානවලට අනුකූලව කිුයා කරනු ලබන බව සහතික කිරීම අරහයා, ඒ විධාන කරන ලද්දේ යම් වාරි මාර්ගයක්, ඇලක්, ජල මාර්ගයක්, වාරි රක්ෂිතයක් හෝ කුඹුරු ඉඩමක් සම්බන්ධයෙන් ද ඒ වාරිමාර්ගය, ඇල, ජල මාර්ගය, වාරි රක්ෂිතය හෝ කුඹුරු ඉඩම පිහිටා ඇත්තේ යම් සාම නිලධරයකුගේ බල පුදේශයක් තුළ ද ඒ සාම නිලධරයාගේ සහාය කොමසාරිස් ජනරාල්වරයා විසින් ඉල්ලා සිටිනු ලැබිය හැකි අතර, එසේ ඉල්ලා සිටිත ලද සහාය දීම ඒ සාම නිලධරයාගේ කාර්යය විය යුතු ය. තව ද, ඒ විධානයට අනුකූලව කියා කරනු ලැබීම නිසැක කිරීම සඳහා අවශා වන බලය යෙදීමෙන් තත් කාර්යය සඳහා ඒ සාම තිලධරයා විසිත් කරනු ලැබිය හැකි ය.

(4) (2) වන උපවගන්තිය යටහේ කරන ලද විධානයක් තිසි අධිකරණ බලය ඇති අධිකරණයක් විසින් ඉවත් කරතු ලබන තෙක්, ඒ විධානය කරන ලද්දේ යම් තැතැත්තකු සම්බන්ධයෙන් ද ඒ නැතැත්තා, ඒ විධානයෙන් බැඳී සිටිය යුතු ය.

(5) (2) වන උපවගන්තිය යටතේ කරන ලද විධානයක විධිවිධානවලට අනුකූලව කුියා කිරීම පැහැර හරිත සෑම තැතැත්තෙක් ම මේ පනන යටතේ වරදකට වරදකරු වත්තේ ය.

(6) (2) වන උපවගන්තිය යටතේ කරන ලද විධානයකු විටිවිධානවලට අනුකූලව සිුයා කිරීම පැහැර හැර ඇති තැතැත්තා කවුරුත්දැයි සඳහන් කරමින් කොමසාරිස් ජනරාල්වරයා විසින් නිකුත් කරන ලද සහතිකයක්, ඒ සහතිකයේ අඩංගු කරුණු යම්බන්ධයෙන් බැලූ බැල්මට පිළිගතහැකි සාක්ෂියක් වත්තේ ය.

mAO, GOODCO සහ ජල මාර්ග වලට පෙදුවා  $6.300000$  $6,52$ 

85. (1) යම් වාරි මාර්ගයකට හෝ ඇලකට හෝ ජල මාර්ගයකට හෝ වාරි රක්ෂිතයකට හෝ කුඹුරු ඉඩමකට හෝ කිසිදු අපදවායක් යම් නැතැන්නකු විසින් නොදැමිය යුතු ය.

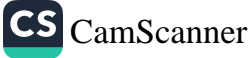

(2) (1) වන උපවගන්තියේ විධිවිධාන උල්ලංඝනය කරන යම් තැනැත්තෙක් මේ පනත යටතේ වරදකට වරදකරු වන්නේ ය,

(3) (1) වන උපවගන්තියේ විධිවිධාන උල්ලංඝනය කෙරෙන යම් සියාවක් යම් තැනැත්තකු විසින් සිදු කරනු ලබන අවස්ථාවක, දී, ඒ වාරි මාර්ගය, වාරි රක්ෂිතය, ඇල, ජල මාර්ගය හෝ .<br>කුඹුරු ඉඩම පිහිටා ඇති පුදේශය විෂයයෙහි බලය ඇති ගොවි යංවිධානය විසින්, ඒ කාරණය ඒ වාරි මාර්ගය, වාරි රක්ෂිතය, ඇල, ජල මාර්ගය හෝ කුඹුරු ඉඩම පිහිටා ඇති පුදේශය විෂයයෙහි අධිකරණ බලය ඇති ගොවිජන විනිශ්චය යහාව වෙත වාර්තා කරනු ලැබිය හැකි ය.

(4) එවැනි ගොවිජන විනිශ්චය සහාවක් වෙත (3) වන උපවගත්තිය යටතේ ඉදිරිපත් කරන ලද වාර්තාවක් සම්බන්ධයෙන් පරීක්ෂණයක් ඒ ගොව්ජන විනිශ්චය සහාව විසින් පැවැත්විය යුතු අතර, (1) වන උපවගන්තියේ විධිවිධාන යම් තැනැත්තකු විසින් උල්ලංඝනය කර ඇති බවට ඒ පරීක්ෂණයෙන් පසු ඒ ගොවිජන විතිශ්චය සහාව සැහීමට පත් වන්නේ නම් ඒ බවට සහතිකයක් ඒ ගොවිජන විනිශ්චය සභාව විසින් නිකුත් කරනු ලැබිය යුතු ය.

(5) (4) වන උපවගන්තිය යටතේ නිකුත් කරන ලද සහතිකයක්, ඒ සහතිකයේ සඳහන් වැරදි ඒ සහතිකයේ සඳහන් තැනැත්තා විසින් සිදු කරන ලද බවට බැලු බැල්මට පිළිගත හැකි සාක්ෂියක් වත්තේ ය.

86. (1) සෑම ගොවි සංවිධානයක් ම විසින්, තම බල පුදේශය තුළ,-

ඉඩම් හිමි ගොවියන්ගෙ බුක්තිකරුවෑ රු රැවීමි.

- (අ) කෘෂිකාර්මික ඉඩම්වල හෝ කුඹුරු ඉ**ඩම්වල හෝ වී** වගා කිරීම නැතහොත් වෙනත් ආකාරයක බෝග වගා කිරීම සඳහා ධෛර්ය දීම සහ එම වගා කටයුතු වාාප්ත කිරීම කළ යුතු ය ;
- (ආ) වී වගා කිරීමට හෝ වෙනත් ආකාරයේ වගා කිරීම්වලට අදාළ වාරිනු වාරිනු සිදු කිරීම බලාත්මක කළ යුතු ය;
- (ඇ) කෘෂිකාර්මික කටයුතු නිසි කලට වේලාවට කරනු ලබන බවට වග බලා ගත යුතු ය ;
- (ඇ) වාරි කර්මාන්තවලින් සැපයෙන ජලය <mark>සහ කෘෂිකාර්මික</mark> කටයුතු සඳහා පුයෝජනයට ගත්තා ජලය කාර්යක්ෂ<sup>ම</sup> **ෙය කළමනාකරණය කළ යුතු ය ;**

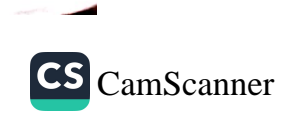

74

# 2000 අංක 46 දරන ගොවිජන සංවර්ධන පනත

- (ඉ) වගා කිරීම සම්බන්ධයෙන් වූ පිළිගත් වාරිනු වාරිතුවලට අනුකූලව, වාරි කර්මාත්තවලට අදාළ කටයුතු ඉටු කල යුතු ය ;
- (ඊ) පස සංරක්ෂණය කිරීම සඳහා සහ පළිබෝධකවලින් හා රෝගවලින් බෝග ආරක්ෂා කිරීම සඳහා පියවර တော္တာ အားထား
- (උ) සෑම ගොවි සංවිධානයක් ම විසින් ස්වකීය බල පුදේශය තුළ පිහිටි යම් කුඹුරු ඉඩමකට යාබදව පිහිටි ගොඩ ඉඩම්වල අතු හා අකුල් කපා ඉවත් කිරීමට සහ යම් කුඹුරු ඉඩමක හෝ ගොඩ ඉඩමක හෝ වගා කොට ඇති බෝගවලට බාධාවක්ව පිහිටා ඇති ළඳු කැලෑ කපා ඉවත් කිරීම සහතික කිරීමට පියවර ගත යුතු ය ; තව ද
- (ඌ) ඉඩම් සහ සාමූහික කෘෂිකාර්මික කටයුතු සංවර්ධනය කිරීමට අදාළ රීති සෑදීමේ කාර්යය සඳහා ඉඩම් හිමි ගොවීන්ගේ සහ බුක්තිකරුවන්ගේ රැස්වීම් කැඳවිය යුතු ය.

(2) මේ වගන්තියේ විධිවිධාන යටතේ යම් රැස්වීමක් කැඳවනු ලබන අවස්ථාවක දී, ඒ රැස්වීම පවත්වනු ලබන දිනය, වේලාව සහ ස්ථානය පිළිබඳවත් ඒ රැස්වීමේ පරමාර්ථය පිළිබඳවත් දැන්වීමක් කිරීමට ගොවි සංවිධානය විසින් හෝ ඒ ගොවි සංවිධානය වෙනුවෙන් තත් කාර්යය සඳහා සාමානා හෝ විශේෂ බලයක් පවරනු ලැබූ වෙනත් යම් කැනැත්තකු විසින් හෝ කටයුතු යෙදිය යුතු ය.

(3) (2) වන උපවගන්තියේ සඳහන් දැන්වීම, එම පුදේශය තුළ සුදුසු ස්ථානවල ලිබිත දැන්වීම් පුදර්ශනය කිරීමෙන් සහ ඒ රැස්වීම පිළිබඳ පුවාරයක් කිරීම සඳහා පුමාණවත් යයි පෙනී යන වෙනක් ආකාරයකින් පුසිද්ධ කළ යුතු ය.

(4) ගොවි සංවිධානය විසින් නම් කරනු ලබන තැතැත්තකු හෝ ගොවි සංවිධානය විසින් තත් කාර්යය සඳහා සාමාතායෙන් හෝ විශේෂයෙන් හෝ බලය පවරනු ලැබූ තැතැත්තකු වියින්, මේ වගන්තියේ විධිවිධාන යටතේ පවත්වනු ලබන සෑම රැස්වීමක ම මුලසුන දැරිය යුතු ය.

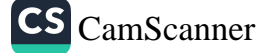

(5) මේ වගන්තියේ විධිවිධාන යටතේ පවත්වනු ලබන සෑම යා පෙන්නො, ගොවිජන සංවර්ධන කොමසාරිස්<br>අස්වීමකම වාර්තා, ගොවිජන සංවර්ධන කොමසාරිස් යය පෙන්නේ.<br>ජනරාල්වරයා විසින් ම හෝ, තුත් කාර්යය සඳහා ඔහු විසින් <sub>පවා</sub>පාලපෙනෙ -<br>සාමානායෙන් හෝ විශේෂයෙන් හෝ බලය පවරනු ලැබූ තැනැත්තකු විසින් පවත්වාගෙන යා යුතු ය.

(6) මේ වගන්තියේ විධිවිධාන යටතේ පවත්වනු ලබන කෘෂිකාර්මික ඉඩම්වල ඉඩම්හිමි ගොවීන් හෝ බුක්තිකරුවන් ු<br>මුඑ සංඛාාව අතුරෙන් යටත් පිරිසෙයින් හතරෙන් එකක් තැතහොත් ු<br>ඉඩම් හිමි ගොවීන් හෝ බුක්තිකරුවන් විසිපස් දෙනෙක් පැමිණ ු<br>ඇත්තම් මිස, එවැනි රැස්වීමක් වලංගු ලෙස සංයුක්ත වත සේ තොසැලකිය යුතු ය. අනුයාත රැස්වීම් දෙකක දී ම ගණ පූරණයක් තොතිබුණහොත් මුලසුන දරන නිලධරයා වශයෙන් කිුයා කරන තැනැත්තා විසින් එම දෙවන රැස්වීම අඩාළව කල් තබා තුන්වන රය්වීම සඳහා දිනයක් නියම කරනු ලැබිය යුතු ය. එම තුන්වන රැස්වීමේ ද ගණපුරණයක් තොතිබුණ හොත්, එසේ ගණපුරණයක් තොතිබුණේ වුව ද ඒ තොතකා සියලු කාර්ය සඳහා එම රැස්වීම වලංගු පරිදි සංයුක්ත වූ රැස්වීමක් ලෙස සලකනු ලැබිය යුතු ය.

(7) මේ වගත්තියේ විධිවිධාන පුකාර රැස්වීම් පැවැත්වීම යම් ගොවි සංවිධානයක් විසින් පැහැර හරිනු ලැබුවහොත්, එම පුදේශය විෂයයෙහි බලය ඇති ගොවිජන සංවර්ධන සහාව විසින් මේ වගත්තියේ විධිවිධානවලට අනුකූලව කිුයා කිරීම නීතානුකූල වත්තේ ය.

(8) මේ වගත්තියේ විධිවිධාන යටතේ වූ රැස්වීමක දී සාදන ලද යම් රීතියක් ඒ රැස්වීමට පැමිණ සිටි තැතැත්තත් විසිත් පිළිගනු ලැබිය යුතු අතර, ඉත් පසු ඒ ගොවි සංවිධානයේ බල පුදේශය තුළ පදිංචි ඉඩම් හිමි ගොවියෝ සහ භුක්තිකරුවෝ ඒ රීතිවලින් බැඳී සිටිය යුත්තා හ.

(9) (අ) මේ වගන්තියේ විධිවිධාන යටතේ පවත්වනු ලැබු යම් රැස්වීමක දී ඡන්දය දීමට යම් තැතැත්තකුගේ අයිතිය පිළිබඳ පුශ්තයක් පැත තැගුනහොත්, මුලසුත දරන නිලධරයා විසින් ඒ පුශ්තය නිරාකරණය කරනු ලැබිය යුතු ය.

(අා) යම් කාරණයක් සම්බන්ධයෙන් සම <mark>සමව ඡන්දය දෙන</mark> ලද අවස්ථාවක දී මුලසුන දරන නිලධරයාට තීරක ඡන්දයක්

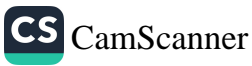

 $(10)$  එවැනි සෑම රැස්වීමක ම වාර්තා මෙම වගත්තියේ  $(5)$ වන උප වගන්තිය යටතේ බලය පවරනු ලැබූ තැනැත්තා විසින් පවත්වා ගෙන යා යුතු අතර, ඒ වාර්තා එම තැනැත්තා සහ මුලසුන දරන නිලධරයා විසින් අත්සන් තැබිය යුතු ය. එවැනි වාර්තා, ඒවායේ අඩංගු කාරණා සම්බන්ධයෙන් සාක්ෂි වත්තේ ය.

(11) යම් කෘෂිකාර්මික ඉඩමක ඉඩම් හිමියා හෝ භුක්තිකරු මේ වගත්තියේ සඳහත් යම් රැස්වීමක දී සාදන ලද යම් රීතියක් කඩවන ආකාරයට කිුයා කරනු ලබයි නම්, ඔහු මේ පනත යටතේ යම් වරදකට වරදකරු විය යුතු ය.

87. (1) යම් ගොවි සංවිධානයක බල පුදේශය තුළ යම් තැතැත්තකු විසිත්, පිළිගත් වාරිතු වාරිතු කිසිවකට හෝ යම් රීතියකට හෝ පටහැනි යම් කිුයාවක් කර ඇති හෝ කළ යුතු යම් කියාවක් තොකර හැර ඇති හෝ අවස්ථාවක දී, එමගින් එම බල පුදේශය තුළ වූ කෘෂිකාර්මික ඉඩමක් හිමි ගොවියකුට හෝ බුක්තිකරුවකුට හෝ යම් හානියක් සිදු විය හැකි විටක, ඒ තියාව හෝ තොකර හැරීම හෝ, එවැනි අලාහයක් සිදුවීම වැලැක්වීම සඳහා අපුමාදව කටයුතු කළ යුතු තරම් ස්වහාවයක කියාවක් හෝ තොකර හැරීමක් වන්නේ නම්, එම අවස්ථාවට අනුව අවශා යම් පියවරක් ගැනීම සහ යම් වියදමක් දැරීම ඒ ගොවි සංවිධානය විසින් කළ යුතු අතර, එසේ ගනු ලැබූ පියවර සහ දරත ලද වියදම පිළිබඳ වාර්තාවක් කොමසාරිස් ජනරාල්වරයා වෙත සහ ඒ කියාව හෝ තොකර හැරීම හෝ සිදු කරන ලද්දේ යම් ගොවිජන සංවර්ධන සහාවක බල පුදේශය තුළ ද ඒ ගොවිජන සංවර්ධන සහාව වෙත යටකී ගොවි සංවිධානය විසිත් ලිඛිතව තොපමාව ම ඉදිරිපත් කළ යුතු ය.

(2) (අ) (1) වන උපවගන්තිය යටතේ යම් වියදමක් දරන ලද්දේ කවර තැනැත්තකුගේ කිුයාවක් හෝ තොකර හැරීමක් හේතු කොට ගෙන ද, එම මුදල් පුමාණය ඒ ගොවි සංවිධානය වෙත ගෙවීමට ඒ තැතැත්තා යටත් වත්තේ ය.

(ආ) ගොවි සංවිධානය විසින් ඒ කැතැත්තා වෙත ලියාපදිංචි නැපැල් මගින් වූ ලිබින දැන්වීමක් යවමින් ඒ දැත්වීමෙහි සඳහත් කාලය තුළ දී එම මුදල් පුමාණය ගෙවන ලෙස ඒ තැනැත්තාට තියම කරනු ලැබිය යුතු ය.

(3) එවැනි දැන්වීමක සඳහන් කාලය තුළ දී ඒ මුදල් පුමාණය ගෙවීම ඒ තැතැත්තා විසින් පැහැර හැර ඇති විටක, ඒ මුදල් පුමාණය අය කර ගැනීම සඳහා ලිබිත ඉල්ලීමක් ඒ ගොවි යංවිධානය විසින් කොමසාරිස් ජනරාල්වරයා වෙත ඉදිරිපත් කරනු ලැබිය හැකි ය.

කෘෂි ක්ෂේතුයේ වාරිතු වාරිතු වලට හෝ රීති වලට පටහැනි තියා යම්බන්ධයෙන් ගත යුතු තියා මාර්ග.

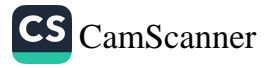

(4) ඒ මුදල ගෙවන ලද්දේ යම් වියදමක් දැරීමට ද ඒ වියදම නිසි පරිදි දරන ලද්දක් ද යන පුශ්නය නීරණය කිරීම සඳහා පරීක්ෂණයක් පවත්වන ලෙස ගොවිජන විනිශ්චය සහාවට කොමසාරිස් ජනරාල්වරයා විසින් නියම කරනු ලැබිය හැකි ය.

(5) එවැනි පරීක්ෂණයකට පෞද්ගලික හෝ නියෝජිතයකු මගින් හෝ පෙනී සිටීමට අවස්ථාවක් ගොවි සංවිධානයට සහ දරන ලද වියදම ගෙවිය යුතු තැතැන්තාට දෙනු ලැබිය යුතු ය. ඒ වියදම නිසි පරිදි දරන ලද්දක් බව, පරීක්ෂණයකින් පසු විනිශ්චය සහාව විසින් නීරණය කරනු ලැබුවහොත්, ඒ තැනැත්තා විසින්, ඒ මුදල, විනිශ්චය සහාවේ ආඥාවේ දින සිට දින දහහතරක් තුළ දී ගොවි සංවිධාතයට ගෙවිය යුතු යයි විතිශ්චය සහාව විසින් ආඥා කළ යුතු අතර, ඒ ආඥාවේ පිටපත් කොමසාරිස් ජනරාල්වරයා වෙත සහ පාර්ශ්වකරුවන් වෙත යැවිය යුතු ය.

(6) (5) වන උපවගන්තිය යටතේ කරන ලද ආඥාවක් මගින් නියම කරන ලද යම් මුදල් පුමාණයක් ගෙවීම යම් තැතැත්තකු විසින් පැහැර හරිත ලද අවස්ථාවක දී, ඒ තැතැත්තා පදිංචි ස්ථානය විෂයයෙහි අධිකරණය බලය ඇති මහෙස්තුාත් අධිකරණය වෙත ගොවි සංවිධානය විසින් ඉ<mark>ල්ලීමක් ඉදිරිපත්</mark> කරනු ලැබූ විට, ඒ අධිකරණය විසින් පනවනු ලැ<mark>බූ දඩයක්</mark> පරිද්දෙත් ඒ මුදල අය කර ගනු ලැබිය යුතු අ<mark>තර, එසේ අය කර</mark> ගනු ලබන මුදල් පුමාණය ඒ අධිකරණය විසි<mark>න්, ඒ ඉල්ලීම කළ</mark> ගොව් සංවිධානයට ගෙවනු ලැබිය යුතු ය.

(7) (6) වන උපවගත්තියේ කාර්යය සඳහා, ඒ තැනැත්තාගෙන් ඒ මුදල ඒ ගොව් සංවිධානයට අයවිය යුතු බවට ගොවිජන විනිශ්චය සභාව විසින් කරන ලද ආඥව, ඒ මුදල එසේ අය විය යුතු මුදලක් බවට ආවේශා සාක්ෂි වත්තේ ය.

88. 87 වන වගන්තියේ කාර්ය සඳහා ගොවි සංවිධානයක් විසින් යම් වියදමක් දරිය යුතුව ඇති බවට ගොවිජන සංවර්ධන සහාව සැහීමට පත් වූ අවස්ථාවක දී, ඒ වියදම දරීම සඳහා අත්තිකාරම මුදලක් ගොවිජන සංවර්ධන සහාව විසින් ඒ ගොවි සංවිධානයට ගෙවනු ලැබිය හැකි ය.

ගොවිජන ප-වර්ධන ස විසින් අත්තිස ගෙවනු ලැබිය හැකි බව.

ගොවිතැන් ස ලි. කැනීමේ

අනුගමනය ප

යුතු කාර්ය පරිපාටිය.

89. (1) කොමසාරිස් ජනරාල්වරයාගේ ලිඛිත අවසරය මත සහ ඔහු විසිත් තියම කරනු ලබන කොත්දේසිවලට යටත්ව මිස, ගොවිතැන් කටයුතු සඳහා යම ලිඳක් කැනීම හෝ ඉදි කිරීම හෝ පවත්වා ගෙන යාම කිසිදු තැතැත්තකු විසින් තොකළ ణ్ణ ది.

CS CamScanner

(2) ගොටිතැන් කටයුතු සඳහා ලිං ජලය පාවිච්චි කරන සැම තැතැත්තකු ම විසින් ජලය අපතේ යෑම වැළැක්වීම සඳහා පියවර ගත යුතු ය.

(3) (1) වන උපවගන්තිය යටතේ නියමිත ලිබින අවසරය දීමට පෙර පහත දක්වෙන ආයතනවල නිර්දේශ කොමසාරිස් ජනරාල්වරයා විසින් ලබාගත හැකි ය :–

- (අ) අදළ ගොවි සංවිධානය ;
- (අා) අදළ ගොවිජන සංවර්ධන සහාව ;
- (ඇ) කෘෂිකර්ම දෙපාර්තමේන්තුව ;
- (අෑ) ජල සම්පත් මණ්ඩලය ;
- (ඉ) මධාම පරිසර අධිකාරිය.

(4) යම තැතැත්තකු පළමුවන හෝ දෙවන හෝ උපවගන්තිවල විධිවිධාන උල්ලංඝනය කරනු ලැබුවහොන් ඒ තැනැත්තා මේ පතත යටතේ වරදකට වරදකරු වත්තේ ය.

## VIII වන කොටස

## පොදු විධිවිධාන

ඉඩම හිමි ගොවියන්ගේ හෝ බුක්තිකරුවන්ගේ ටගා අයිතිවාසිකම් වලට අතවශා ලෙස මැදිහත් වීම.

90. (1) නමන්ගේ වගා අයිතිවාසිකම්වලට, ගොයම් පැගීමේ අයිතිවාසිකමවලට, කමත් පාවිච්චි කිරිමේ අයිතිවාසිකම්වලට, කෘෂි ඵලදව ඉවත ගෙන යාමේ අයිතිවාසිකමවලට හෝ තමන්ගේ කෘෂිකාර්මික පාරක් හාවිත කිරීමේ අයිතිවාසිකමට යම් තැතැත්තකු විසිත් අනවශා ලෙස මැදිහත් වන බවට හෝ අනවශා ලෙස මැදිහත් වීමට තැත් කරන බවට යම ඉඩම හිමි ගොවියකු හෝ බුක්තිකරුවකු විසිත් හෝ කොමසාරිස් ජනරාල්වරයා වෙත පැමිණිලි කරනු ලැබූ අවස්ථාවක දී, ඒ අනවශා මැදිහත් වීම නිසා හෝ අනවශා මැදිහත් වීමට තැත් කිරීම නිසා, කෘෂි ඵලදවට හෝ ගොවිපළ සතුත්ට අත්තරායක් හෝ හානියක් හෝ සිදුවන බවට කොමසාරිස් ජනරාල්වරයා පරික්ෂණයකින් පසුව සැහීමට පත් වුවහොත්, කොමසාරිස් ජනරාල්වරයා විසින් නිකුත් කරනු ලබන නියමයක් මගින්, එකී අයිහිවාසිකම ආරක්ෂා කිරීම සඳහා එම තියමයෙහි සඳහත් විධිවිධානවලට අනුකූලව කිුයා කරන ලෙස ඒ තැනැත්තාට තියම කරනු ලැබිය හැකි ය :

එසේ වුවද, යම් නැතැත්තකු එම කෘෂිකාර්මික ඉඩමෙන් තෙරපා හැරීම සඳහා ඒ වගන්තිය යටතේ තියමයක් තොකරනු ලැබිය යුතු ය.

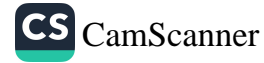

එසේම තව දුරටත්, එවැනි නියමයක් කරනු ලබන්තේ යම ුයෙන් පිට පෙන් ගොවිපළ සතුන් සම්බන්ධයෙන් ද අ <sub>ඉ</sub>යයක, පෙදෙන<br>ඉඩමට, එළදවට හෝ ගොවිපළ සතුත්ට, ඒ තැතැත්තාගේ හෝ <sub>පයාප</sub>යෙන්නෙ.<br>හෝ සම්බන්ධතාවට (1) වන උපවගන්තිය යටතේ කරනු ලබන තියමයකිත් අගතියක් සිදු තොවිය යුතු ය.

(2) (1) වන උපවගන්තිය යටතේ කරන ලද නියමයන්ට අනුකූලව කටයුතු කරනු ලබන බවට වගබලාගැනීම සඳහා, ඒ සාම නිලධරයකුගේ සහාය කොමසාරිස් ජනරාල්වරයා විසින් ඉල්ලා සිටිනු ලැබිය හැකි අතර, එසේ ඉල්ලා සිටින ලද සහාය කාර්ය යදහා එකී නියමයට අනුකූලව කිුයා කරනු ලබන බවට වගබලා ගැනීම සඳහා අවශා වන පුමාණයට බලය ඒ නිලධරයා වියින් පාවිච්චි කරනු ලැබිය හැකි ය.

(3) (1) වන උපවගන්තිය යටතේ කරනු ලැබූ නියමයක් කරන ලද්දේ යම් තැනැත්තකු සම්බන්ධයෙන් ද, ඒ නියමය, අධිකරණ බලය ඇති අධිකරණයක් විසින් ඉවතලනු ලබන තෙක්, ඒ තැතැත්තා ඒ නියමයෙත් බැදි සිටිය යුතු ය.

(4) (1) වන උපවගන්තිය යටතේ වූ නියමයක් අතුකූලව තියා කිරීම පැහැර හරිත යම තැතැත්තෙත් මේ පතත යටතේ වරදකට වරදකරු වත්තේ ය.

(5) (1) වන උපවගන්තිය යටතේ කොමසාරිස් ජනරාල් වරයා විසින් යම් තැතැත්තකු සම්බන්ධයෙන් කරන ලද නියමයක අඩංගු විධාන ඒ නියමයේ සඳහන් තැතැත්තා විසින් අනුගමනය කර තොමැති බවට කොමසාරිස් ජනරාල්වරයා විසින් ලිබිතව නිකුත් කරන ලද සහතිකයක්, එහි අඩංගු කරුණු සම්බන්ධයෙන් බැලූ බැල්මට පිළිගනු ලැබිය යුතු සාක්ෂි වන්නේ ය.

91. අක්කර හාගයකට වැඩි කෘෂිකර්මික ඉඩමක හෝ ඉඩම්වල හෝ අයිතිය තොදරන යම් තැතැත්තකු විසින්, රජයේ යම ඉඩමක් තමාට පුදනය කරන ලෙස ඉල්ලීමට සහ රාජා හෝ වෙනත් ආයතනයක් විසින් පිරිනමනු ලබන පුතිලාහයක් ඉල්ලා සිටිය හැකි ය.

මේ වගන්තියේ කාර්ය සඳහා, ඒ තැනැත්තාගේ කලතුයාට<br>, , හෝ බාලවයස්කාර දරුවන්ට හෝ අයිති ඉඩම්, ඒ තැනැත්තාට <sup>අයු</sup>සි ඉඩම් ලෙස සලකනු ලැබිය යුතු **ය.** 

අක්කර භාගයකට තොවැඩි කෘෂිකාර්මික ඉඩම්වල අයිතිකරුවන්ගේ අයිතිවායිකුම.

CS CamScanner

අයාලේ යන සතුන් පම්බන්ධයෙන් තියා කළ යුතු ා යාපාරය.

92. යම් කෘෂිකාර්මික ඉඩමක හෝ වාරිමාර්ග කර්මාන්තයක් තුල අයාලේ හැරිසරන යම සනකු, ඒ සනාගේ අයිතිකරු විසින් ඒ සතාට හිමිකම දක්වනු ලබන තෙක්, යම ගොවි සංවිධානයක් විසින් හෝ ගොවි සංවිධානයක බලය ලත් යම් නියෝජිතයකු විසින් හෝ ඒ කෘෂිකාර්මික ඉඩමේ අයිතිකරු තැතහොත් බුක්තිකරු විසින් හෝ අල්ලා ගනු ලැබීම හෝ ගැට ගසා නබනු ලැබීම නීතානුකූල වත්තේ ය. ඒ හා සම්බන්ධ නියෝග සාදනු ලැබිය හැකි ය.

යේවා නියුක්තයන්ට පාරිගුලික.

93. මේ පනතේ මේ කොටසේ සඳහන් යම් ගොවි හංවිධානයක, සහාවක හෝ බලමණ්ඩලයක සෑම නිලතල දරත්තකුට ම, නිලධරයකුට ම හෝ සේවකයකුට ම, ඔවුන්ගේ සේවය සදහා, නියෝග මගින් නියම කර ඇති මුදල් පුමාණ තොඉක්මවන පාරිශුමිකයක් ලබා ගැනීමට හිමිකම ඇත්තේ ය.

කෘෂිකාර්මික ඉඩම බලයෙන් අත්කර ගැනීම.

94. අමාතාවරයා විසිත් ගැසට් පතුයේ පළ කරනු ලබන තිවේදනයක් මගින්, -ඒ නිවේදනයේ සඳහන් යම් කෘෂිකාර්මික ඉඩමක් මේ පතතේ යම් කාර්යයක් සඳහා අත්කර ගැනීම අවශා බව සහතික කරනු ලබන අවස්ථාවක දී, ඉඩම් අත්කර ගැනීමේ පනත අදළ කිරීම සඳහා, පොදු කාර්යයක් පිණිස අත්කර ගනු ලැබු ලෙස සලකනු ලැබිය යුතු අතර, ඒ පනත යටතේ එසේ අත්කර ගනු ලැබිය හැකි ය :

එසේ වුව ද, අත්කර ගැනීමේ පනතේ කුමක් සඳහන්ව ඇත් ද ඒ නොනකා, ඒ පනත යටතේ ඒ ඉඩම අත්කර ගැනීම සම්බන්ධයෙන් ගෙවිය යුතු වන්දි මුදල, නියමිත ආකාරයට ගණනය කරනු ලබන ඒ ඉඩමේ වාර්ෂික කුලී වටිනාකම දහගුණයකින් වැඩි කිරීමෙන් ලැබෙන ඵලයට සමාන විය යුතු ය.

නියෝග.

95. (1) නියම කළ යුතු යයි මේ පතතින් පුකාශ කොට ඇති හෝ නියමිත හෝ සෑදිය යුතු යයි පනතින් තියමිත හෝ සියලු කාරණා සම්බන්ධයෙන් අමාතාවරයා විසින් නියෝග සාදනු ලැබිය හැකි ය.

(2) අමාතාවරයා විසින් සාදනු ලබන සෑම නියෝගයක්ම ගැසට් පනුයේ පළ කරනු ලැබිය යුතු අතර එසේ පළ කරන ලද දිනයේ සිට හෝ නියෝගයේ සඳහන් ඉන් පසු දිනයක සිට හෝ ඒ නියෝගය නියාත්මක විය යුතු ය.

(3) අමාතාවරයා විසින් සාදනු ලබන සෑම නියෝගයක් ම ගැසට පනුයේ පළ කරනු ලැබීමෙන් පසු හැකි තාක් ඉක්මනින් පාර්ලිමේ න්තුවේ. අනුමතිය සඳහා පාර්ලිමේ න්තුව ඉදිරියේ තැබිය

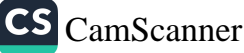

යුතු ය. එසේ අනුමත කරනු තොලැබූ සෑම නියෝගයක් ම, ඒ යටතේ කලින් කරනු ලැබූ යම දෙයකට අගතියකින් තොරව එම අනනුමතියේ දින සිට පරිච්ඡින්න කරන ලදයි සලකනු ලබන දිනය පිළිබඳ නිවේදනය ගැසට් පනුයෙහි පළ කරනු ලැබිය යුතු ය.

දණ්ඩනය.

81

96. මෙ පතත යටතේ වූ යම් වරදක් හෝ මේ පනත යටතේ සාදන ලද යම් නියෝගයක් යටතේ වූ යම් වරදක් හෝ සමබන්ධයෙන් වරදකරු වන යම් තැනැත්තකු මහෙස්තුාත්වරයකු ඉදිරියේ පවත්වනු ලබන තඩු විහාගයකින් පසු වරදකරු කරනු ලැබූ විට, මෙ පනතින් අනාගකාරයකින් විධිවිධාන සලස්වා ඇත්තම් මිස, රුපියල් පත්දහසක් තොඉක්මවන දඩයකින් හෝ මාස හයක් තොඉක්මවන කාලයකට බන්ධනාගාරගත කරනු ලැබීමෙන් හෝ ඒ දඩය සහ ඒ බන්ධනාගාරගත කරනු ලැබීම යන දඩුවම දෙකින්ම හෝ දඩුවම් කරනු ලැබීමට ඒ තැනැත්තා යටත් වත්තේ ය.

97. (1) ගොවිජන සංවර්ධන අරමුදල යනුවෙන් හඳුන්වනු ගොවිජන සංවර්ධන අරමු ලබන අරමුදලක් පිහිටුවනු ලැබිය යුතු ය.

- $(2)$  ඒ අරමුදලට, -
- (අ) මෙ පනත යටතේ වූ යම් වරදක් සම්බන්ධයෙන් පනවනු ලබන සියලු දඩ ;
- (අා) මෙ පතත යටකේ හෝ වෙතත් යම් ලිඛිත තීතියක් යටතේ හෝ ඒ අරමුදලට ගෙවිය යුතු සියලු මුදල් සහ පරිතාාග වශයෙත් ලැබෙන සියලු මුදල් ;
- (ඇ) පාර්ලිමේන්තුව විසින් කලින් කල අරමුදල සඳහා වෙන් කර දෙනු ලබන සියලු මුදල්;
- (ඇ) ඒ අරමුදලට ගෙවිය යුතු යයි කොමයාරිස් ජනරාල්වරයා විසින් කලින් කල නියම කරනු ලබන සියලු මුදල් ; සහ
- (ඉ) මේ පනත යටතේ අක්ක<mark>ර බද්ද වශයෙන් එක</mark>තු කර ගනු ලබන සියලු මුදල්වලින් නි<mark>යමි</mark>න පුතිශතය

ගෙවනු ලැබිය යුතු ය.

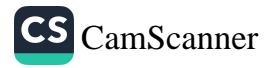

(3) තව කෘෂිකාර්මික පුතිපත්ති බලාත්මක කිරීම, සැපයුම් වැඩි දියුණු කිරීම සහ සංවර්ධනය කිරීම, ගොවිජන කේන්දුය පරිපාලනය කිරීම සහ සංවර්ධනය කිරීම, ඒ මධාස්ථානවල ගොඩනැගිලි, වාහන සහ උපකරණ තඩත්තු කිරීම සහ අඑත්වැඩියා කිරීම, ගෘහ හාණ්ඩ මිලට ගැනීම, නිලධරයන් පුහුණු කිරීම, පර්යේෂණ කටයුතු, නිලධරයන්ට පුවාහන පහසුකම් සැපයීම සහ සාමාතායෙන් ගොවිජන සංවර්ධන සහාවල පරිපාලනය සහ සංවර්ධනය සහ ගොවිජන සංවර්ධන සභාවලට සහ ගොවි සංවිධාතවලට මූලාාධාර සැපයීම සඳහා ඒ අරමුදලේ මුදල් උපයෝජනය කර ගනු ලැබිය හැකි ය.

(4) අරමුදලේ ගිණුම, කොමසාරිස් ජනරාල්වරයා විසිත්, අමාතාවරයාගේ එකහත්වය ඇතිව, කලිත් කල තිශ්වය කරනු ලබන ආකාරයට සහ එසේ තියම කරනු ලබන විස්තර සහිතව, පවත්වා ගෙන යනු ලැබිය යුතු ය.

(5) එක් එක් මුදල් වර්ෂය සඳහා අරමුදලේ ගිණුම්, විගණකාධිපතිවරයා විසින් විගණනය කරනු ලැබිය යුතු ය.

(6) අරමුදලේ මූදල් වර්ෂය, එක් එක් වර්ෂයේ ජනවාරි මස පළමුවන දිනයෙන් ආරම්භව දෙහැම්බර් මස තිස්එක් වන දිනයෙන් අවසාන වන දොළොස් මසක කාල පරිච්ඡේදයක් විය යුතු ය.

98. වෙතත් යම් ලිබිත නීතියක කුමක් සඳහත්ව ඇත ද, මේ මේ පනත වෙනත් පතකේ විධිවිධාන බල පැවැත්විය යුතු අතර ඒ අනුව, මේ ලිබින නීති අභිබවා බල පැවැත්විය යුතු පනනේ විධිවිධාන හා ඒ වෙ<mark>නන් යම් නීතියේ විධිවිධාන අතර</mark> යම් ගැටුමක් හෝ අනනුකූලතාවක් ඇති වූ අවස්ථාවක, මේ පතතේ විධිවිධාන ඒ වෙ<mark>නත් යම් නීතිය අගිබවා බලපැවැත්විය</mark> යුතු ය.

99. (1) 1979 අංක 58 දරන ගොවිජන සේවා පනත මෙයින් 1979 අංක 58 ඉවත් කරනු ලැබේ. දරන පනත ඉවත් කිරීම.

> (2) 1979 අංක 58 දරන ගොවිජන සේවා පනත ඉවත් කරන ලද්දේ වුව ද, –

(අ) 1979 අංක 58 දරන ගොවිජන සේවා පනතේ 60 වන වගන්තිය මගින් පුතිෂ්ඨාපනය කරන ලද ගොවිජන සේවා අරමුදලට බැර කොට තිබුණු සියලු මුදල්, මෙ <mark>පනත මගින් පුතිෂ්ඨාපනය කරනු ලබන ගොවිජන</mark> <mark>යංවර්ධන අරමුදලට මාරු කරනු ලැබිය යුතු ය.</mark>

බව.

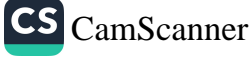

# 2000 අංක 46 දරත ගොවිරත සංවර්ධන පනත

 $(\epsilon \circ)$ 

1979 අ•ක 58 දරන ගොවිජන සේවා පනත .<br>මගින් පිහිටුවා තිබුණු ගොවිජන සේවා කාරක  $(i)$ -<br>යහාවල වත්කම හා බැඳීම, මෙ පනතින් පිහිටුවනු ු කාර්යාව<br>ලබන ගොවිජන සංවර්ධන සහාවට මාරු කරනු ලැබිය යුතු ය.

- (ii) 1979 අංක 58 දරන ගොවිජන සේවා පනත යටතේ පිහිටුවා තිබුණු ගොවි සංවිධාතවල පැවති වත්කම සහ බැරකම මේ පනත යටතේ පිහිටුවනු ලබන තදනුරූප ගොවි සංවිධානවලට මාරු කරනු ලැබිය යුතු ය.
- (iii) 1979 අංක 58 දරන ගොවිජන සේවා පනත යටතේ පිහිටුවා තිබුණු දිස්තිුක් ගොවි බල මණ්ඩලවල ලබන තදනුරුප ගොවි සංවිධාන දිස්තිුක් බල මණ්ඩල වෙත මාරු කරනු ලැබිය යුතු ය.
- (i) 1979 අංක 58 දරන ගොවිජන සේවා පනත (ဇု၇) යටතේ පිහිටවා තිබුණු ගොවිජන සේවා කාරක සහා මේ පතත යටතේ ගොවිජන සංවර්ධන සහා පිහිටුවනු ලබන තෙක් කිුයාත්මක කොට පවත්වා ගෙන යනු ලැබිය යුතු ය.
	- (ii) 1979 අංක 58 දරන ගොවිජන සේවා පනත යටතේ පිහිටුවා තිබුණු ගොවි සංවිධාන මේ පනත යටතේ ගොවි සංවිධාන පිහිටුවනු ලබන තෙක් තිුයාත්මක කොට පවත්වා ගෙන යනු ලැබිය යුතු ය.
	- (iii) 1979 අංක 58 දරන ගොවිජන සේවා පනත යටතේ පිහිටුවනු ලැබූ දිස්තික් ගොවි බල මණ්ඩල මේ පතක යටතේ ගොවිජන සංවිධාන දිසා බල මණ්ඩල පිහිටුවනු ලබන තෙක් කිුයාත්මක කර පවත්වා ගෙන යනු ලැබිය යුතු ය.
- (ඇ) කාලාවරෝධ ආඥපනතේ පටහැතිව කුමක් සඳහන්ව ඇත ද, 1958 අංක 1 දරන කුඹුරු පනතේ 4(7) (අ) වන වගන්තිය යටතේ හෝ ජාතික රාජාා සභාවේ  $1973$  අංක 42 දරන කෘෂිකාර්මික ඉඩම පනතේ  $3(9)$ වන වගත්තිය ය<mark>ටතේ හෝ 1979 අ</mark>ංක 58 දරන ගොවිජන සේවා පන<mark>හේ 5 (8) වන වගත්තිය</mark> යටතේ හෝ අද ගොවීන්ට <mark>උපවිත වූ අලාහ හානි ස</mark>ම්බන්ධයෙන් කරනු ලබන හිමි<mark>කම පැම මේ පනහ</mark>ෝ විධිවිධාන

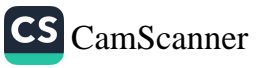

යටතේ ඒ අද ගොවිත්ට උපවිත වන හිමිකම් පෑම් ලෙස සලකනු ලැබිය යුතු අතර, මේ පනතේ තදනුරුප විධිවිධාතවලින් සලස්වා ඇති ආකාරයට අය කර ගනු ලැබිය යුතු ය.

- (ඉ) මෙ පතත කියාත්මක වීම ආරමහ වන දිනයට පෙරාතුව ම වූ දිනයේ දී 1979 අංක 58 දරන ගොවිජන සේවා පතතේ විධිවිධාන යටතේ පරීක්ෂණ නිලධරයකු හෝ සමාලෝචන මණ්ඩලයක් හෝ ඉදිරියේ විහාගයට පානුව පැවති යියලු තඩු කටයුතු, මෙ පතත මගින් පුතිෂ්ඨාපනය කරන ලද තදනුරූප ගොවිජන විනිශ්චය සභාව ඉදිරියේ පවරනු ලැබු තඩු කටයුතු ලෙස සලකනු ලැබිය යුතු අතර, ඒ තඩු කටයුතු මෙ පනත යටතේ වූ ගොවිජන විතිශ්වය සහාව ඉදිරියේ පවත්වා ගෙන ගොස් අවසත් කරනු ලැබිය හැකි ය.
- (ඊ) මේ පතත කියාත්මක වීම ආරම්භවත දිනයට පෙරාතුව ම වූ දිනයේ දී, 1958 අංක 1 දරන කුඹුරු පතනේ 21 වන වගත්තිය යටතේ හෝ ජාතික රාජා සහාවේ 1973 අංක 42 දරන කෘෂිකාර්මික ඉඩම් පනත යටතේ හෝ 1979 අ•ක 58 දරන ගොවිජන සේවා පනත යටතේ හෝ මහෙස්තුාත් අධිකරණයක් ඉදිරියේ විහාගයට පානු වී තිබුණු සියලු නඩු කටයුතු, එකී පනතක් ඉවත් කරනු ලැබීමේ හේතුව මත තතර කරනු ලැබූ හෝ අත්හිටවනු ලැබූ හෝ කවර වුව ද ආකාරයකින් ඒ නඩු කටයුතුවලට අගතියක් සිදු වූ ලෙස තොසැලකිය යුතු අතර, ඒ අනුව, ඒ සියලු තඩු කටයුතු මේ පතතේ නදනුරූප විධිවිධාන යටතේ පවත්වා ගෙන ගොස් අවසාන කරනු ලැබිය යුතු ය.
- (උ) මෙ පතත කියාත්මක වීම ආරම්භ වන දිනයට පෙරාතුව ම වූ දිනයේ දී, ජාතික රාජා සහාවේ 1972 අංකු 2 දුරත කෘෂි පලදවර්ධන පනතේ හෝ ජාතික රාජා යහාවේ 1973 අංක 42 දරන කෘෂිකාර්මික ඉඩම පනහෝ හෝ 1979 අ•ක 58 දරන ගොවිජන සේවා පනතේ හෝ විධිවිධාන යටතේ යම අධිකරණයක් ඉදිරියේ විහාගයට පානුව පැවති සියලු තඩු කටයුතු, මෙ පනතේ තදනුරූප විධිවිධාන යටතේ විහාග කොට අවසාන කරනු ලැබිය යුතු ය.
- (ඌ) 1979 අ•ක 58 දරන ගොවිජන සේවා පනත යටතේ පාදනු ලැබ මේ පනත බුයාත්මක වීම ආරම්භ වන <sub>දින</sub>යට පෙරාතුවම වූ දිනයේ දී බලාත්මකව පැවති

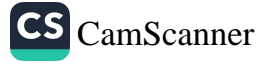

## 2000 අංක 46 දරත ගොවිජත සංවර්ධත පතත 85

සෑම තියෝගයක් ම, මේ පනතේ විධිවිධානවලට අතනුකූල තොවන කාක් දුර, මේ පනත යටතේ සාදන ලද තියෝගයක් ලෙස සලකනු ලැබිය යුතු අතර, ඒ අනුව, එවැනි යම නියෝගයක් මේ පනත යටතේ සාදතු ලබන නියෝග මගින් සංශෝධනය කිරීම, ඊට යමක් එකතු කිරීම හෝ එය පරිච්ඡිත්න කිරීම හෝ කරනු ලැබිය හැකි ය.

100. මෙ පතකේ සිංහල සහ දෙමළ භාෂා පාඨ අතර යම් අතනුකුලතාවක් ඇති වුවහොත් එවිට, සිංහල හාෂා පාඨය බලපැවැත්විය යුතු ය.

අනනුකූලතාවලු  $q_7S$   $Q$   $SO$   $B$ හාෂා පාඨය බලපැවැත්විය දු බව.

101. මේ පනතේ පද සම්බන්ධයෙන් අනාගර්ථයක් අවශා – අර්ථ නිරූපණ වන්තේ තම් මිස–

''කෘෂිකර්මය'' යන්නට, –

- (i) වී, කෙත් හෝග, කුඑ බඩු, කාර්මික හෝග, එළවඑ, පළතුරු, මල්, තණබිම හෝ සත්ත්වාහාර වගා කිරීම :
- (ii) කිරි පට්ටි පාලනය ගොවිපළ සතුන් ඇති කිරිම සහ බෝ කිරීම :
- (iii) පැළ සහ පළතුරු තවාත්; සහ

(iv) මිමැයි පාලනය සහ මිරිදිය ධීවර කර්මාන්තය ඇතුළත් වේ ;

- ''කෘෂිකාර්මික කටයුතු'' යන්නෙන්, කෘෂිකර්මයට සම්බන්ධ කටයුතු අදහස් වන අතර, එවැනි කටයුතු සඳහා සහ සුළු වාරි කර්මාන්ත සඳහා ආධාර කරනු ලබන සහ පාවිච්චි කරනු ලබන යන්නුෝපකරණ සහ උපකරණ ඊට ඇතුළත් වේ.
- ''කෘෂිකාර්මික ඉඩම'' යත්තෙත්, මේ පතතේ අර්ථානුකුලව කෘෂිකර්මය සඳහා හාවිත කරනු ලබන හෝ හාවිත කරනු ලැබිය හැකි හෝ ඉඩම් අදහස් වන අතර, පුද්ගලික ඉඩම් ද ඉඩම් සංවර්ධන ආඥාපනක හෝ රජයේ ඉඩම් ආඥාපනක හෝ වෙනක් යම් පුඥප්තියක් හෝ යටතේ <mark>අත්සතු කරන </mark>ලද ඉඩම් ද රීට ඇතුළත්

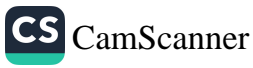

86 2000 අංක 46 දරත ගොව්රත සංවර්ධන පනත

- ''කෘෂිකාර්මික පාර'' යත්තෙත්, කෘෂිකාර්මික පලදාව පුවාහතය කිරීමට හෝ අස්වැත්ත පුවාහනය කිරීමට හෝ සතුන් පුවාහනය කිරීමට හෝ කෘෂිකාර්මික උපකරණ සහ යන්තෝපකරණ පුවාහනය කිරීමට හෝ කෘෂිකාර්මික යේවා සැපයීමට හෝ වෙනත් යම් කෘෂිකාර්මික කටයුත්තක් සඳහා පාවිච්චි කරනු ලබන පාරක් අදහස් වන අතර, කෘෂිකාර්මික ඉඩමකට පුවේශ වීම සඳහා පාවිච්චි කරනු ලබන පාරක් ද මේ පනත කියාත්මක වීම ආරම්හවන දිනයට පෙර කවර වුව ද කාර්යයක් සඳහා පාවිච්චි කරන ලද පාරක් ද ඊට ඇතුළත් වේ;
- ''යම් ජල මාර්ගයක ඉවුර'' යන්නෙන්, යම් ගහක්, ඔයක්, ජල පහරක් හෝ ඇලක්, ස්වාහාවික ජල මාර්ගයක් හෝ තිරත්තරයෙත් සහ නිර්බාධිතව ජලය ගලා යාම සඳහා ඉදි කරන ලද ඇලක් හෝ දොලක් හෝ එවැන්නකින් ජලාශයකට හෝ එහි යම් කොටසකට හෝ ජලය ගලා යන ජල මාර්ගයක් හෝ ජල මාර්ගයක බිහි දොරක් සහ එවැනි ''යම් ජල මාර්ගයක'' ඉවුර අදහස් වන අතර, එවැනි ජල මාර්ගයක ඉවුරේ අද්දර සිට අඩි 33 ක් ගොඩබිමට විහිදෙත භූමි පුදේශය ඊට ඇතුළත් වේ ;
- ''ඉදි කිරීම'' යත්ත යම් වාරි කර්මාත්තයක් සම්බන්ධයෙත් යෙදී ඇති විට, යම් වාරි කර්මාන්තයකට කරන ලද යම් වැඩි දියුණු කිරීමක් හෝ වහාප්තියක් හෝ අතහැර දමන ලද යම් වාරි කර්මාන්තයක් අලුත්වැඩියා කිරීම හෝ පුතිසංස්කරණය කිරීම හෝ (මෙහි මිත් මතු දක්වනු ලබන "නඩත්තු කිරීම" යන්නෙහි අර්ථ නිරූපණයට යටත්ව) යම් වාරි කර්මාත්තයක් ආරක්ෂා කිරීම සඳහා ගනු ලබන යම් තියා මාර්ගයක් හෝ ඒ යටතට පත් වන ජලය සැපයිය හැකි පුදේශ හෝ එවැනි කර්මාන්තයක තැතහොත් පුදේශයක යම් කොටසක් ඊට ඇතුළත් වේ ;
- "ගොවියා" යන්න යම් කුඹුරු පුමාණයක් සම්බන්ධයෙන් යෙදී ඇති විට, ගොවි සංවිධානයක් හෝ ගොවිජන ය වර්ධන සභාවක් හෝ තොවන, නමා විසින් ම හෝ තම පවුලේ යම් සාමාජිකයකු විසින් හෝ වෙනත් යම් නැතැත්තකු සමග හවුලේ හෝ ඒ කුඹුරු පුමාණයෙහි–
	- (අ) යි පැම, වැපිරීම සහ ගොයම් කැපීම යන සියාවලිවලින් දෙකක් හෝ ඊට වැඩි ගණනක් කරන : සහ

CS CamScanner

(අා) ඒ කුඹුරු පුමාණයෙහි ගොයම් වගා කරනු ලබන එක් එක් කන්නයේ දී ඒ ගොයම් වගාවට සාත්තු කරන හෝ එය රැක බලා ගත්තා යම් තැනැත්තෙක් අදහස් වේ.

"තෙරපීම" යන්න කුඹුරක අඳ ගොවියකු සම්බන්ධයෙන් යෙදී <sub>ඇති</sub> විට, ඔහුට අඳයට දී ඇති සම්පූර්ණ කුඹුරු පුමාණය ම තෝ ඉත් යම් කොටසක් හෝ පාවිච්චි ු<br>කිරීමේ, බුක්ති විදීමේ සහ වගා කිරීමේ අයිතිය සෘජු හෝ වනු තුම මගින් ඔහුට අහිමි කිරීම ඉන් අදහස් වේ.

"වාරි කර්මාන්ත" යන්නට, –

- (අ) වාරි කර්මාත්තයක් සංයුක්ත වන හෝ ඊට ආනුෂංගික වන හෝ අනුයාත වන යම් වැවක්, වේල්ලක්, අමුණක්, ඇලක්, කුඹුරු අතු වේල්ලක් හෝ ජල මාර්ගයක් ඇතුළත් වේ ;
- (අා) වාරි කර්මාත්තයක් ඉදිකිරීම හෝ තඩන්තු කිරීම යංයුක්ත වන හෝ ඊට ආනුෂංගික වන හෝ -<br>අනුයාත වන යම් වාුහයක්, පාරක්, පාලමක්, සොරොව්වක්, දොරටුවක් හෝ වෙනත් ඉංජිනේරු කර්මාත්තයක් ඇතුළත් වේ ;
- (ඇ) වගා කළ යම් පුදේශයක පිහිටි ගොවිතැන් කළ යම් පුදේශයකින් ලවණ ජලය බැස යාමට සැලැස්වීම හෝ ඒ පුදේශයට ලවණ ජලය ගලා ඒම හෝ ඉත් පිටතට ගලා යාම වැළැක්වීම හෝ විධිමත් කිරීම හෝ එවැනි පුදේශ ජල ගැලීම්වලින් ආරක්ෂා කිරීම සඳහා ඉදි කරන ලද යම් වාූහයක් වේල්ලක්, සොරොව්වක් හෝ වෙනත් ඉංජිනේරු කර්මාත්තයක් ඇතුළත් වේ ;
- "ඉඩම් හිමියා" යන්තෙන්, කුඹුරු පුමාණයක් සඳහා යෙදී ඇති විට, ඒ කුඹුරු පුමාණය යම් තැත්තකුට බද්දට හෝ කුලියට දෙන ලද නම් තත් කාලයේ ඒ කුලිය ලබා ගැනීමට හිමිකම ඇති, ඉඩම් හිමි ගොවියකු තොවන, තැනැත්තකු ඉත් අදහස් වන අතර, යම් අතුරු අඳ ගොවියකුට ඒ කුඹුරු පුමාණය බදු දෙන අඳ ගොවියකු ද ඊට ඇතුළත් වේ;

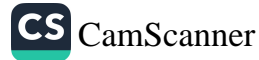

88

# 2000 අංක 46 දරන ගොවිජන සංවර්ධන පනත

- ''බදු දීම'' යන්තෙන් යම් කුඹුරු පුමාණයක් සම්බන්ධයෙන් යෙදී ඇති විට, යම්, සේවයක් ඉටු කිරීම හෝ යම් මුදල් පුමාණයකින් බදු මුදල් ගෙවීම හෝ ඒ කුඹුරු පුමාණයේ අස්වැන්තෙත් කොටසක් දීම හෝ පුතිෂ්ඨා කොටගෙන, වාචික හෝ ලිඛිත ගිවිසුමක් මත ඒ කුඹුරු පුමාණය බුක්ති විදීමට සහ පාවිච්චි කිරීමට යම් තැතැත්තකුට අවසර දීම අදහස් වේ ;
- '''ණය'' යත්තෙත්, යම් ණයක්, අත්තිකාරමක් හෝ අයිරාවක්, ඊට පොළිය ද සමහ අදහස් වේ ;
- ''නඩත්තු කිරීම'' යන්න යම් සුළු වාරි කර්මාන්තයක් සම්බන්ධයෙන් යෙදී ඇති විට, එවකට පවත්තා යම් වාරි කර්මාත්තයක් හෝ ඒ යටතේ ජලය සපයනු ලැබිය හැකි පුදේශ හෝ ආරක්ෂා කිරීම ඊට ඇතුළත් වේ;
- ''පවුලේ සාමාජිකයා'' යන්න යම් තැතැත්තකු සම්බන්ධයෙන් යෙදී ඇති විට, ඒ තැතැත්තාගේ කලනුයා හෝ වයස අවුරුදු දහඅටට අඩු පුනුයකු හෝ දියණියක ඉත් අදහස් වේ :
- ''සුළු වාරි කර්මාන්තය'' යන්නෙන්, අක්කර දෙසීය දක්වා වූ කෘෂිකාර්මික ඉඩමකට ජලය සපයන වාරි කර්මාන්තයක් අදහස් වේ;
- ''බුක්තිකරු'' යන්තෙත්, බදු ගැනුම්කරුවකු හෝ පොළිමරා බුක්තිකරුවකු හෝ වීම හේතු කොට ගෙත කෘෂිකාර්මික ඉඩමක් පාවිච්චි කිරීමට හෝ එහි බුක්තිය දැරීමට හෝ තත් කාලයේ හිමිකම ඇත්තා වූ තැතැත්තකු අදහස් වන අතර, ඉඩම් සංවර්ධන ආඥාපනක, රජයේ ඉඩම් ආඥාපනත හෝ වෙනත් යම් පුඥප්තියක් හෝ යටතේ තීයාදනය කරන ලද කෘෂිකාර්මික ඉඩම් පාවිච්චි කරන බුක්ති විදින තැතැත්තත් ද මේ පතතේ අර්ථානුකූලව අඳු ගොවියකු ද ඊට ඇතුළත් වේ ;
- ''බෙම හිමි ගොවියා'' යන්න යම් කුඹුරු පුමාණයක් සම්බන්ධයෙන් යෙදී ඇති විට, ඒ ඉඩම් පුමාණයේ අයිතිකරු හෝ පොලීමරා අයිතිකරු හෝ වත්තා වූ ද ඒ මුළු ඉඩම් පුමාණයේම ගොවියා වන්නා වූ ද තැනැත්තා අදහස් වන අතර, ඉඩම් සංවර්ධන ආඥාපනක යටතේ

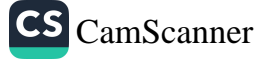

පුදානය කරන ලද කුඹුරු ඉඩම් පුමාණයක් යම්බන්ධයෙන් වන විට, ඒ කුඹුරු ඉඩම් පුමාණයට අයිතිය ලබා ගෙන ඇත්තා වු ද ඒ සුම්පූර්ණ ඉඩම් පුමාණයේ ම ගොවියා වන්නා වූ ද තැතැත්තා ඒ ඉඩම් පුමාණයේ ඉඩම් හිමි ගොවියා ලෙස සලකතු ලැබිය යුතු ය ;

- ''කුඹුරු ඉඩම'' යන්තෙත්, වී වගා කොට ඇත්තා වූ හෝ වී වගා කිරීමට පිළියෙළ කොට ඇත්තා වූ හෝ යම් පෙර කාලයක දී වී වගා කොට තිබුණා වූ සහ වී වගා කිරීමට යෝගා වත්තා වූ හෝ ඉඩමක් අදහස් වන අතර, ඒ ඉඩමට යාබදව නැතහොත් ඒ ඉඩමට අනුබද්ධිතව පිහිටියා වූ ද කමනක් වශයෙන් හෝ පදිංචිය සඳහා නිවාසයක් ඉදි කිරීම සඳහා හෝ ගොවියා විසිත් හාවිත කරනු ලබන්තා වූ ද ඉඩමක් ඊට ඇතුළත් වන තමුත් යම් හේත් ඉඩමක් හෝ කොමසාරිස් ජනරාල්වරයාගේ අවසරය ඇතිව, මේ පනතේ විධිවිධානවලට අනුකුලව, ගොවිතැන් කටයුතු තොවන වෙනත් කටයුතු සඳහා හාවිත කරනු ලබන හෝ කුඹුරු ඉඩමක් තොවන බවට කොමසාරිස් ජනරාල්වරයා විසින් තිරණය කරන ලද ඉඩමක් ඊට ඇතුළත් තොවේ ;
- "සාම නිලධරයා" යන්තට 1979 අංක 15 දරන අපරාධ නඩු විධාන සංගුහය පනතෙහි ඊට දී ඇති අර්ථයම ඇත්තේ ය ;
- ''තියමිත'' යන්තෙන්, මේ පනතින් හෝ, මේ පනත යටතේ සාදන ලද නියෝග මගින් නියමිත යන්න අදහස් වේ ;
- ''නියමිත බැංකුව'' යන්තෙන් නියම කරත ලද යම් බැංකුවක් අදහස් වේ ;
- ''වාවප්ථාපිත බදුකරු'' යත්තෙත් ඉඩම් සංවර්ධත ආඥාපතත යටතේ දෙත ලද ඔප්පුවක් යටතේ හෝ කොමසාරිස් ජනරාල්වරයාගෙන් ලබා ගන්නා ලද ලිබිත ගිවිසුමක් යටතේ හෝ යම් කුඹුරු ඉඩම් පුමාණයක් වගා කරත තැතැත්තෙක් අදහස් වේ ;
- ''කමන'' යන්නෙන්, කය වෙහෙසා හෝ ගවයන් යොදා හෝ යන්නුානුසාරයෙන් හෝ ගොයම් පැගීම සඳහා හෝ වී හුල• කිරීම සඳහා හෝ ගොයම් කොළ ගැසීම සඳහා හෝ පිළියෙල කරන ලද නැතහොත් හාවිත කරනු ලබන බිමක් අදහස් වේ ;

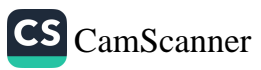

90

## 2000 අංක 46 දරත ගොවිජන සංවර්ධන පනත

''ජල මාර්ගය'' යන්තෙත්, යම් ගහක්, අතු ගංභාවක් හෝ ඔයුක් හෝ ඇලක් හෝ ස්වාහාවික ඇලක් හෝ කලින් කල ජලය ගලා ගෙන යාම සඳහා පිළියෙල කරන ලද ඇලක් හෝ ජලය ගලා ගෙන යන අතු ගංභාවක් හෝ ජල මාර්ගයක් හෝ එවැනි අතු ගංහාවක අත්තක් හෝ අදහස් වන අතර, එකී යම් ජල මාර්ගයක මධායේ සිට එහි ඉවුර දක්වා ඇති පළල පුමාණයට සමාන පළලට ඒ ඉවුරු දෙපසේම සිට ගොඩ දෙසට විහිදෙන පුදේශය ඊට අයත් වේ ;

### උපලේඛනය

(33 වන වගන්තිය)

(මහෙස්තුාත් අධිකරණයේ තම)

#### මහෙස්තුාත්වරයා වෙත

කොමසාරිස් ජනරාල්වරයා / අතිරේක කොමසාරිස් ජනරාල්වරයා / කොමසාරිස්වරු / නියෝජා කොමසාරිස්වරු / සහකාර කොමසාරිස්වරු යංවර්ධන පනහේ 33 වන වගන්තියෙන් මා වෙන පවරා ඇති බලතල පුකාර, මේ ඉල්ලීම මගින්,–

- (අ) පහත දැක්වෙන කරුණු ඉදිරිපත් කරමි, එනම්,–
	- (i) මම කොමයාරිය් ජනරාල්වරයා/අතිරේක කොමාසාරිය් ජනරාල'වරයා / කොමසාරිය'වරයා / නියෝජා කොමසාරිස්වරයා / සහකාර කොමසාරිස්වරයා වෙමි ;
	- (ii) මේ ඉල්ලීමේ දක්වා ඇති උපලේඛනයේ විස්තර කොට ඇති ඉඩම කුඹුරු ඉඩමක් වේ ;
	- යංවර්ධන පනතේ 33 වන වගන්තියේ (1) වන උපවගන්තියේ කරමින් කියා කරගෙන යනු ලැබේ.
- (අා) එකී ගොවිජන සංවර්ධන පතතේ 33 වන වගන්තියේ (1) වන උපවගන්සියේ විධිවිධාන උල්ල•ඝණය කරමින් කුියා කිරීමෙන් ඔහුගේ නියෝජිතයන් හෝ සේවකයන් ද වළක්වාලන ආඥාවක් තිකුත් කරන මෙන් අයැද සිටීමි.

ඉහත සඳහන් උපලේනය

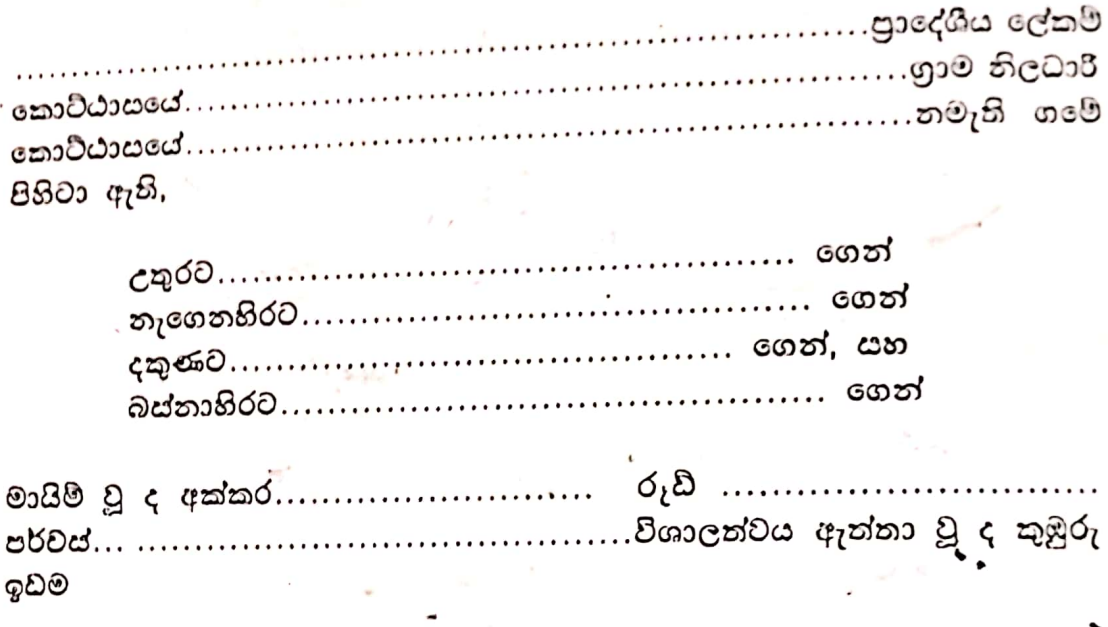

ගොවිජන සංවර්ධන කොමසාරිස් ජනරාල්වරයාගේ/ අතිරේක කොමසාරිස් , ජනරාල්වරයාගේ/ කොමසාරිස්වරයාගේ/තියෝජා කොමසාරිස්වරයාගේ/ යහකාර කොමයාරිය්වරයාගේ අත්යන හා මුදුාව

දිනය….

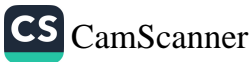

91